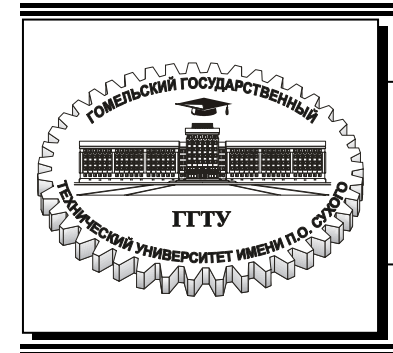

**Министерство образования Республики Беларусь**

**Учреждение образования «Гомельский государственный технический университет имени П.О. Сухого»**

**Кафедра «Инженерная графика»** 

## **А. М. Селютин, В. И. Казаченко**

# **СБОРОЧНЫЙ ЧЕРТЕЖ. ДЕТАЛИРОВАНИЕ**

## **МЕТОДИЧЕСКИЕ УКАЗАНИЯ и контрольные задания по курсу «Инженерная графика» для студентов машиностроительных специальностей заочной формы обучения**

**Электронный аналог печатного издания**

**Гомель 2008** 

#### *Рекомендовано к изданию научно-методическим советом заочного факультета ГГТУ им. П. О. Сухого (протокол № 7 от 13.06.2006 г.)*

Рецензент: канд. техн. наук, доц., декан машиностр. фак. ГГТУ им. П. О. Сухого *А. Т. Бельский*

#### **Селютин, А. М.**

Сборочный чертеж. Деталирование : метод. указания и контрол. задания по курсу «Инженерная графика» для студентов машиностр. специальностей заоч. формы обучения / А. М. Селютин, В. И. Казаченко. – Гомель : ГГТУ им. П. О. Сухого, 2008. – 77 с. – Систем. требования: РС не ниже Intel Celeron 300 МГц; 32 Мb RAM; свободное место на HDD 16 Mb ; Windows 98 и выше ; Adobe Acrobat Reader. – Режим доступа: http://gstu.local/lib. – Загл. с титул. экрана. С29

ISBN 978-985-420-667-7.

Даны варианты заданий контрольной работы третьего семестра, изложены требования и рекомендации по их выполнению. Материал контрольной работы охватывает следующие темы курса «Инженерная графика»: «Эскизирование и выполнение рабочих чертежей и деталей машин». «Выполнение сборочного чертежа» и «Деталирование».

Для студентов машиностроительных специальностей заочной формы обучения.

**УДК 744.4(075.8) ББК 30.11я73** 

© Селютин А. М., Казаченко В. И., 2008 © Учреждение образования «Гомельский государственный технический университет имени П. О. Сухого», 2008

**ISBN 978-985-420-667-7** 

### **ВВЕДЕНИЕ**

Данные методические указания включают в себя минимальный объем теоретического материала, необходимого для выполнения заданий контрольной работы третьго семестра студентами машиностроительных специальностей заочной формы обучения, содержат варианты заданий, требования и рекомендации по их выполнению.

Материал контрольной работы рассматривает три темы курса «Инженерная графика»: «Эскизирование и выполнение рабочих чертежей деталей машин», «Выполнение сборочного чертежа» и «Деталирование».

Непрерывный рост технического оснащения промышленности новейшими станками и машинами с использованием в них пневматики, гидравлики и электроники для автоматизации и комплексной механизации производственных процессов предъявляет повышенные требования к подготовке инженеров-машиностроителей.

Серьезнейшим условием овладения техническими знаниями является умение читать чертежи и графически правильно отображать техническую мысль в виде чертежа, рисунка или эскиза. Машиностроительный чертеж в современной технике должен обладать наибольшей ясностью изображения и максимальной простотой, достигаемой при использовании многих правил, установленных государственными стандартами – ГОСТами.

Теоретической основой курса машиностроительного черчения является проекционное черчение. В проекционном черчении изучаются правила и приемы изображения геометрических тел и их сочетаний. При этом имеется в виду, что предмет можно представить состоящим из комплекса простейших геометрических тел и их частей, как бы ни была сложна форма изображаемого предмета.

Надо учитывать, что изображения (проекции) на производственных чертежах оформляются иначе, чем на учебных чертежах, выполняемых в темах «Эскизирование и выполнение рабочих чертежей деталей машин» и «Деталирование». Некоторые вопросы не рассматриваются в рамках курса «Инженерная графика» и изучаются позднее по программам других учебных дисциплин. Так, на чертежи данной контрольной работы не следует выносить указания о шероховатости (чистоте обработки на станках) поверхностей элементов деталей, допускаемых отклонениях от номинальных размеров, отклонениях форм детали, термообработке и многие другие технические требования.

Чтобы сделать чертеж простым, легко читаемым и быстро выполнимым, применяют приемы изображения, условности и упрощения, установленные соответствующими ГОСТами.

Контрольная работа завершает изучение курса «Инженерная графика». Поэтому студент должен показать готовность к выполнению графической части расчетнографических работ и курсовых проектов по специальным дисциплинам, а также дипломного проекта. Самостоятельное выполнение заданий данной контрольной работы позволит изучить правила изображения различных деталей в прямоугольных и аксонометрических проекциях, усвоить основные правила и нормы оформления и выполнения чертежей, установленные стандартами Единой системы конструкторской документации (ЕСКД), освоить технику выполнения чертежей.

## **1. ОБЩИЕ РЕКОМЕНДАЦИИ ПО ВЫПОЛНЕНИЮ КОНТРОЛЬНОЙ РАБОТЫ**

#### **1.1. Порядок изучения учебного материала курса**

Изучение учебного материала по машиностроительному черчению рекомендуется вести в следующем порядке:

1. Уяснить название темы, указания к выполнению задания, ознакомиться с материалами данных методических указаний, относящимися к заданию.

2. Изучить стандарты, необходимые для выполнения графической работы по данной теме.

3. Изучить рекомендуемую литературу по данной теме.

4. Выполнить графическую работу в порядке, указанном в методических указаниях к заданию.

5. В случае возникновения затруднений следует обращаться за письменной или устной консультацией на кафедру.

Демонстрационные чертежи и чертежи-задания, помещенные в методических указаниях, не являются эталонами исполнения, а служат лишь примерами расположения материала на листе, характеризуют объем и содержание темы. Особенно следует обращать внимание на правильность расстановки размеров.

#### **1.2. Рекомендации по выполнению и сдаче контрольной работы**

Номер варианта контрольных работ выбирается по сумме двух последних цифр номера зачетной книжки.

Все чертежи должны быть выполнены в соответствии с ГОСТами и требованиями ЕСКД, отличаться четким и аккуратным исполнением. Чертежи настоящей контрольной работы выполняются на листах бумаги стандартных форматов: А4 (210 х 297 мм), А3 (297 х 420 мм), А2 (420 х 594 мм), А1 (594 х 841 мм). Выбор формата студент определяет самостоятельно, исходя их количества изображений на чертеже, выбранных масштабов этих изображений, наличия технических требований и т. д. Формат считается выбранным правильно, если всеми изображениями на чертеже, размерными полями, другой необходимой информацией занято не менее 55–60 % поля чертежа.

После нанесения рамки чертежа в правом нижнем углу намечают размеры основной надписи чертежа, единой для всех форматов. Форма основной надписи в соответствии с ГОСТ 2.104–68 приведена на рис. 1. Обращаем внимание, что основная надпись размера 55 х 185 мм используется только для первого листа чертежа за данным номером. Если используется более одного листа для чертежа одной детали, то вторые и последующие листы снабжаются основной надписью размером 15 х 185 мм. Такие же основные надписи вычерчиваются на вторых и т. д. листах спецификаций. Допускается использование бланков чертежей и спецификаций, выполненных типографским способом.

Показанный на рис. 1 способ формирования номера чертежа должен быть применен для чертежей темы № 4 «Эскизирование и выполнение рабочих чертежей деталей машин». Порядок формирования номера чертежа в остальных случаях будет оговариваться отдельно.

Обводить чертеж следует, принимая толщину основных сплошных линий равной 0,8–1,0 мм, а толщину остальных линий согласно ГОСТ 2.303–68. Перед обводкой линий чертежа рекомендуется тщательно проверить правильность его выполнения.

Допускается для выполнения чертежей использовать графические редакторы для персональных компьютеров. В этом случае разрешается склеивать листы формата А4.

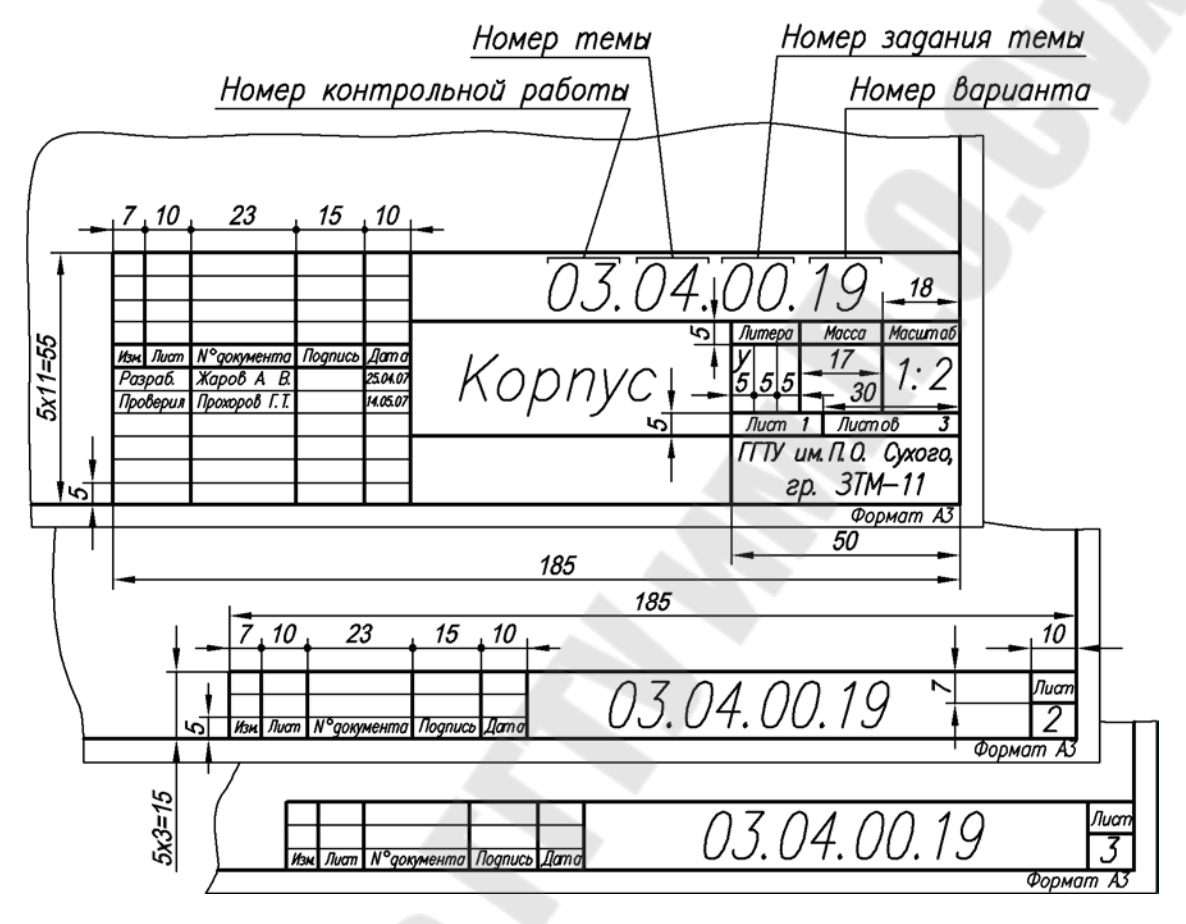

*Рис. 1* 

Студенты могут проверить правильность построений во время консультаций у преподавателя (см. график консультаций на стенде кафедры «Инженерная графика»).

Работа представляется и регистрируется в деканате. За результатом проверки контрольных работ следует обращаться на кафедру «Инженерная графика».

Первая страница контрольной работы (титульный лист) должна быть оформлена по образцу, утвержденному кафедрой «Инженерная графика».

Рецензирование контрольных работ является основной формой руководства самостоятельной работой студентов со стороны преподавателей. Прорецензированную контрольную работу вместе с рецензией возвращают студенту. Контрольная работа засчитывается только при правильном выполнении чертежей по всем темам, входящим в нее. На повторную рецензию в случае большого количества ошибок и необходимости их исправления нужно высылать всю работу полностью вместе со всеми предыдущими рецензиями.

#### **1.3. Допуск и выполнение зачетного задания**

В высших технических учебных заведениях установлены следующие основные правила проведения зачетов по инженерной графике:

– зачеты принимает заведующий кафедрой или по его назначению один из членов кафедры;

– к зачету допускают студентов, полностью выполнивших все чертежи работы, установленные рабочей программой; готовность работ определяется наличием положительной рецензии преподавателя-рецензента; в третьем семестре установлен дифференцированный зачет.

Зачет состоит из: 1) просмотра преподавателем выполненных графических работ; 2) выполнения студентом зачетных заданий, содержание которых установлено кафедрой; 3) вопросов преподавателя по чертежам, выявляющим знание студентом ГОСТов ЕСКД и его умение читать чертежи. В случае выполнения чертежей средствами машинной графики преподаватель вправе проверить умение студента пользоваться использованным им графическим редактором.

Оценка знаний по инженерной графике проводится по десятибалльной системе. В случае неудовлетворительной оценки заведующий кафедрой или лицо, им уполномоченное, определяет, должен ли допущенный к пересдаче студент выполнить дополнительные работы или может явиться для новой сдачи с прежними работами.

В случае установления факта несамостоятельного выполнения всей работы или ее части преподаватель обязан заменить вариант задания.

После сдачи зачета графические работы студентов остаются на хранении в университете.

### **2. КОНТРОЛЬНАЯ РАБОТА № 3**

Контрольная работа № 3 состоит из чертежей к темам № 4–6.

Цель выполняемой контрольной работы – приобретение теоретических знаний и практических навыков в области чтения и составления рабочих чертежей деталей, сборочных единиц и другой конструкторской документации.

#### **Тема № 4. Эскизирование и выполнение рабочих чертежей деталей машин**

Изучаются требования, предъявляемые стандартами ЕСКД, к выполнению эскизов и рабочих чертежей деталей машин.

Задание № 1. Выполнение эскиза шестерни.

Задание № 2. Выполнение эскиза и рабочего чертежа вала.

Задание № 3. Выполнение эскиза, рабочего чертежа и наглядного изображения корпусной детали.

#### **Тема № 5. Выполнение чертежа общего вида**

Задание № 1. Выполнение эскизов четырех основных деталей сборочной единицы.

Задание № 2. Выполнение чертежа общего вида.

Задание № 3. Спецификация на сборочную единицу.

#### **Тема № 6. Деталирование**

Задание № 1. По чертежу общего вида выполнить рабочие чертежи пяти указанных преподавателем деталей. В перечень деталей должны быть включены детали типа шестерня (звездочка, червячное колесо), нетривиальный вал, крышка, корпус и осесимметричное тело вращения с наличием особенностей во внешней или внутренней форме (шестигранники, канавки и проточки, смазочные канавки, пазы и т. д.) – пробка, штуцер, золотник и др.

#### **2.1. Эскизирование деталей машин**

*Эскизом* детали называется чертеж временного характера, выполненный в произвольном (глазомерном) масштабе «от руки», т. е. без применения чертежных инструментов. Сохраняется приблизительная пропорциональность между элементами детали. При этом полностью соблюдаются все остальные требования стандартов ЕСКД.

В учебном процессе эскизы выполняются на бумаге в клетку (миллиметровочной бумаге или листах из тетради) стандартных форматов, определяемых ГОСТ. Размеры форматов для выполнения эскизов определяются сложностью детали, количеством видов, разрезов, сечений и выносных элементов, необходимостью выполнения таблиц.

Составление эскизов деталей с натуры состоит из двух стадий: подготовительной и основной.

#### *2.1.1. Подготовительная стадия*

Подготовительная стадия включает в себя следующие этапы:

1. Осмотр и визуальное изучение детали. При этом необходимо мысленно расчленить деталь на составляющие ее геометрические тела. Такое расчленение помогает представить технологию изготовления данной детали, а следовательно, правильно изобразить ее на эскизе и правильно нанести размеры.

2. Определение названия детали, ее назначения и принципа работы в узле или механизме, материала детали и конструктивных элементов.

3. Подбор главного вида детали. При этом нужно учитывать положение детали при обработке ее на станке или в процессе ее разметки. Главным является изображение на фронтальной плоскости проекций. Деталь необходимо располагать относительно фронтальной плоскости проекций так, чтобы изображение на ней давало наиболее полное представление о форме и размерах детали.

4. Для деталей типа оси, вала, втулки, кольца, винта, шпильки, болта и т. п. осевые линии располагаются на эскизе параллельно основной надписи, так как эти детали располагаются в процессе обработки на станке горизонтально (рис. 17). Для деталей, получаемых литьем, главный вид выбирается так, как они располагаются в процессе сборки или разметки на разметочной плите. К таким деталям относятся корпуса машин и механизмов, крышки, стойки и т. д. (рис. 6). Штампованные детали на главном виде располагают в соответствии с их расположением в процессе штамповки.

5. Определение необходимого и достаточного количества видов, разрезов, сечений и выносных элементов. Количество изображений должно быть минимальным, но достаточным для полного понимания формы и размеров детали. В этом случае использование местных видов и разрезов позволяет обойтись меньшим числом основных видов и делает чертеж более компактным. На рис. 2 показан чертеж детали, состоящий из двух изображений. Однако не для всех элементов детали выявлена форма. Если деталь изобразить, как показано на рис. 2, *б*, то ее форма только по одному изображению будет значительно яснее; можно полностью определить форму и проставить размеры всех элементов детали. По такому чертежу хорошо видны и заготовка детали, и глубина фрезерования, и закругление фрезы по радиусу *R*, т. е. то, что не видно на рис. 2, *а*. Таким образом, уменьшился объем графической работы, и чертеж стал полнее выявлять форму и легче читаться.

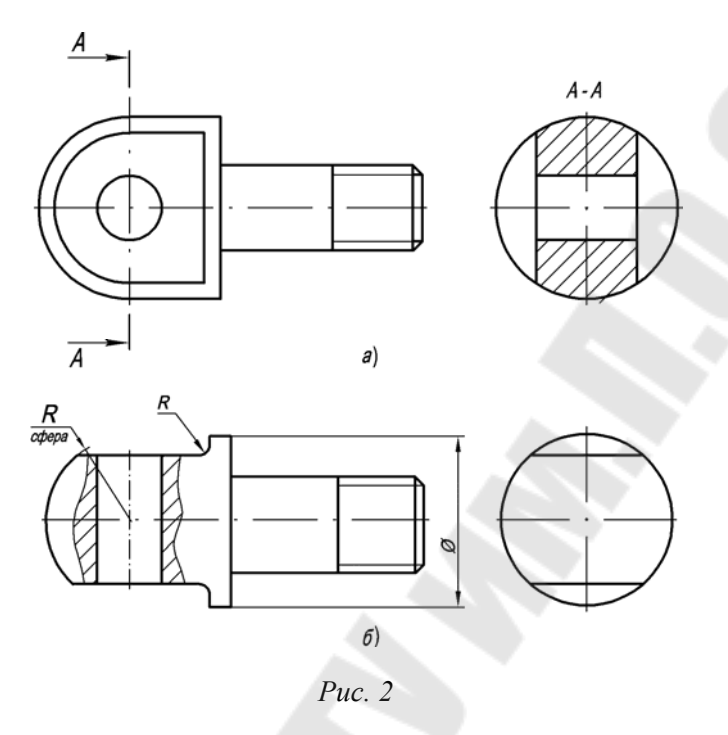

6. При необходимости определяют характер шероховатости поверхностей детали, их покрытие и термообработку.

#### *2.1.2. Основная стадия*

Основная стадия работы над эскизом включает следующие этапы:

1. Выбор соответствующего формата листа для эскиза той или иной детали. Мелкие детали изображают в увеличенном виде, сохраняя пропорциональное соотношение размеров детали. На листе наносится рамка чертежа, границы основной надписи и таблицы дополнительных данных, если это требуется для данной детали (рис. 3).

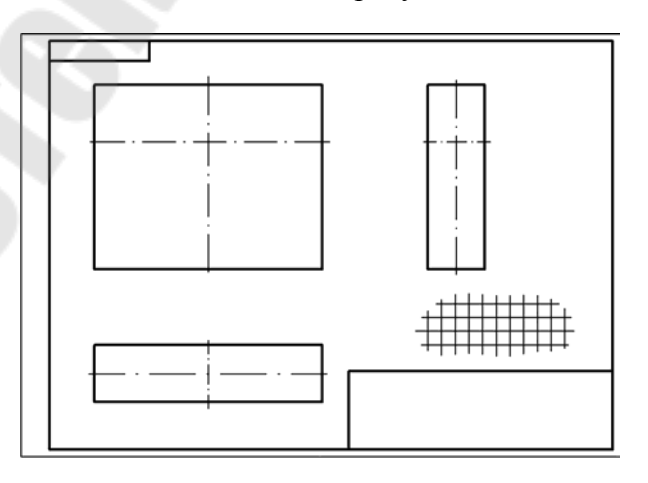

*Рис. 3* 

2. Определить на глаз соотношение габаритных размеров детали, нанести оси симметрии и начертить в виде прямоугольников, треугольников, трапеций намеченные основные виды, разрезы, сечения и т. п. При определении видов детали и их количества следует продумать вопрос о компоновке (расположении) изображений на листе бумаги, а также их восприятие глазом человека, читающего чертеж. Необходимо также между изображениями оставлять свободное место для последующего нанесения размеров, надписей, условных обозначений (рис. 3).

3. Нанести центровые линии отверстий, пазов, выступов (рис. 4).

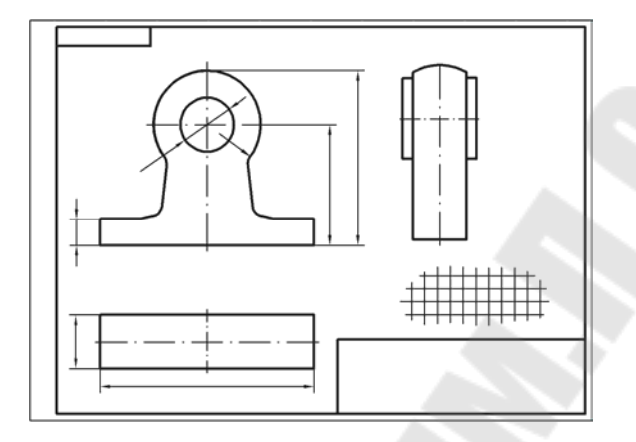

*Рис. 4* 

4. Вычертить очертания внешнего контура детали на выбранных видах, учитывая конструктивные и технологические элементы: скругления, фаски, проточки, канавки, уклоны, галтели и т. п., не принимая во внимание дефекты, образовавшиеся на детали в процессе литья, износа ее при эксплуатации.

Вычерчивание обычно начинают с главного изображения и ведут практически одновременно на всех основных видах, соблюдая проекционную связь (рис. 5).

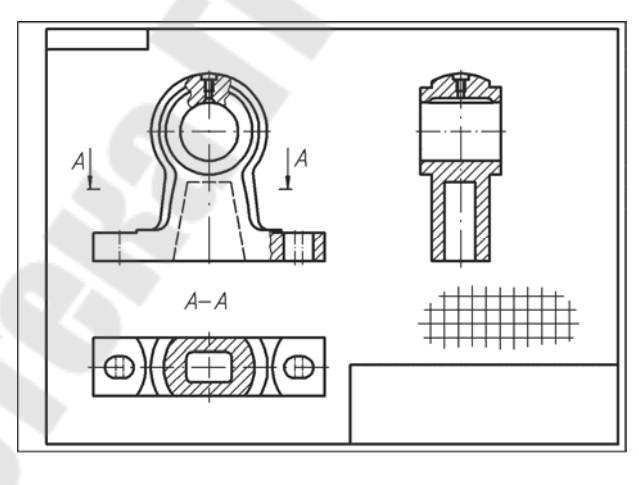

*Рис. 5* 

5. Нанести линии невидимого контура, выполнить разрезы и сечения, позволяющие выявить внутреннее строение детали и форму отдельных ее частей (рис. 5).

6. Выполнить намеченные дополнительные и местные виды, вычертить выносные элементы, позволяющие полно и отчетливо представить себе изображаемую деталь (рис. 17).

7. Проверить выполненные изображения. Обвести все изображения полностью, удалить лишние вспомогательные линии и заштриховать разрезы и сечения (рис. 5).

8. Определить количество необходимых размеров, нанести сетку выносных и размерных линий. Начинать следует с нанесения размерных линий основных размеров:

– габаритных – размеров по длине, высоте и ширине детали;

– размеры проточек, канавок, фасок, окружностей (отверстий), дуг и т. д.;

– проставить размеры, определяющие «положение», конструктивных элементов относительно базовых поверхностей или осей симметрии (рис. 6).

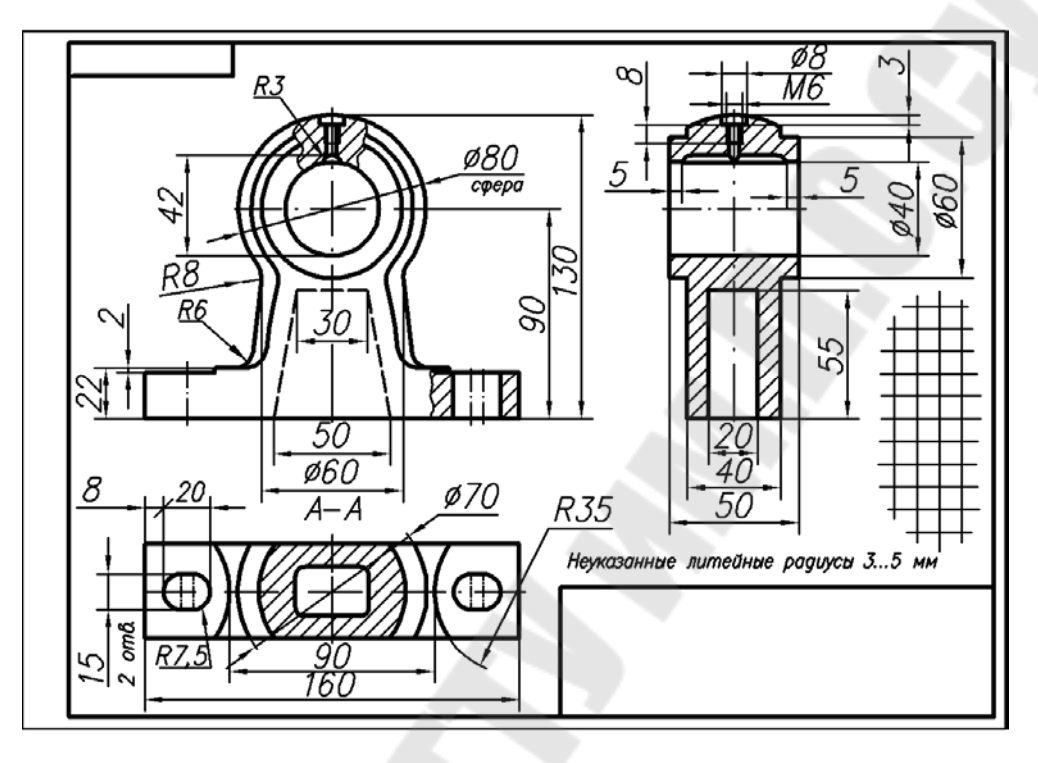

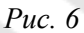

9. С помощью измерительного инструмента произвести обмер детали и нанести на размерную сеть эскиза числовые значения размеров шрифтом № 3,5. При этом необходимо использовать принятые стандартом условные знаки и обозначения диаметров, радиусов, квадратов, уклонов, конусностей и т. д. (рис. 17).

10. При необходимости указать шероховатость поверхностей детали, вид покрытия и термообработки, и проставить с соответствующими условными знаками их значения и обозначения (согласно ГОСТам).

11. Выполнить все необходимые надписи, заполнить таблицы, технические требования и характеристики детали, основную надпись чертежа и т. п. (рис. 6).

#### **2.2. Основные требования к нанесению размеров**

При нанесении размеров на эскизах деталей необходимо учитывать технологию изготовления детали, условия ее работы в узле или механизме и конструктивные особенности. Непродуманное, небрежное нанесение размеров затрудняет правильное изготовление детали, контроль размеров ее элементов, а следовательно, часто является причиной брака. Из-за разнообразия форм деталей машин затруднительно дать точные указания относительно правильности нанесения размеров, поэтому разберем наиболее важные моменты этого вопроса:

1. Общее количество размеров на эскизе должно быть минимальным, но достаточным для изготовления и контроля детали.

2. Размерные и выносные линии необходимо выполнять аккуратно, четко выделяя стрелки, размерные числа и знаки надписывать четко шрифтом № 3,5 или № 5.

3. Размеры на эскизах не допускается наносить в виде замкнутой цепи, за исключением случая, когда один из размеров указан как справочный (рис. 7).

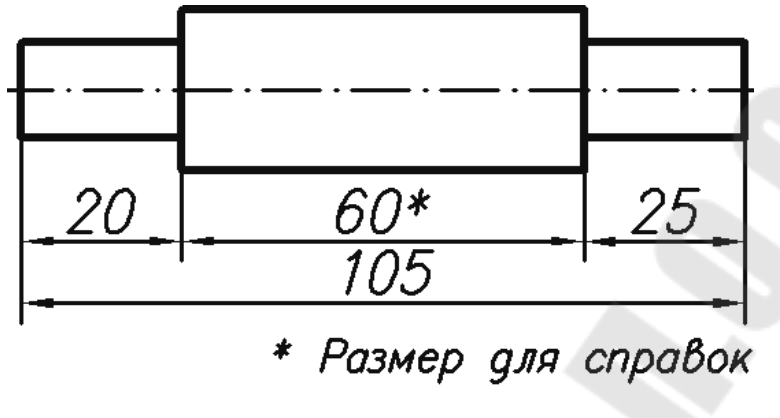

*Рис. 7* 

4. Размерные линии предпочтительно наносить вне контура изображения, чтобы они не затрудняли чтение чертежа (рис. 8).

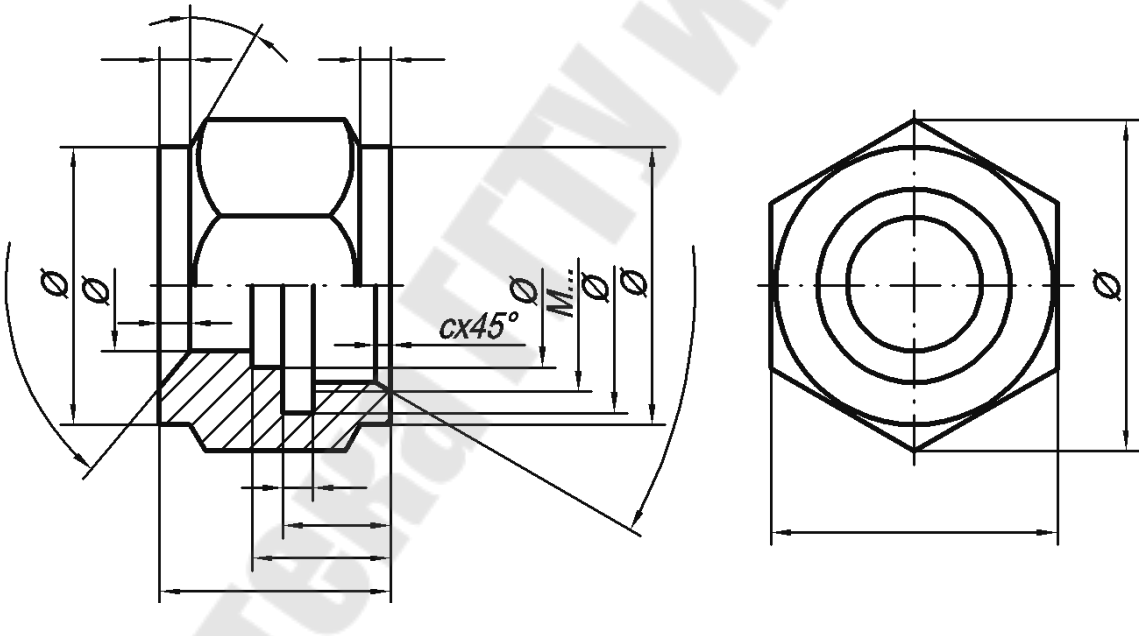

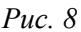

5. Если вид или разрез симметричной детали изображают только до оси симметрии или с обрывом, то размерные линии проводят с обрывом размерной линии дальше оси или линии обрыва изображения (рис. 8).

6. Избегать пересечения размерных линий между собой и с выносными линиями других размеров.

7. Размеры, относящиеся к одному и тому же конструктивному элементу, рекомендуется группировать в одном месте, располагая их на том изображении, на котором геометрическая форма данного элемента показана наиболее полно. Например: размеры гнезда под шпильку правильно проставлены на рис. 9, *а*, неправильно – на рис. 9, *б*. Размеры шпоночной канавки нужно показывать так, как на рис. 10.

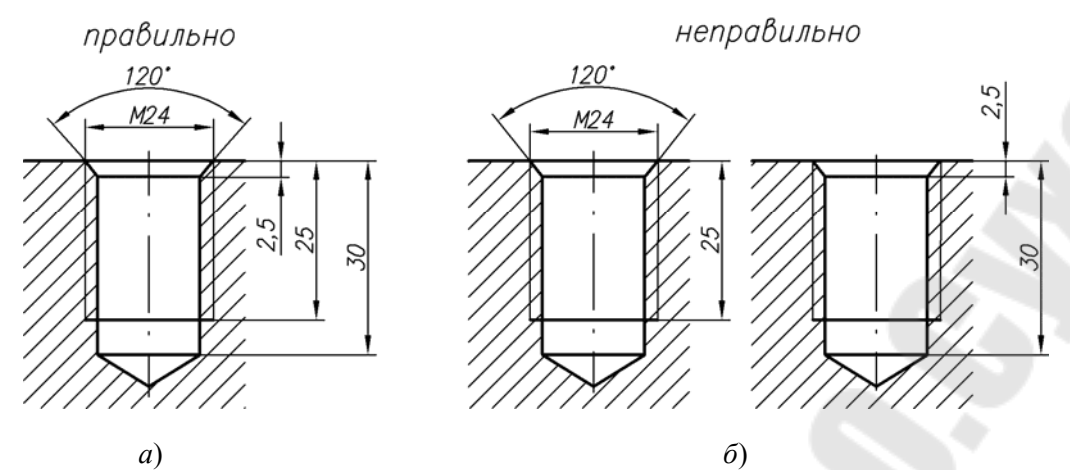

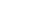

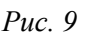

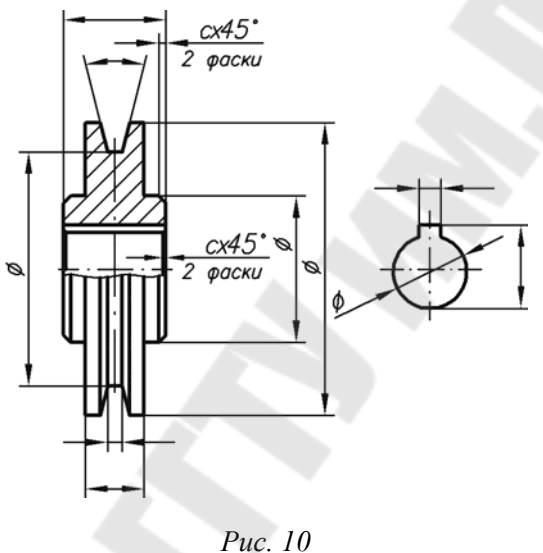

8. При нанесении размеров на эскизах деталей, имеющих сложную форму, следует группировать отдельно размеры, характеризующие внутренние очертания.

9. Для деталей, представляющих собой тела вращения, и деталей, у которых тела вращения являются одним из основных элементов, размеры диаметров следует наносить на изображениях, где эти поверхности проецируются образующими (рис. 11).

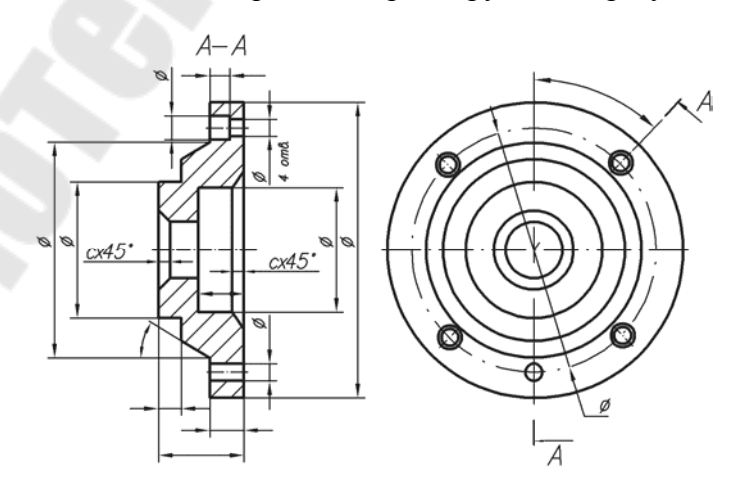

*Рис. 11* 

10. Размеры наносят на чертеж только один раз и на том изображении, где наиболее понятно, какую поверхность этот размер описывает.

Когда деталь имеет несколько одинаковых по форме и размерам элементов, то в неясных случаях, например, при отсутствии симметрии размеры этих элементов повторяют (рис. 12, *а*).

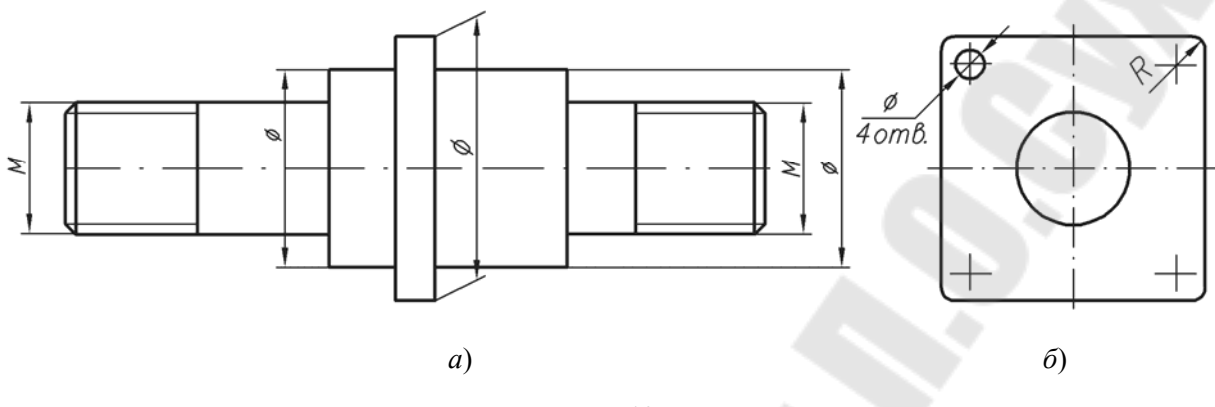

*Рис. 12* 

Размеры указывают только для одного повторяющегося элемента детали при симметричном их расположении (рис. 12, *б*).

11. Размеры для двух или нескольких одинаковых по форме и размерам элементов детали часто целесообразно указывать на изображении этого элемента, вычерченном в увеличенном виде, т. е. на выносном элементе (рис. 17).

12. Размеры проставляются от конструктивных баз – поверхностей, линий и точек, по отношению к которым данная деталь ориентируется в собранном механизме. Свободные размеры (размеры, не сопрягающиеся с размерами других деталей и изделий) наиболее целесообразно наносить от технологических баз – поверхностей, линий и точек, относительно которых данная деталь ориентируется на станке при обработке. При этом нужно учитывать возможность контроля размеров измерительным инструментом.

Так, основным правилом нанесения размеров на эскизе детали типа вала является последовательность обработки. Размеры должны быть нанесены таким образом, чтобы при выполнении любой операции обработки не производить лишних подсчетов.

#### **2.3. Тема № 4. Задание № 1. Выполнение эскиза шестерни**

Задание на эскизирование выдается из модельного фонда кафедры преподавателем во время сессии на занятиях по инженерной графике. По согласованию с преподавателем может быть использована деталь, подобранная самим студентом, или выполнен эскиз шестерни по варианту из табл. 1. В случае использования собственной модели студент обязан представить деталь на кафедру.

Графическую работу выполнить на листе миллиметровой бумаги или подготовленной по требованиям стандарта графленой белой бумаги карандашом, от руки в глазомерном масштабе.

В современном машиностроении и приборостроении наиболее распространенным видом механических передач являются зубчатые, которые состоят из двух сцепляющихся элементов – зубчатых колес, на поверхности которых чередуются впадины и выступы (зубья).

Зубчатое колесо передачи с меньшим числом зубьев называют шестерней, с большим – колесом. При одинаковом числе зубьев ведущее колесо называют шестерней, ведомое – колесом (рис. 13).

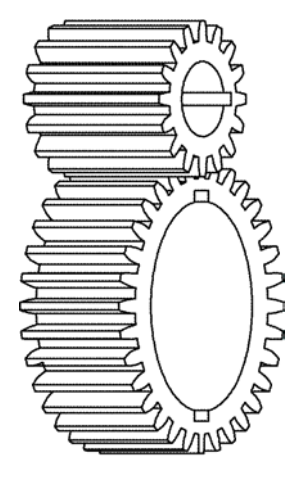

*Рис. 13* 

#### *2.3.1. Основные геометрические параметры зубчатого зацепления*

Основными геометрическими параметрами зубчатого зацепления являются:

– делительные окружности диаметров  $d_w^i$  пары зубчатых колес – соприкасающиеся окружности, имеющие общие с зубчатыми колесами центры и обкатывающиеся одна по другой без скольжения; отношение диаметров этих окружностей такое же, как и передаточное отношение зубчатой передачи;

– межцентровое расстояние *A<sup>w</sup>* равно сумме радиусов делительных окружностей:

$$
A_{w}=\frac{d_{w1}+d_{w2}}{2};
$$

– окружности выступов ( *d<sup>a</sup>* и *d<sup>a</sup>*<sup>1</sup> ) – окружности, проходящие через вершины зубьев;

– окружности впадин ( *d <sup>f</sup>* и *d <sup>f</sup>* <sup>1</sup> ) – окружности, проходящие через основания зубьев;

– шаг зацепления *p<sup>t</sup>* – это расстояние между соответствующими точками двух смежных зубьев, измеренное по начальной окружности;

 $-$  модуль *m* есть отношение шага зацепления к числу  $\pi = 3.14$ :

$$
m=\frac{p_t}{\pi}.
$$

Если заменить одно из колес стандартной зубчатой рейкой, то окружность зубчатого колеса, катящаяся по средней линии рейки без скольжения, будет называться делительной. Таким образом, начальные окружности могут называться делительными.

Диаметр делительной окружности *d <sup>w</sup>* подсчитывается по формуле

$$
d_w = m \cdot z \,,
$$

где *z* – число зубьев колеса.

Отсюда модуль определяется по формуле

$$
m=\frac{d_w}{z}.
$$

Делительная окружность делит зуб на две части (рис. 14):

*а*) высота головки зуба  $h_a = m$ ;

*б*) высота ножки зуба  $h_f = 1,25m$ ,

тогда высота зуба  $h = h_a + h_f = 2{,}25m$ .

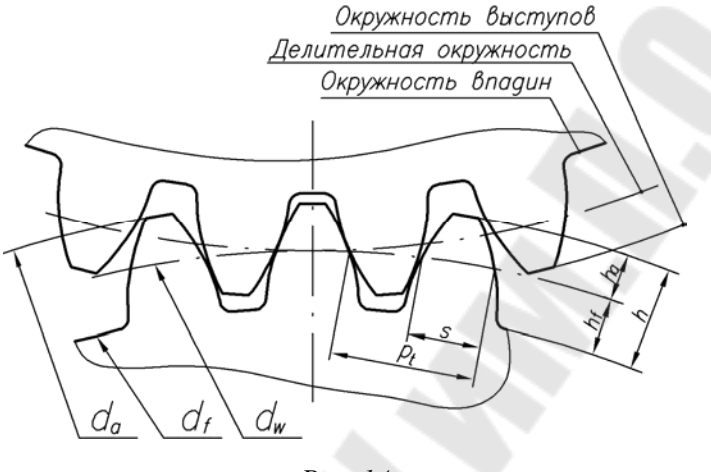

*Рис. 14* 

Отсюда нетрудно подсчитать, что

$$
d_a = m(z + 2),
$$
  

$$
d_f = m(z - 2.5).
$$

Таким образом, перед выполнением эскиза зубчатого колеса студентам необходимо измерить окружность выступов  $d_f$  в миллиметрах, подсчитать количество зубьев *z* и подсчитать модуль по формуле

$$
m=\frac{d_a}{z+2}.
$$

Подсчитанный таким образом модуль необходимо сравнить со стандартным, установленным ГОСТом:

1-й ряд: 0,05; 0,06; 0,08; 0,1; 0,12; 0,15; 0,2; 0,25; 0,3; 0,4; 0,6; 0,8; 1; 1,25; 1,5; 2; 2,5; 3; 4; 5; 6; 8; 10; 12; 16; 20; 25; 32; 40; 50; 60; 80; 100;

2-й ряд применять не рекомендуется.

Выбирается по 1-му ряду ближайшее стандартное значение модуля.

После выбора модуля размеры всех элементов зубчатого колеса пересчитываются по этому модулю.

#### *2.3.2. Выполнение эскиза*

Зубчатые колеса на эскизах и чертежах на главном виде изображаются в разрезе фронтальной плоскостью (рис. 15). На виде слева изображают отдельные элементы, размеры которых не могут быть нанесены на главном виде. Обычно это очертание от-

верстия для вала со шпоночным пазом или шлицами. Размеры шпоночного паза берут по соответствующему ГОСТу. В случае особо сложных конструкций колес (наличие спиц, сложного диска с отверстиями, сложная ступица и т. д.) выполняют вид слева полностью с вычерчиванием всех элементов. Изображение зубчатого венца могут исключить линией обрыва или изобразить по зубчатому венцу один зуб и две впадины, показав остальной венец условно (рис. 16).

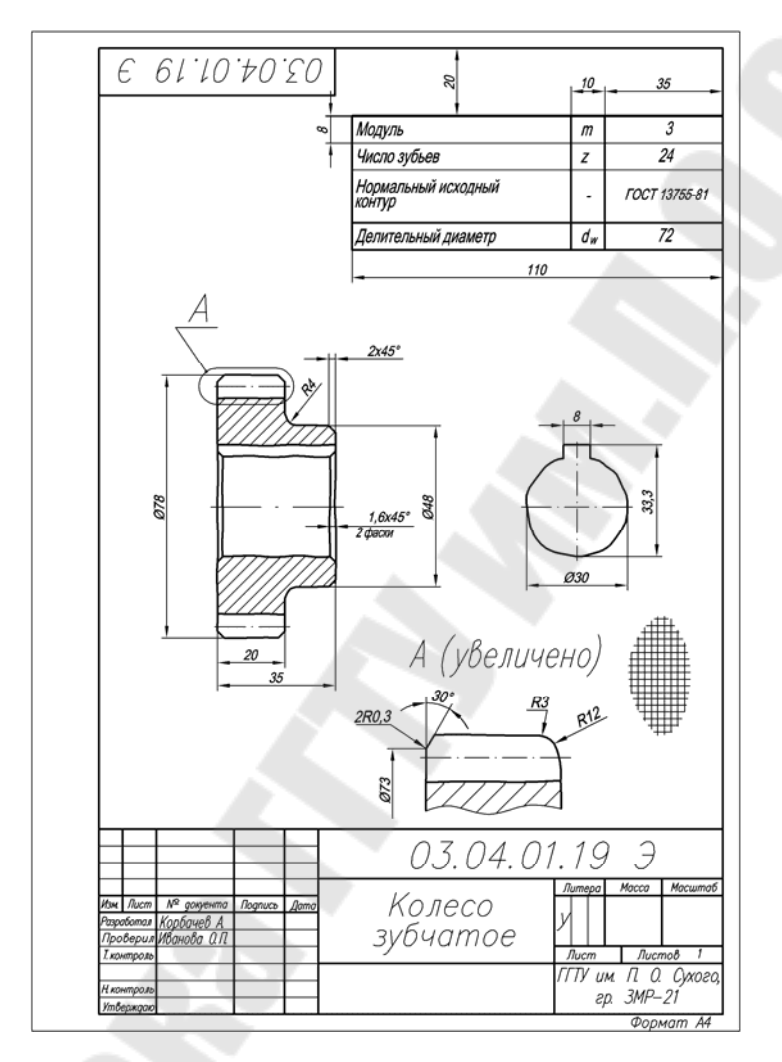

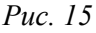

Профилирование зуба выполняется стандартным режущим инструментом, поэтому сложные построения профиля зубьев для рабочих чертежей деталей не применяются. Изображение и размеры профиля зуба не указываются. В табличной форме приводятся основные контрольные и справочные размеры. На учебных чертежах указываются только основные параметры: модуль *m*, число зубьев *z*, делительный диаметр *dw*, ГОСТ на исходный контур производящего инструмента. Таким образом, на изображениях наносят все размеры, относящиеся к выполнению формы самого колеса, а все размеры, относящиеся к профилю зубьев, сводят в таблицу, расположенную в правом верхнем углу чертежа (рис. 15 и 16). Размеры и положение таблицы на чертеже определяются ГОСТом.

Если имеется несколько зубчатых венцов разного диаметра с разным количеством зубьев, размещенных на одной ступице, то такая деталь называется блоком шестерен, и для каждого венца в таблицу вносят свои данные.

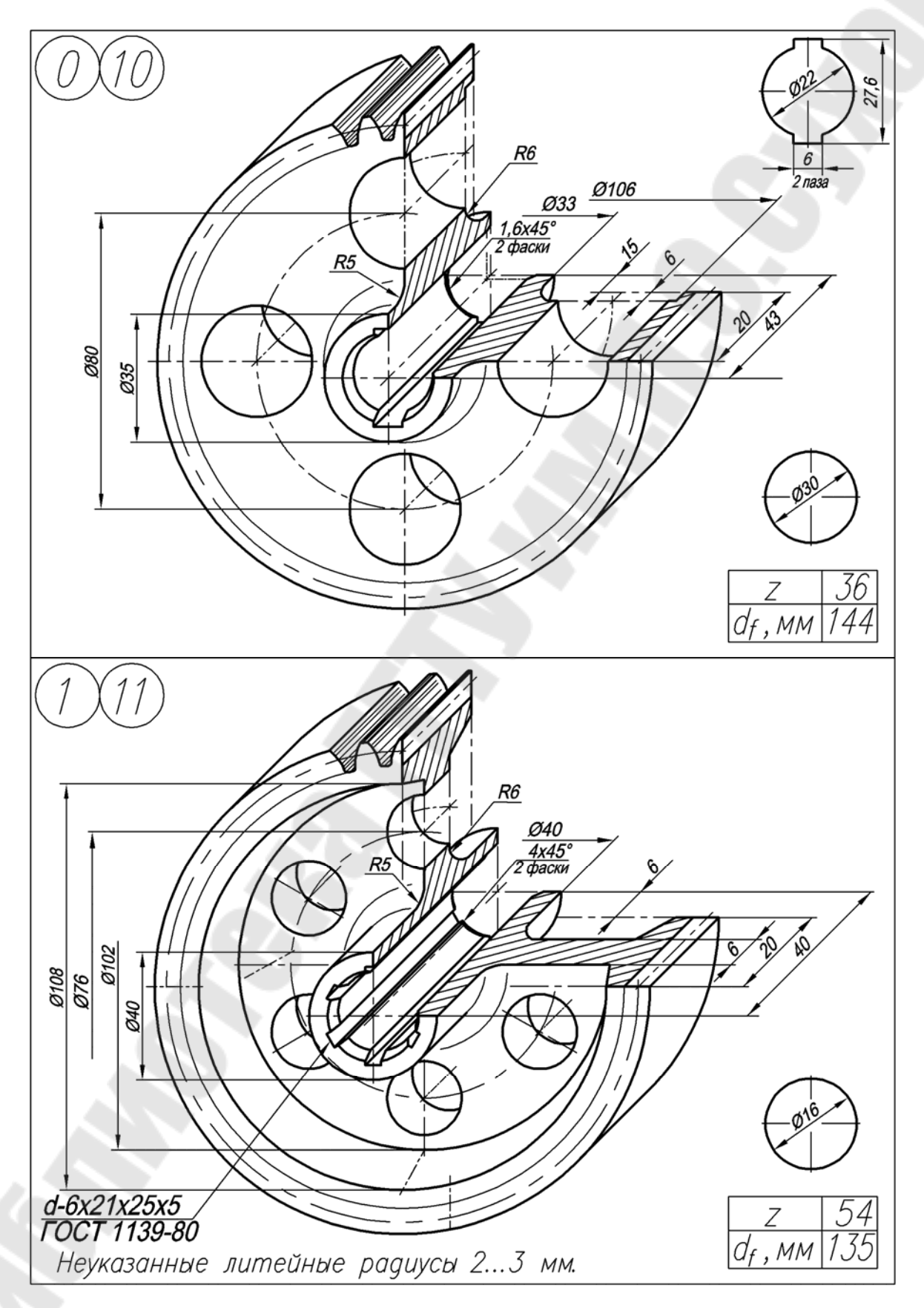

*Рис. 16* 

*Таблица 1* 

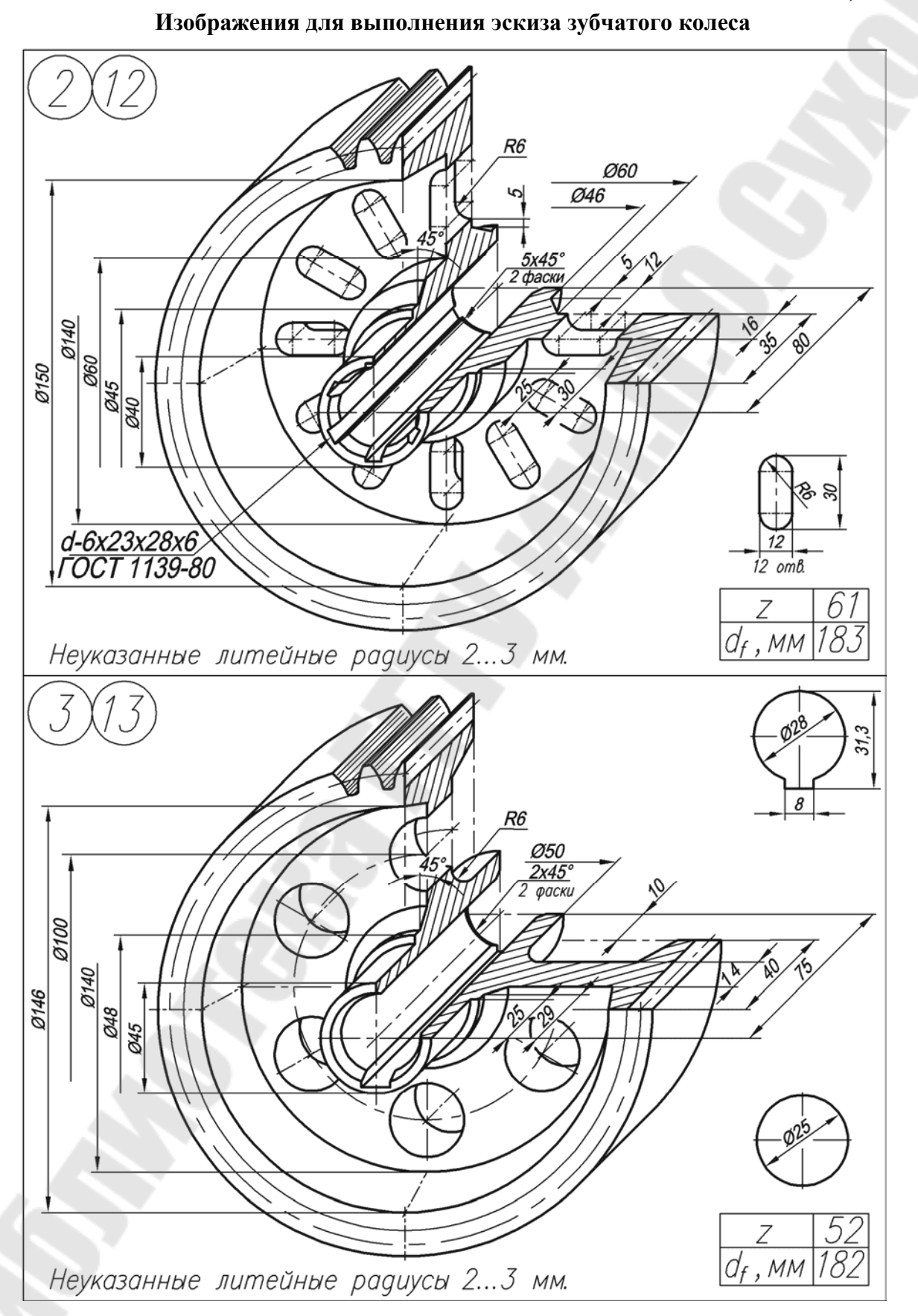

18

*Продолжение табл. 1* 

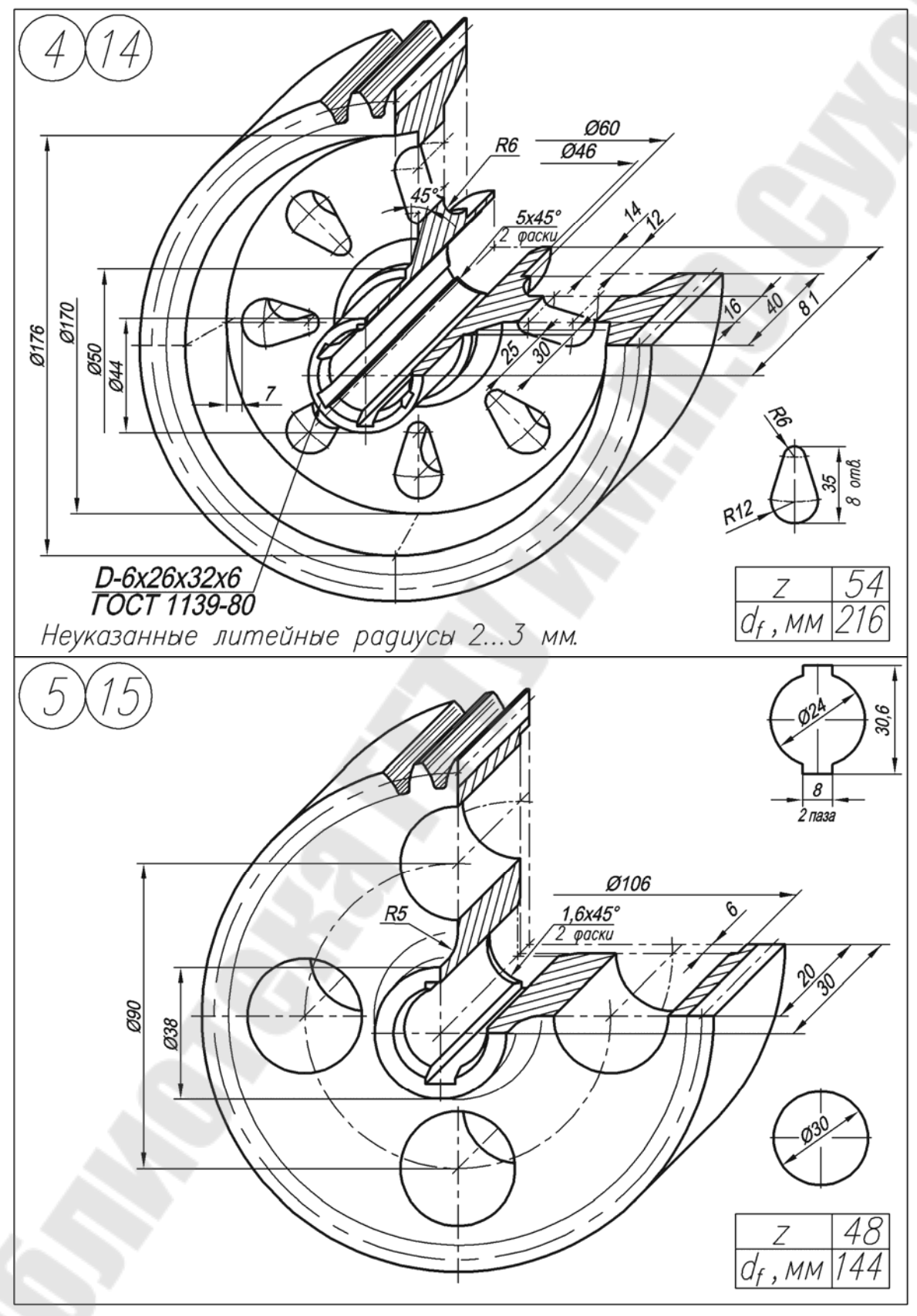

*Продолжение табл. 1* 

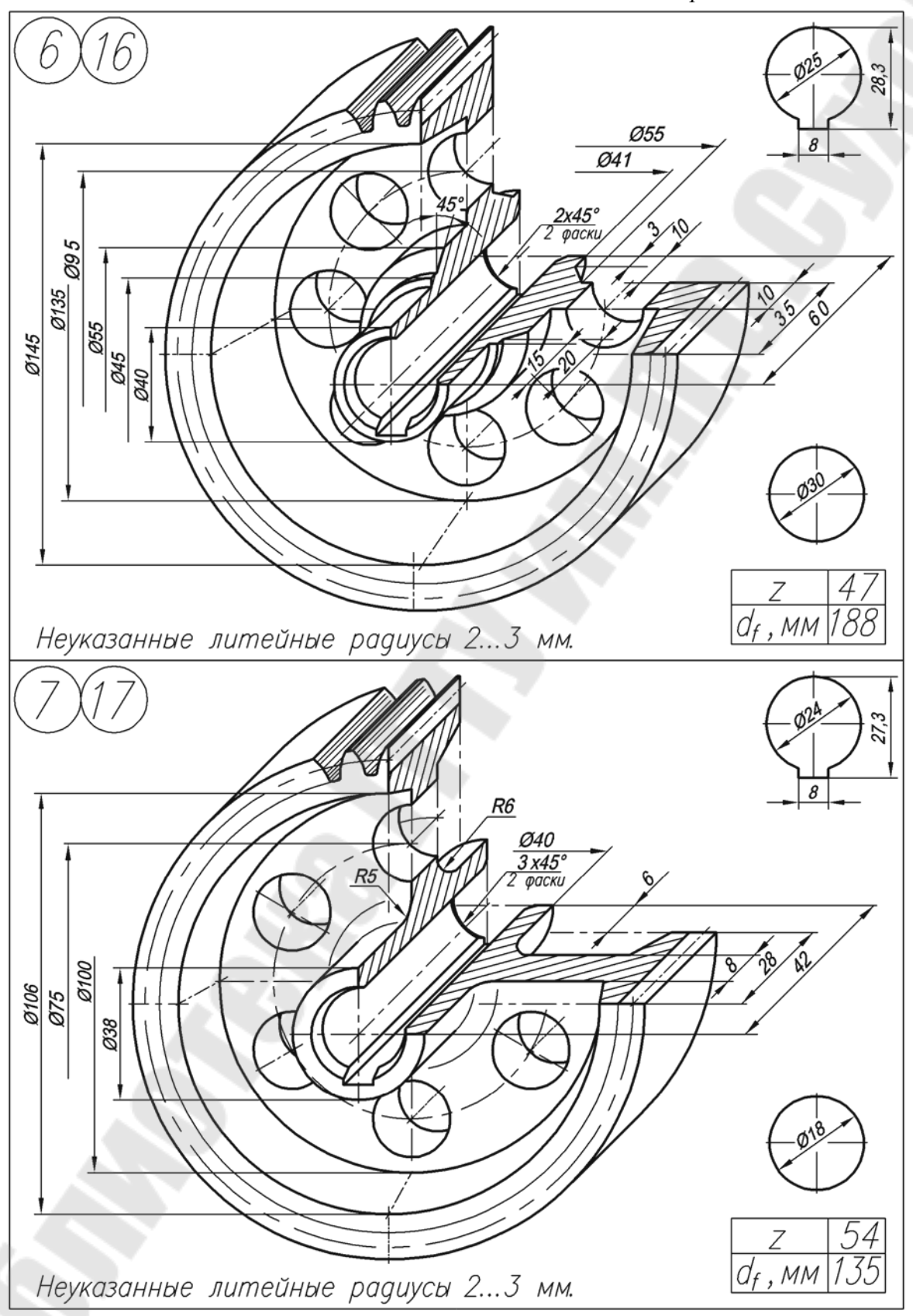

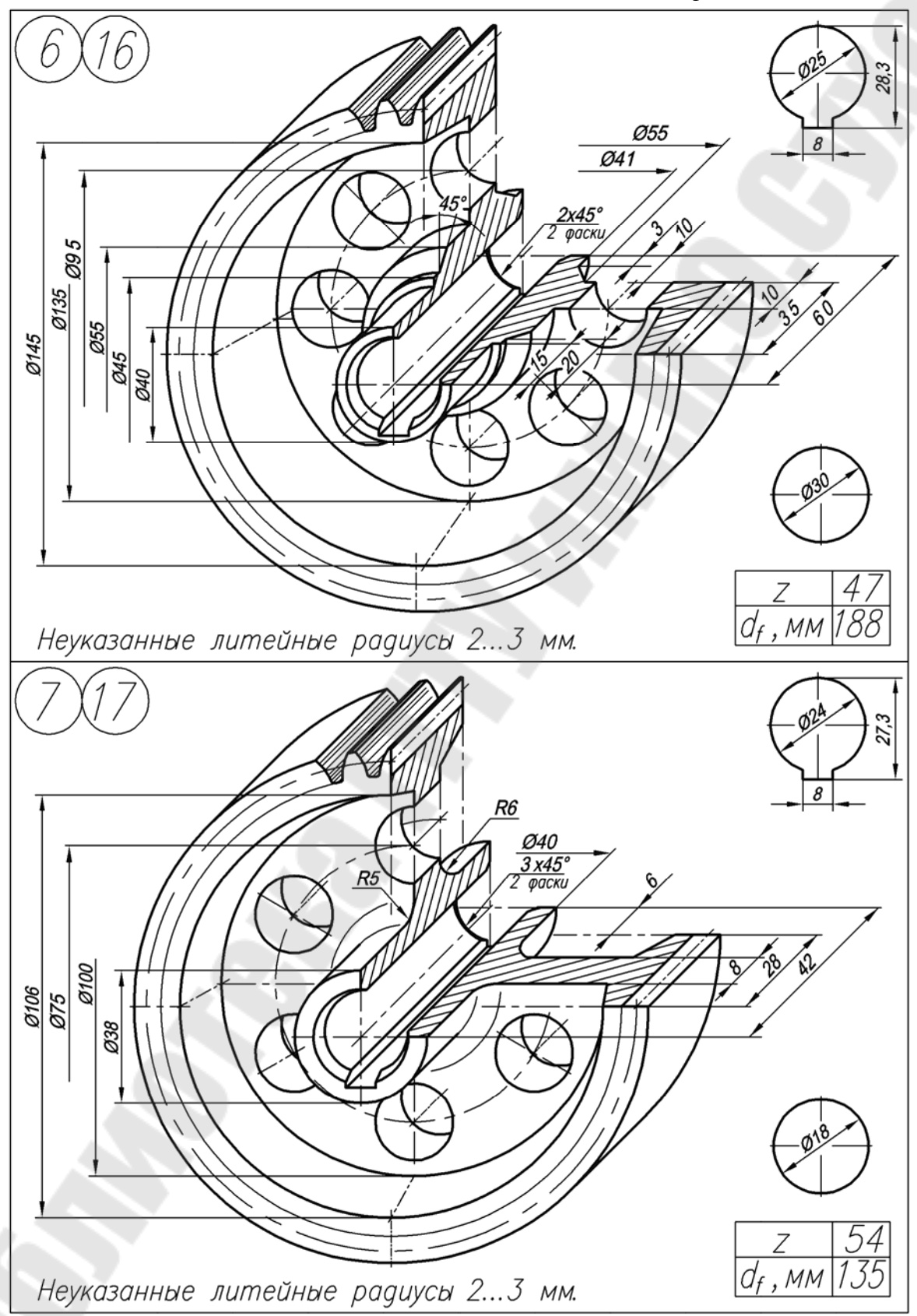

*Окончание табл. 1* 

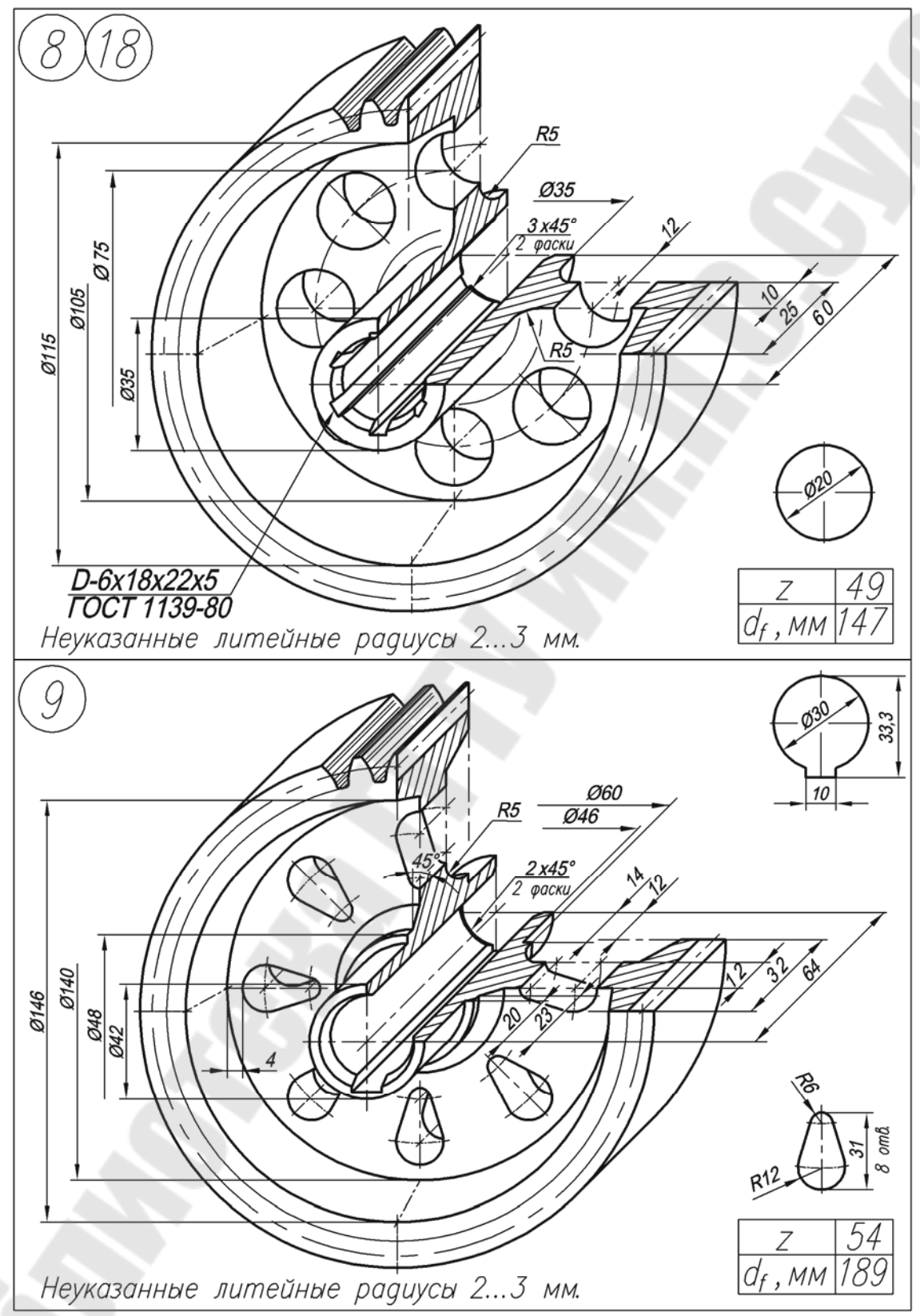

## **2.4. Тема № 4. Задание № 2. Выполнение эскиза и рабочего чертежа вала**

Задание на эскизирование выдается из модельного фонда кафедры преподавателем во время сессии на занятиях по инженерной графике. По согласованию с преподавателем может быть использована деталь, подобранная самим студентом, или выполнен эскиз шестерни по варианту из табл. 2. В случае использования собственной модели студент обязан представить деталь на кафедру.

Графическую работу выполнить на листе миллиметровой бумаги или подготовленной по требованиям стандарта графленой белой бумаги карандашом, от руки в глазомерном масштабе.

Рабочий чертеж вала выполняется на листе белой чертежной бумаги стандартного размера. Для нетривиальных валов целесообразно использовать формат А3.

#### *2.4.1. Выполнение эскиза вала*

Поверхности, ограничивающие вал, кроме торцовых, представляют поверхности вращения. Все они соосные, без эксцентриситетов.

Перед началом выполнения эскиза вала необходимо мысленно разбить его на составляющие поверхности вращения с отдельными конструктивными элементами (шпоночные канавки, проточки, буртики, отверстия, лыски, шлицы, зубья и т. п.). При этом нужно продумать последовательность технологической обработки вала. Так как вал обрабатывается преимущественно на токарных станках, его ось на листе располагается параллельно основной надписи (см. рис. 17).

Этапы работы над эскизом вала можно разделить на следующие:

1. На выбранном листе соответствующего формата проводится рамка чертежа, границы основной надписи и границы таблиц, если вал-шестерня, т. е. подготавливается поле чертежа.

2. Проводится продольная ось вала.

3. Тонкими линиями обводится граница участков, на которые мысленно был расчленен вал (соблюдая пропорциональное соотношение диаметр–длина).

4. Выполняются все выносные элементы, сечения, разрезы.

5. Наносится штриховка.

6. Наносится сеть выносных и размерных линий.

7. Линии обводки доводятся до стандартных (общая обводка эскиза).

8. Деталь обмеряется и проставляются размерные числа с соответствующими условными знаками. Основной базой вала служит правая торцовая плоскость, от которой отсчитаны все линейные размеры.

9. Заполняются таблицы, технические требования.

10. Оформляется основная надпись.

В случае, если вал не полый, главный вид дает полное представление о его форме, поэтому отпадает необходимость в каких-либо дополнительных изображениях, например видах сверху, слева или справа.

Если вал, помимо наружных поверхностей вращения, ограничен соосными с ними внутренними поверхностями вращения, то в качестве главного вида обычно принимают фронтальный разрез, что дает более полное представление о детали и облегчает нанесение размеров.

*Таблица 2* 

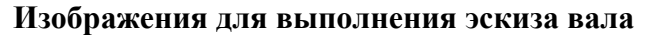

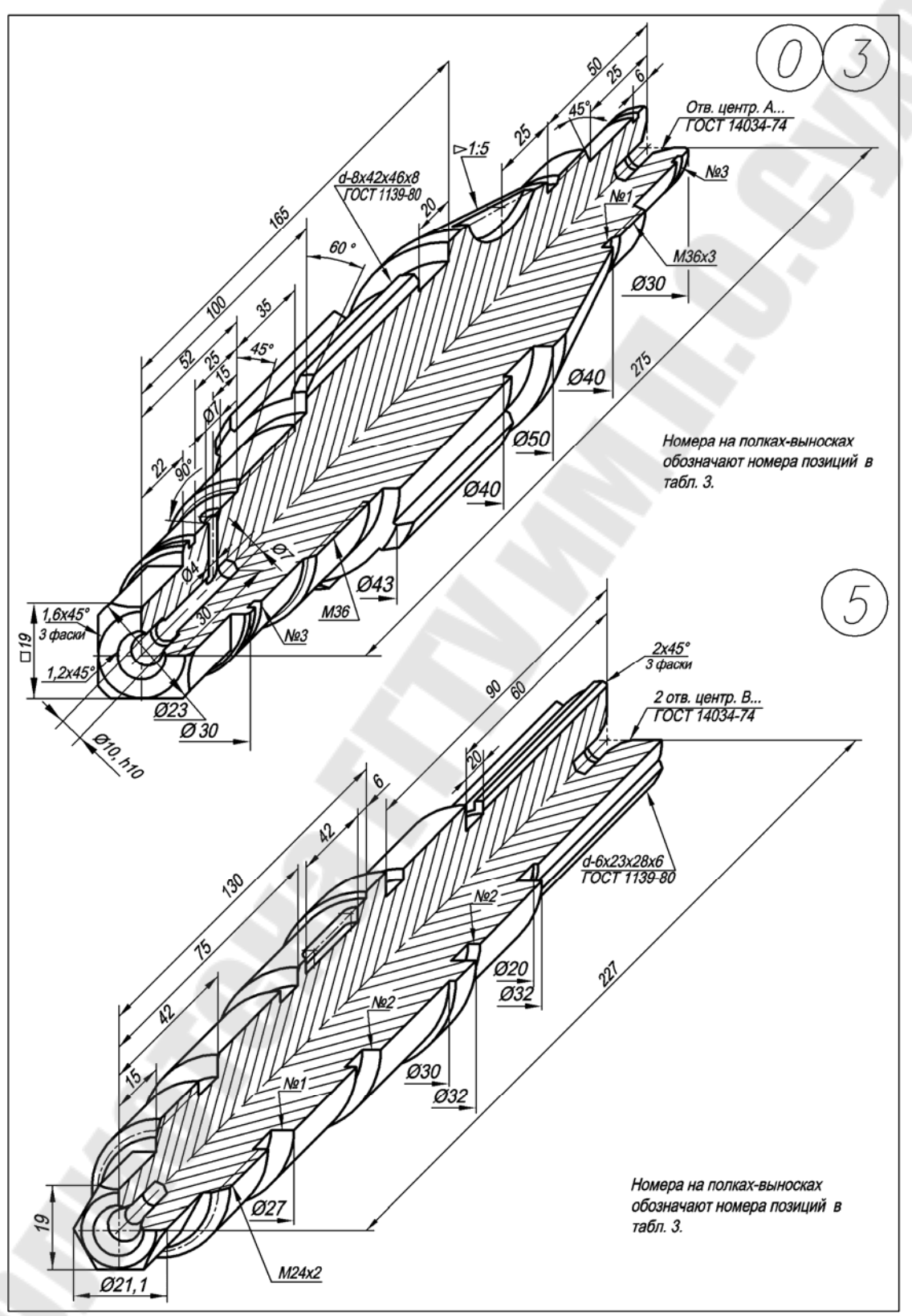

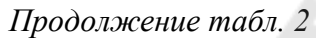

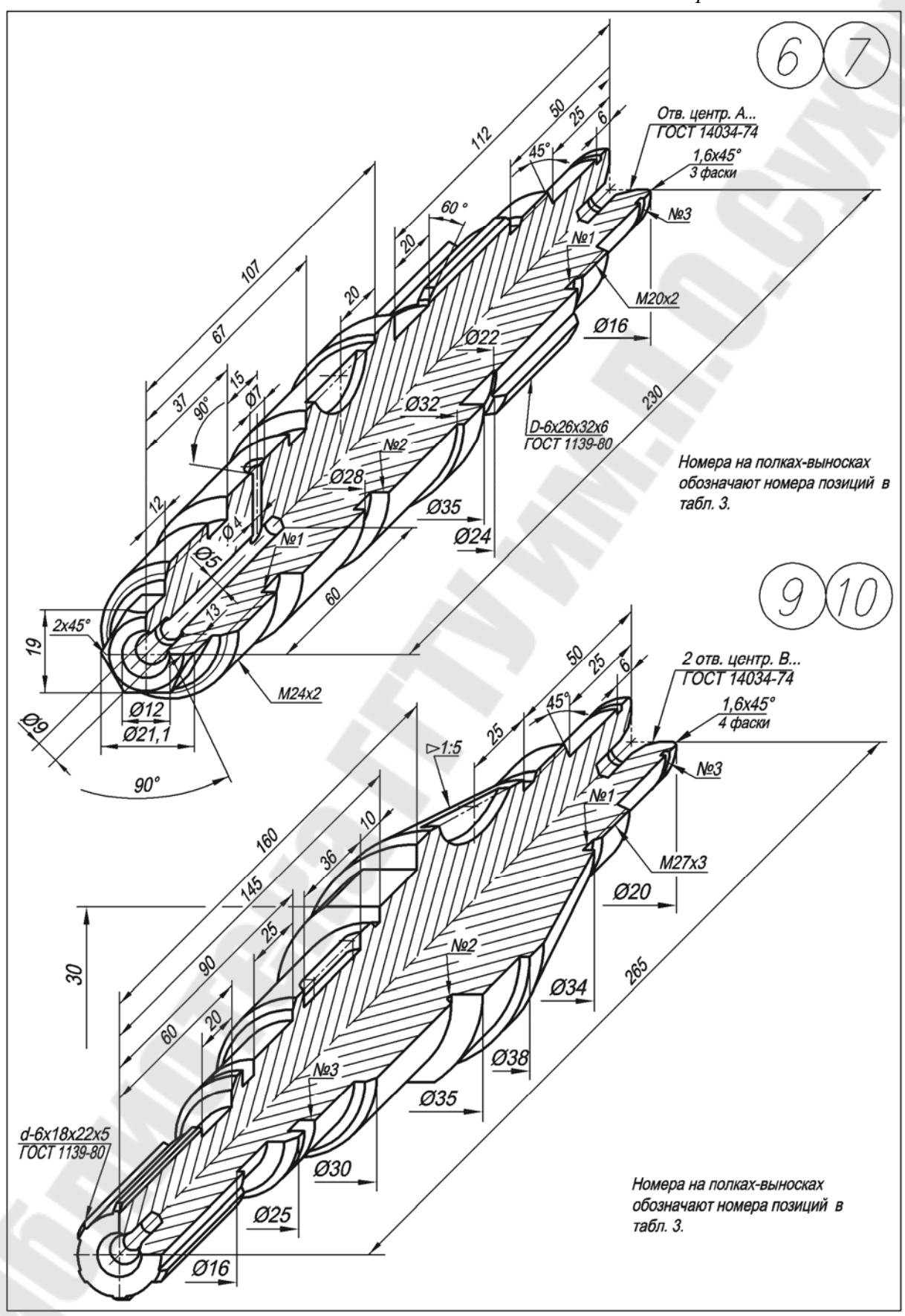

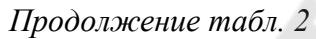

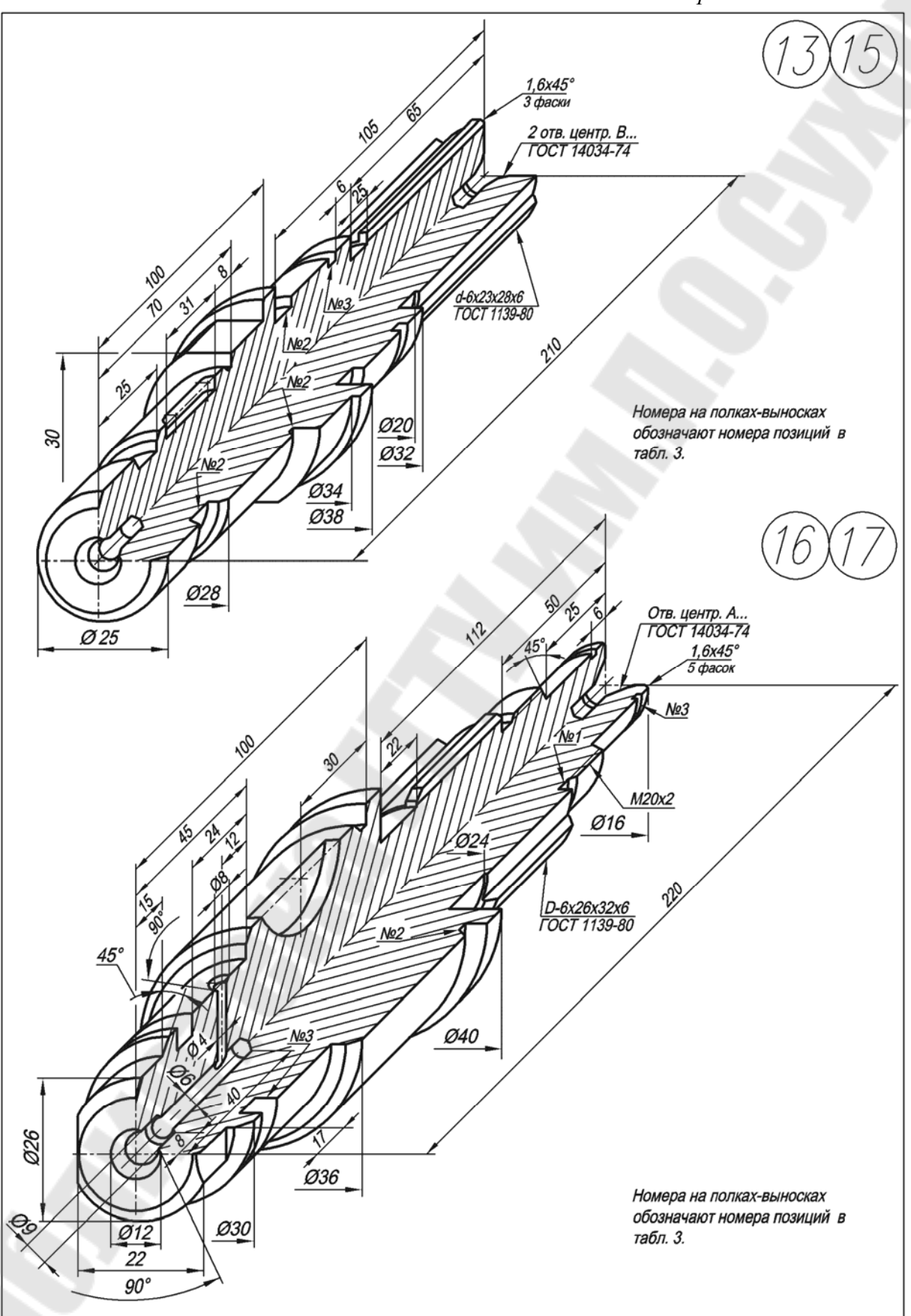

*Продолжение табл. 2* 

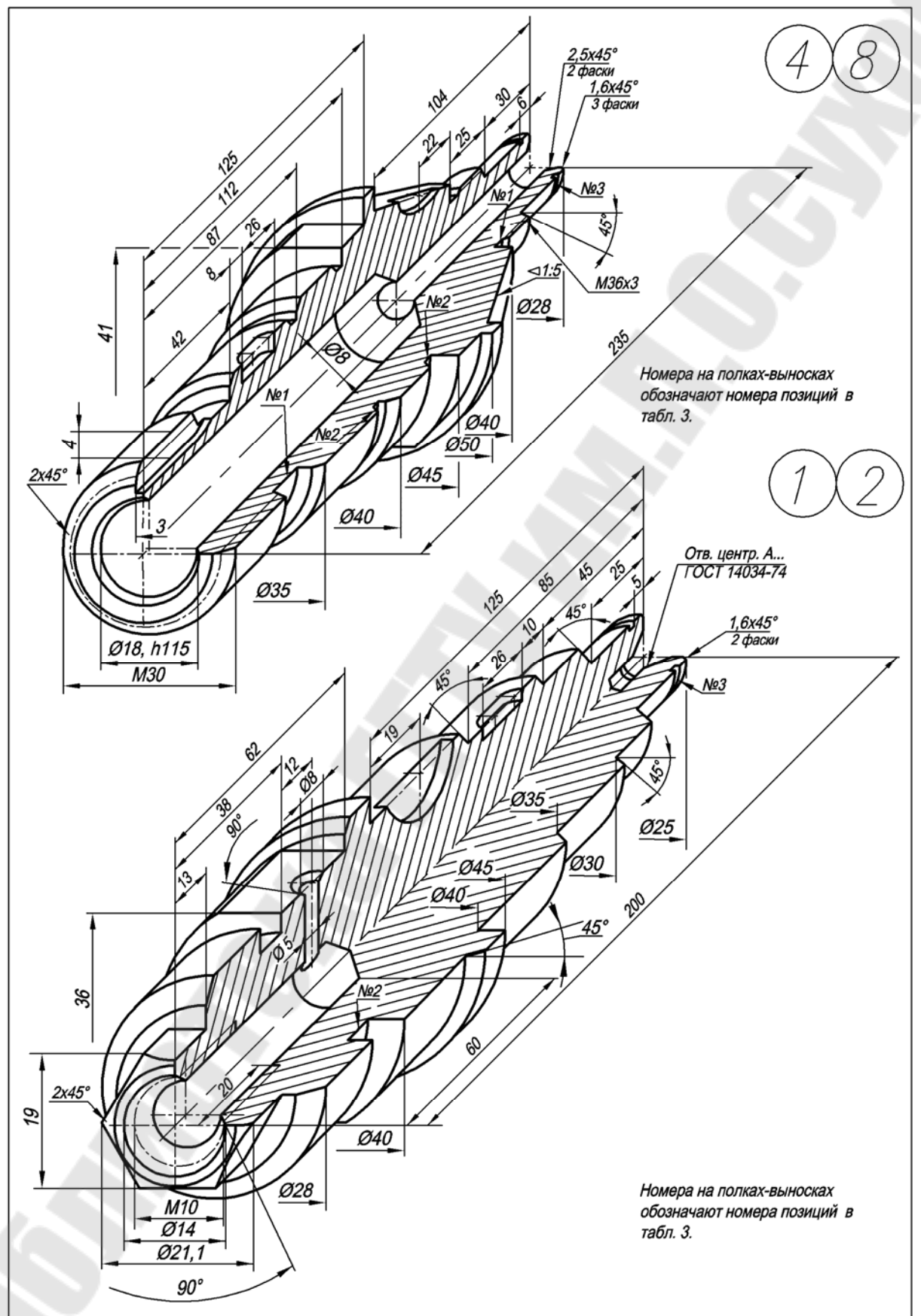

#### *Окончание табл. 2*

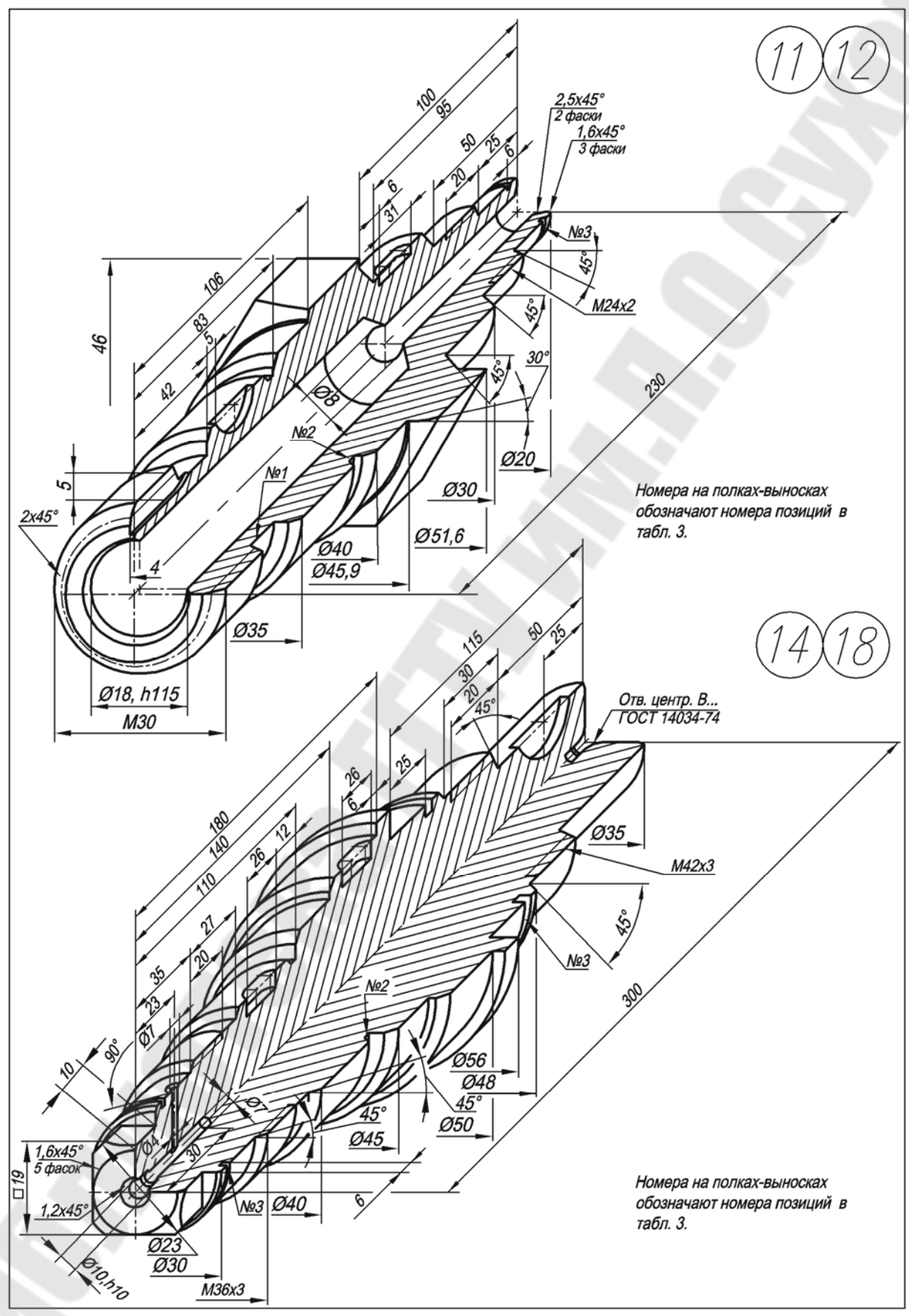

В тех случаях, когда вал имеет ступенчатое отверстие, главный вид располагают так, чтобы ступени большего диаметра располагались правее ступеней меньшего диаметра. Главное изображение вала, имеющего отверстие конической формы, располагают так, чтобы вершина конической поверхности находилась слева. При наличии в детали глухих отверстий или полостей их форму выявляют с помощью местного разреза.

Вал в зависимости от его формы может требовать различного расположения на станке в процессе его обработки. В таком случае главное изображение по своему расположению должно соответствовать тому положению детали, которому соответствует наибольший объем ее обработки.

Если помимо поверхностей вращения деталь ограничена какими-либо другими поверхностями, то чертеж детали должен достаточно ясно отражать форму и положение всех ее поверхностей. На чертежах таких деталей могут широко применяться местные и дополнительные виды, различные разрезы и сечения, а также выносные элементы.

Если чертеж полого вала, обрабатываемого на токарном станке, должен дать информацию как о наружной поверхности детали, так и о ее внутренней поверхности, то это может быть достигнуто путем совмещения части вида и части фронтального разреза.

На чертеже вала (рис. 17) применены местные разрезы, поясняющие форму и расположение шпоночных пазов. Для более наглядного представления о форме шпоночных пазов применены вынесенные сечения. Формы проточки для выхода резьбообразующего инструмента и канавки для выхода шлифовального круга уточняются на выносных элементах.

Широкое использование выносных элементов, помимо пояснения формы конструктивных элементов вала, позволяет разгрузить главный вид от множества мелких размеров, для простановки которых на главном виде часто нет места.

#### *2.4.2. Выполнение рабочего чертежа вала*

Рабочими чертежами называют чертежи, содержащие в совокупности с техническими условиями все необходимые данные для изготовления и контроля изделия. Каждый чертеж изделия выполняют на отдельном листе формата, установленного ГОСТ 2.301–68. На каждом чертеже и на каждом листе чертежа, если он выполняется на нескольких листах, помещают основную надпись и дополнительные графы к ней в соответствии с ГОСТ 2.104–68.

Как и для эскиза, можно наметить две стадии выполнения рабочего чертежа детали при помощи чертежных инструментов. Подготовительная стадия выполнения рабочего чертежа заключается в следующем:

1. Проанализировать эскиз детали, для чего:

а) прочитать эскиз и представить себе внешние и внутренние формы детали;

б) проверить наличие необходимого и достаточного числа изображений;

в) убедиться в целесообразности нанесения размеров с учетом конструктивных и технологических факторов;

г) прочитать и продумать заполнение основной надписи, технических требований и др.

2. В соответствии с ГОСТ 2.302–68 выбрать масштаб изображения. Рекомендуется рабочие чертежи выполнять в масштабе 1 : 1.

3. Наметить окончательную компоновку рабочего чертежа (места расположения основных и дополнительных изображений, основной надписи и технических требований, площадь, нужную для нанесения размеров, и т. п.).

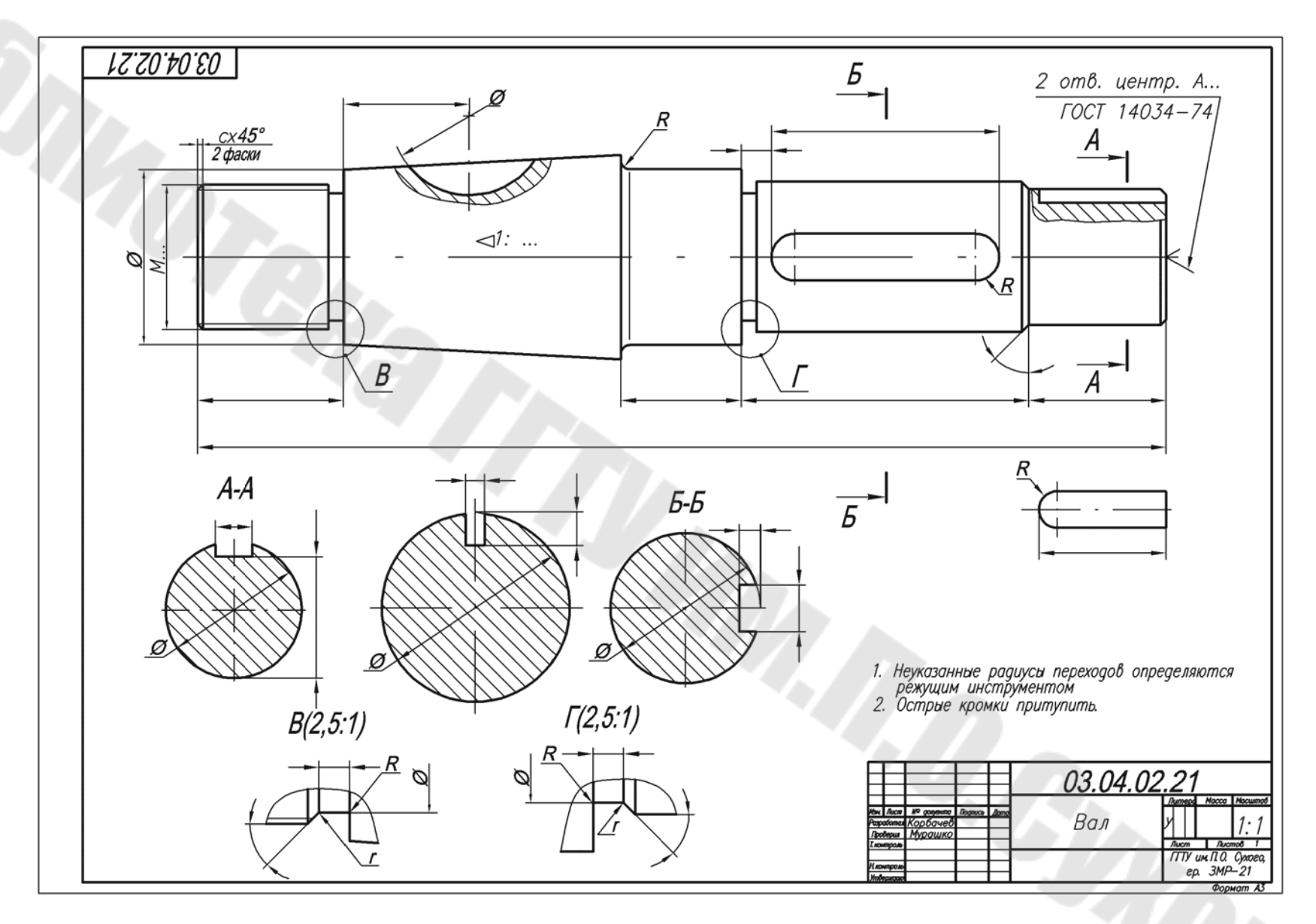

30

Исполнительная стадия выполнения рабочего чертежа детали такова:

1. Вычертить рамку, отделить место основной надписи, провести оси симметрии и центровые линии, вычертить тонкими линиями видимый контур изображения, наметить невидимый контур, выполнить разрезы, сечения, дополнительные изображения, выносные элементы. Провести выносные и размерные линии.

2. Проверить выполненные построения и удалить вспомогательные линии. Тонкой штрих-пунктирной линией навести центровые и осевые линии, а сплошной основной линией – видимый контур изображения. Заштриховать разрезы и сечения. Оформить выносные и размерные линии и проставить размерные числа. Заполнить основную надпись и технические требования.

Пример учебного рабочего чертежа вала приведен на рис. 17.

*Таблица 3* 

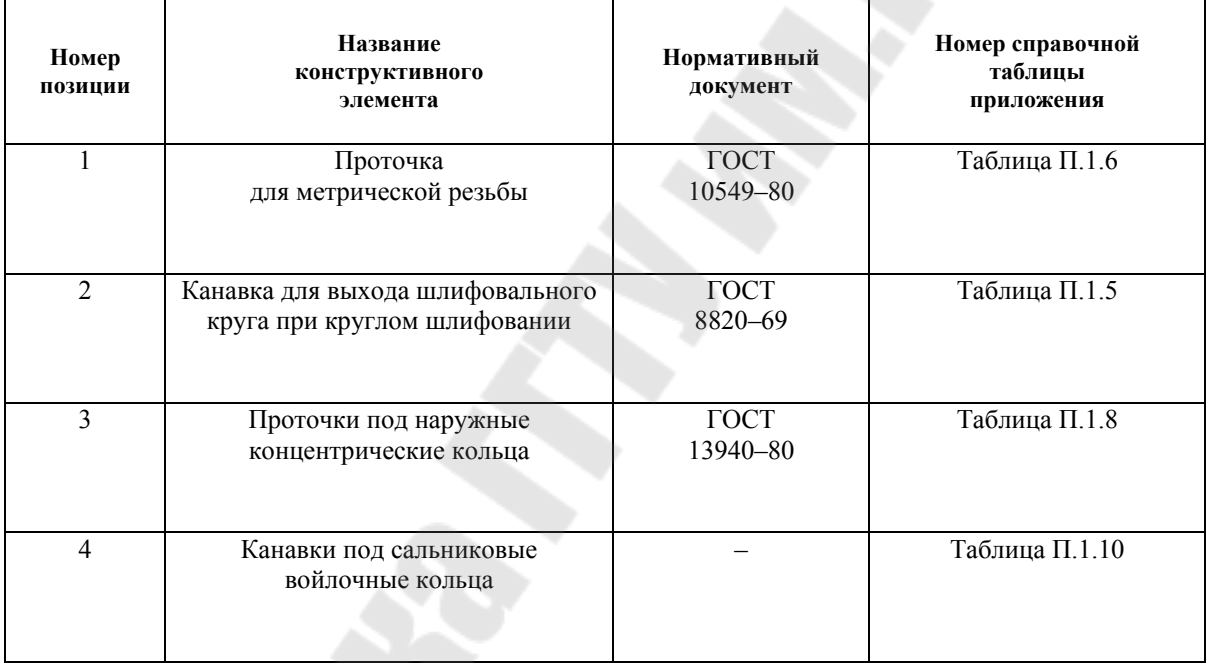

#### **Конструктивные элементы, использованные в заданиях для эскизирования вала**

В Приложении приведены размеры основных конструктивных элементов, используемых в заданиях контрольной работы.

## **2.5. Тема № 4. Задание № 3. Выполнение эскиза, рабочего чертежа и наглядного изображения корпусной детали**

Задание на эскизирование выдается из модельного фонда кафедры преподавателем во время сессии на занятиях по инженерной графике. По согласованию с преподавателем может быть использована деталь, подобранная самим студентом, или выполнен эскиз шестерни по варианту из табл. 4. В случае использования собственной модели студент обязан представить деталь на кафедру.

Эскиз выполнить на листе миллиметровой бумаги или подготовленной по требованиям стандарта графленой белой бумаги карандашом, от руки в глазомерном масштабе.

Рабочий чертеж выполняется на листе белой чертежной бумаги стандартного размера. Для корпусных деталей целесообразно использовать формат А3. Наглядное изображение выполняется на листе белой чертежной бумаги стандартного размера. Возможно размещение аксонометрического изображения на поле рабочего чертежа. Если использован новый лист, то необходимо помнить, что вторые и последующие листы снабжаются основной надписью размером 15 х 185 мм (рис. 1).

Последовательность выполнения эскиза корпусной детали подробно рассмотрена в п. 2.1, а процесс создания рабочего чертежа описан в п. 2.4.2 данного издания.

В табл. 4 для каждой детали указаны основные определяющие размеры. Студенту необходимо остальные размеры назначить самостоятельно по конструктивным особенностям внешней и внутренней формы детали. Для этого полезно ознакомиться с таблицами размеров конструктивных элементов, помещенных в приложении, и воспользоваться рядом советов:

– отношение внешнего диаметра охватывающей втулки к диаметру отверстия следует принимать 1,3–1,6;

– глубина глухих резьбовых отверстий должна позволять вкручивать стержень не менее чем на величину диаметра стержня;

– расположение отверстий относительно стенок должно выбираться с учетом мест под шестигранные головки болтов, гаек, плоских шайб или гаечных ключей;

– толщину ребер жесткости и проушин следует выбирать в пределах (0,8–1,0)*s*, где *s* – толщина усиливаемой или сопряженной с проушиной части формы детали;

– необходимо стремиться к уменьшению материалоемкости деталей, увеличению компактности и уменьшению числа технологических операций, необходимых для получения заданной формы;

– обеспечивать доступность мест крепления детали;

– соблюдать требования технической эстетики;

– обеспечивать безопасность рабочих, исключая возможность получения травм от острых кромок и т. д.

Полезно ознакомиться с типовыми чертежами деталей подобного типа и создавать чертеж собственной детали по аналогии, с учетом предъявляемых требований.

Способы создания наглядных изображений детали с помощью аксонометрических проекций изучались в разделе «Проекционное черчение».

Следует правильно выбирать тип аксонометрической проекции для вычерчиваемой детали, чтобы не затрачивать непроизводительно труд и время.

На рис. 18 показан пример наглядного изображения детали, построенного по чертежу, приведенному на рис. 6, с помощью фронтальной косоугольной диметрии.

Корпусной детали необходимо дать технически обоснованное название: корпус, основание, кронштейн, подвеска и т. д.

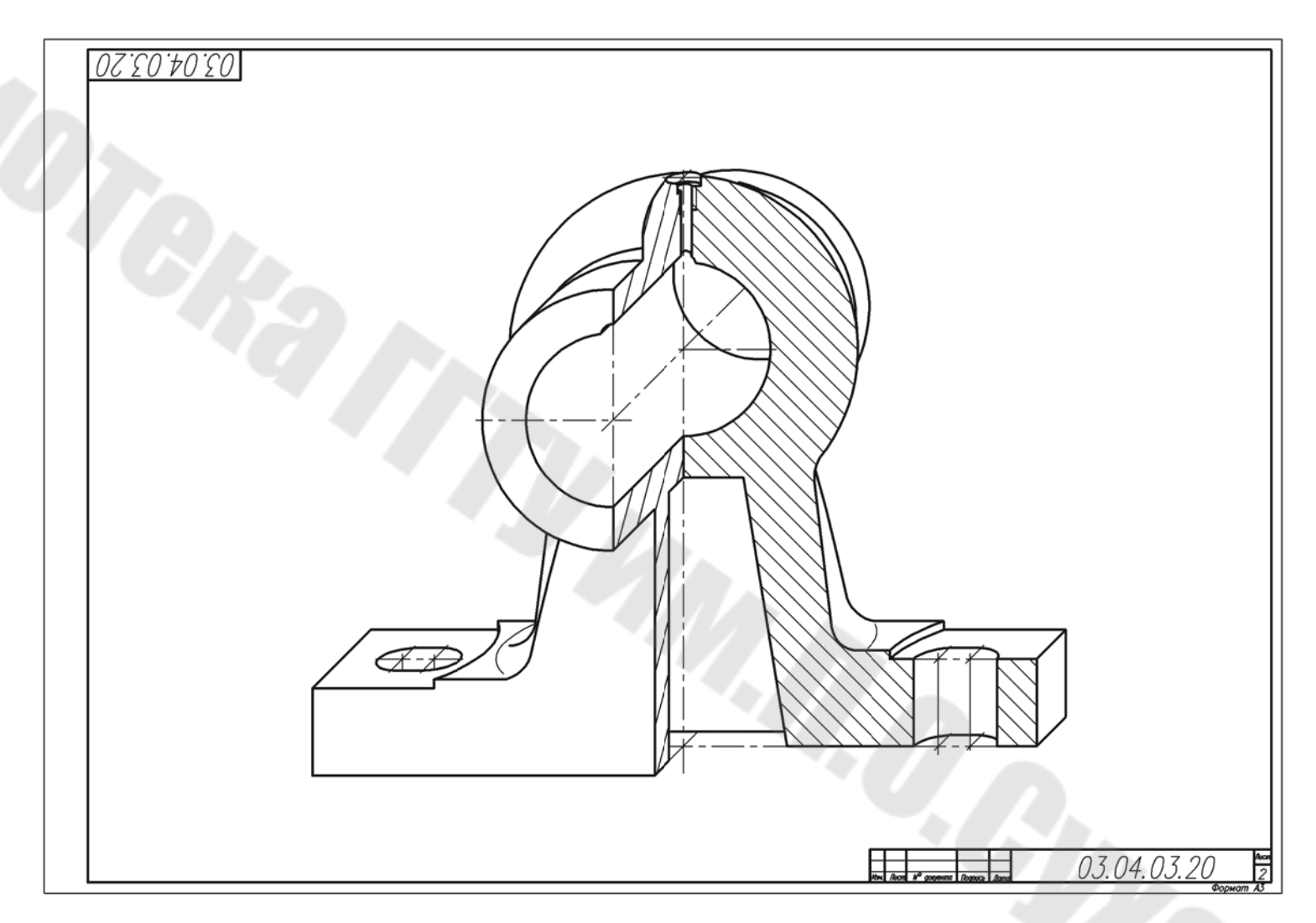

*Таблица 4* 

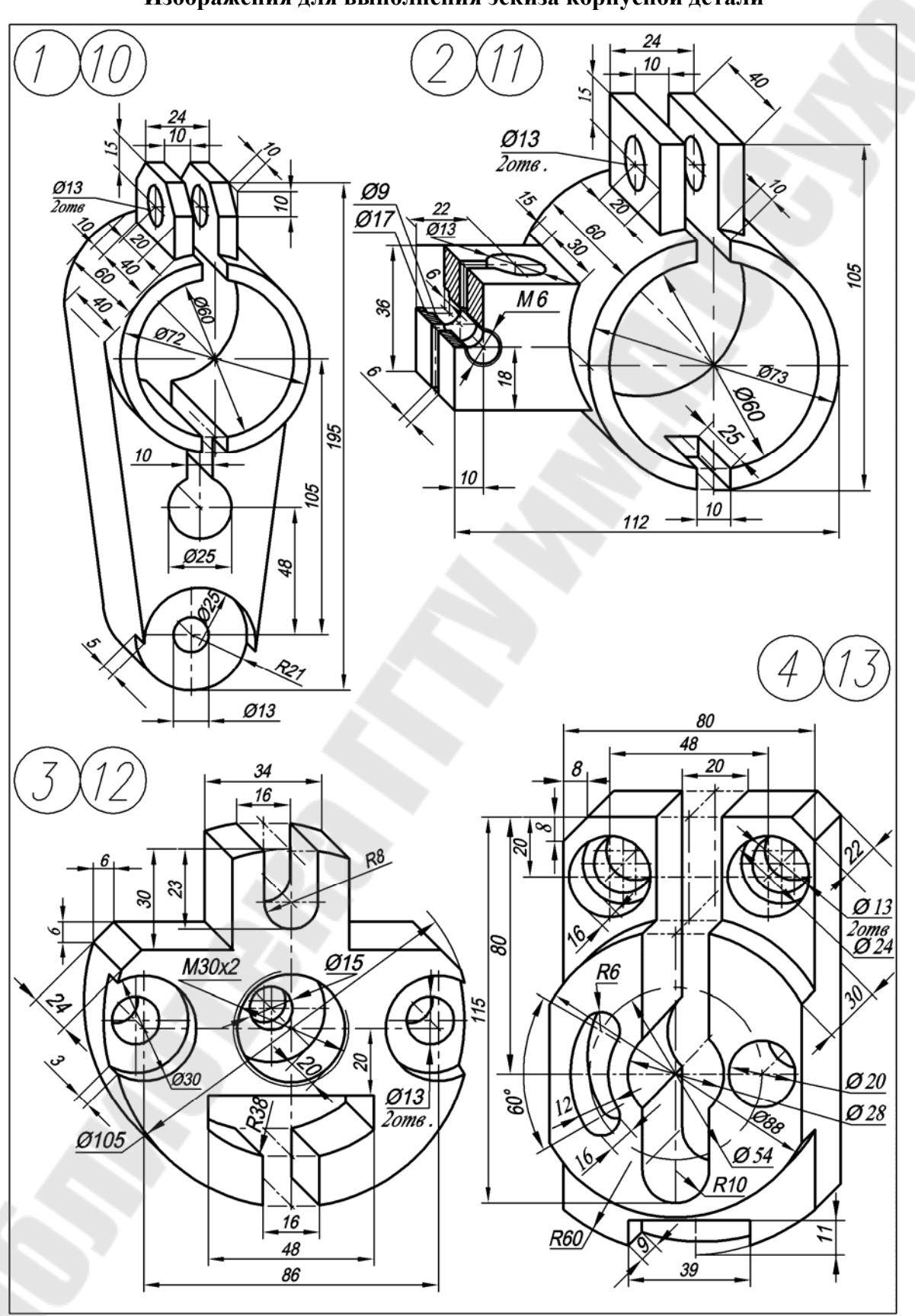

**Изображения для выполнения эскиза корпусной детали**

*Продолжение табл. 4* 

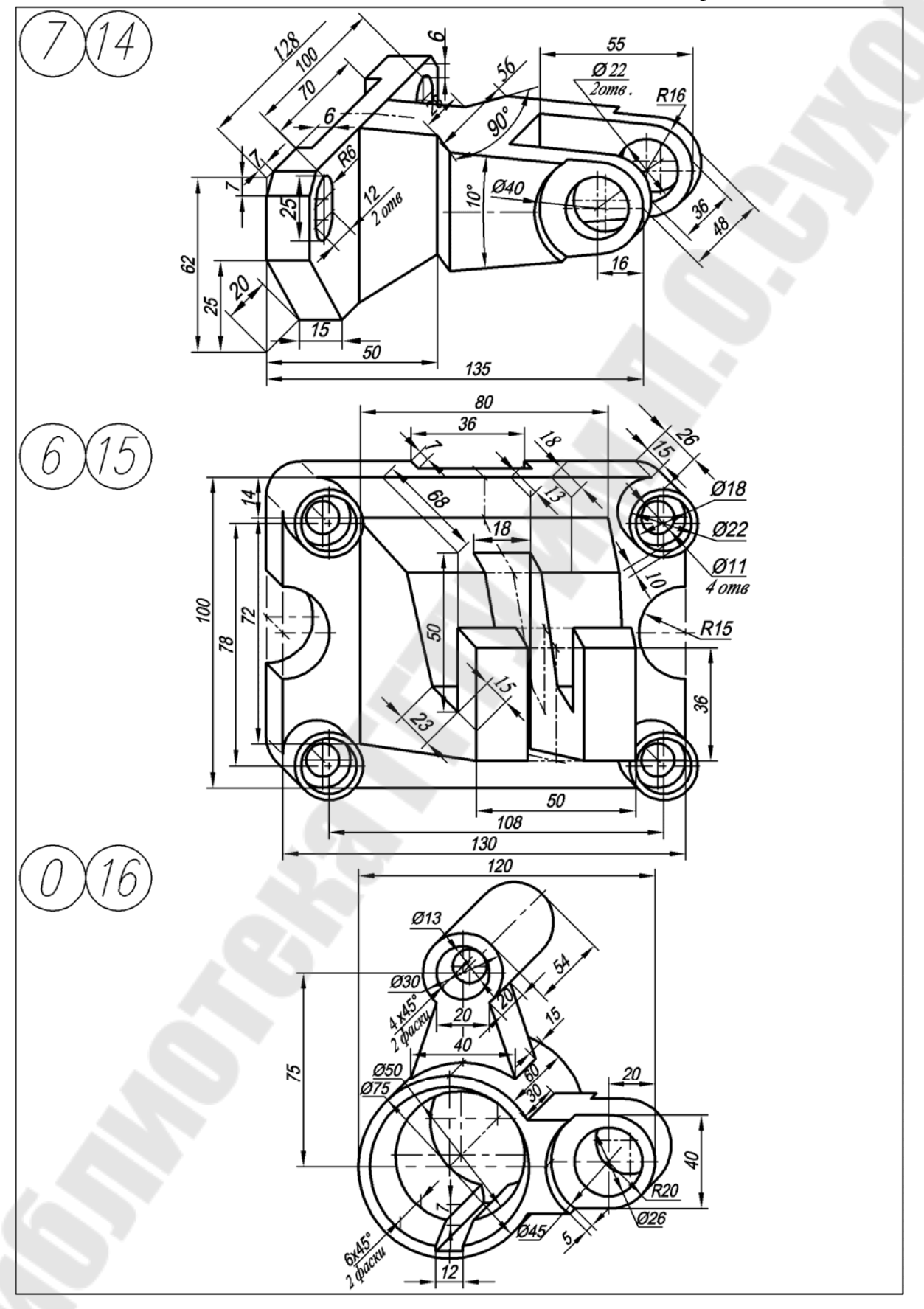

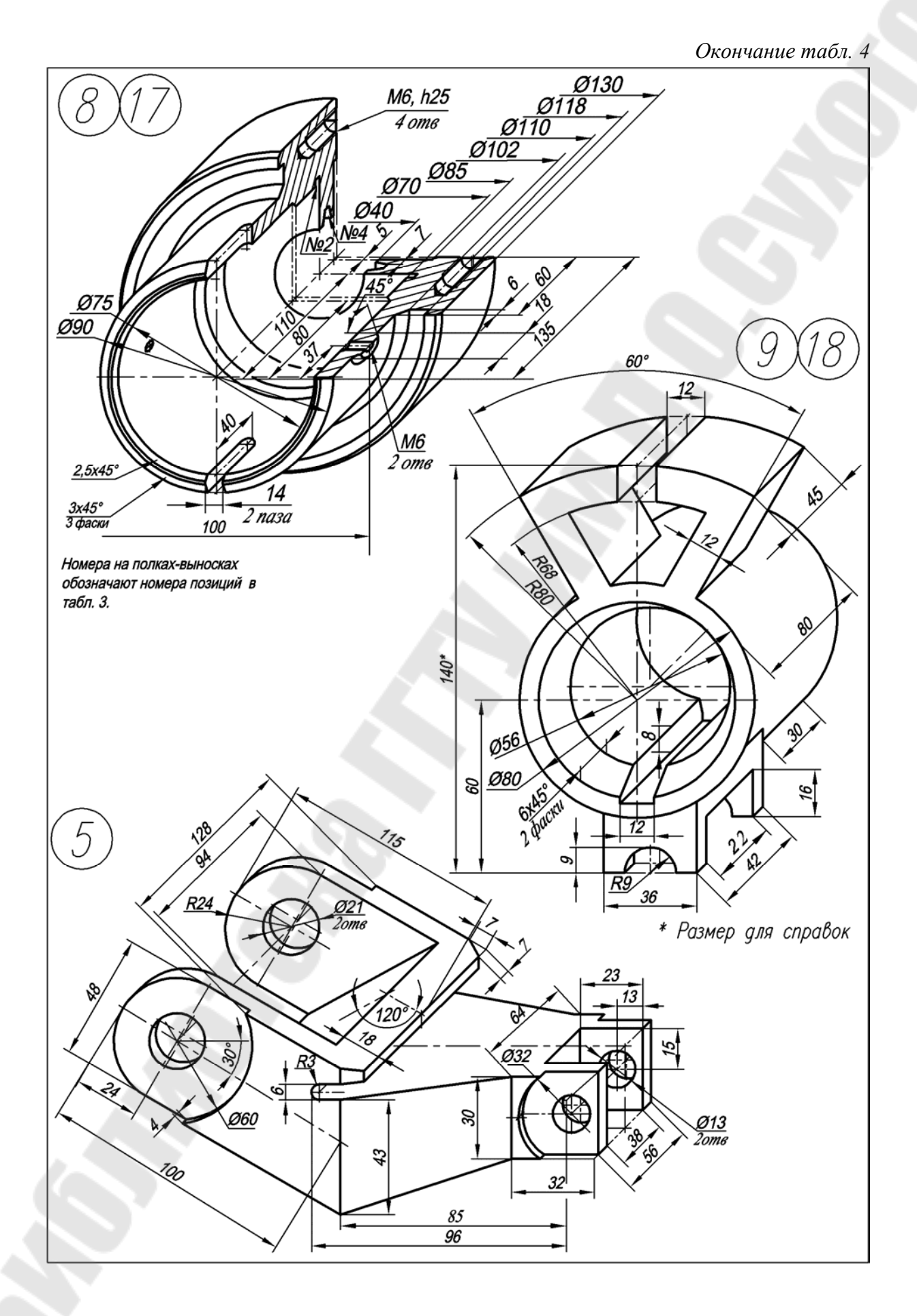
### **2.6. Тема № 5. Выполнение чертежа сборочной единицы**

Сборочной единицей называют изделие, составные части которого подлежат соединению между собой сборочными операциями, например свинчиванием, сочленением и т. п. (ГОСТ 2.101–68).

Каждую сборочную единицу создают для выполнения определенных функций. В учебных целях для сборочной единицы выполняют следующие конструкторские документы: чертежи с изображениями сборочной единицы, чертежи или эскизы с изображениями ее деталей и спецификацию.

Конструкцию сборочной единицы образуют составляющие ее детали и их соединения. Конструкцию каждой детали, в свою очередь, образуют ее элементы, формы которых ограничены различными поверхностями. Соответственно, изображения сборочной единицы составляют из изображений образующих ее деталей, изображений элементов и поверхностей.

Учебные чертежи сборочных единиц рекомендуется выполнять в конструкторском (учебный общий вид) или технологическом (учебный сборочный чертеж) вариантах. Тип чертежа сборочной единицы определяется преподавателем при выдаче задания.

*Чертежом общего вида* называется документ, определяющий конструкцию изделия, взаимодействие его основных составных частей и поясняющий принцип работы изделия. Чертеж общего вида является документом, по которому разрабатывают рабочие чертежи деталей.

*Учебный общий вид* должен возможно более точно передавать действительные формы всех деталей на всех изображениях сборочной единицы с применением наименьшего числа упрощений и условностей в изображениях как самих деталей, так и их элементов.

Учебный общий вид должен содержать необходимое количество изображений, дающих представление о взаимодействии всех деталей, т. е. обо всех подвижных и неподвижных их соединениях, о расположении и форме, размерах каждой детали. Примеры таких чертежей даны на рис. 33 и 41.

Необходимо показать форму и размеры оригинальных деталей и деталей со стандартными изображениями. Для стандартных деталей необходимо показать только взаимодействие с другими деталями и определяющие размеры, т. к. форма каждой стандартной детали уже известна.

На учебном общем виде указывают номера позиций на полках линий-выносок и помещают упрощенную спецификацию с номерами позиций, наименованиями и обозначениями деталей, габаритные, установочные, присоединительные и регулировочные размеры.

Подробнее о чертежах общего вида см. ГОСТ 2.118–73–ГОСТ 2.120–73.

*Сборочным чертежом* называется документ, содержащий изображение сборочной единицы и другие данные, необходимые для ее сборки (изготовления) и контроля.

*Учебный сборочный чертеж* должен давать представление о расположении и взаимной связи деталей, входящих в сборочную единицу.

На учебном сборочном чертеже допускается приводить дополнительные данные о работе сборочной единицы и взаимодействии ее деталей.

На сборочном чертеже указывают номера позиций деталей, габаритные, установочные и присоединительные размеры.

Сборочный чертеж выполняют с упрощениями и условностями, допускаемыми стандартами ЕСКД.

Подробнее о сборочных чертежах см. ГОСТ 2.109–73.

Для выполнения задания по данной теме необходимо выполнить эскизы трехчетырех основных деталей сборочной единицы, чертеж ее общего вида и спецификацию. Конкретную сборочную единицу студенты получают на кафедре или подбирают на производстве и получают от преподавателя разрешение на работу с ней.

### **2.7. Тема № 5. Задание № 1. Общие положения**

Эскизы выполняют по правилам, изученным в теме № 4. Особое внимание уделяют увязке сопрягаемых размеров у соединяемых деталей. Их рекомендуется проверить и подчеркнуть красным карандашом.

Если чертеж общего вида или эскиз корпусной детали занимают формат, больший А3, то его складывают в формат А3. Эскизы укладывают в порядке записи в спецификации. До начала эскизирования уясняют назначение изделия, рабочее положение, устройство и принцип действия, способы соединения составных частей, последовательность сборки и разборки.

Лучше начать выполнение эскизов с наиболее простых деталей, постепенно переходя к эскизированию более сложных. Не следует переходить к эскизу следующей детали, пока не составлен полностью эскиз предыдущей. Эскизы деталей сложной конфигурации желательно вычерчивать в крупных масштабах на листах писчей бумаги в клетку формата А3; эскизы простых деталей – на листах формата А4. Эскиз каждой детали должен иметь рамку и основную надпись.

На рис. 34–38 приведены рабочие чертежи деталей, входящих в сборочную единицу, показанную на рис. 33.

Следует помнить, что чем тщательнее составлены эскизы, тем легче по ним составлять чертеж общего вида. Если при выполнении последнего обнаружится на эскизе та или иная неправильность, пропуск размера, то эти недочеты должны быть устранены путем повторного осмотра соответствующей детали.

*Контрольная работа отсылается студенту обратно без проверки, если к сборочному чертежу не будет приложен надлежащим образом оформленный комплект эскизов.* 

#### *2.7.1. Выполнение эскизов основных деталей сборочной единицы*

Перед тем как приступить к выполнению эскизов, нужно:

– выяснить назначение и принцип работы изделия, изучить конструкцию назначение и способы соединения деталей между собой и т. п.;

– определить порядок сборки и разборки изделия.

– выяснить наличие в изделии деталей, не подлежащих эскизированию, например крепежных, стандартных и т. п.;

– составить предварительную спецификацию с указанием разрабатываемых конструкторских документов, перечислением сборочных единиц и деталей, подлежащих и не подлежащих эскизированию, и т. п.;

– проставить в спецификации обозначение сборочных единиц и деталей в соответствии с ГОСТ 2.201–80.

Отметим некоторые дополнительные требования, учитываемые при эскизировании:

– выбор главного вида детали на эскизе не следует связывать с ее расположением в изделии. За главный вид принимают изображение, наиболее полно отражающее форму и размеры детали и отвечающее основной технологической операции процесса ее изготовления;

– количество изображений и их разработка должны быть настолько полными, чтобы сборочный чертеж можно было выполнить по эскизам, без натуры;

– на эскизах сопряженных деталей нужно выдержать одинаковые номинальные размеры, т. к. иначе изделие нельзя будет собрать.

#### *2.7.2. Выбор баз для нанесения размеров деталей*

Поверхности, составляющие форму детали, должны занимать определенное относительное положение. Размеры, устанавливающие их положение, наносят от баз.

Базой называют сочетание поверхностей, линий или точек, по отношению к которым ориентируются поверхности, сопряженные с поверхностями других деталей сборочной единицы.

Служебное назначение детали обусловливает выбор баз. Подобные базы называют конструкторскими базами. Их делят на основные и вспомогательные базы (рис. 19).

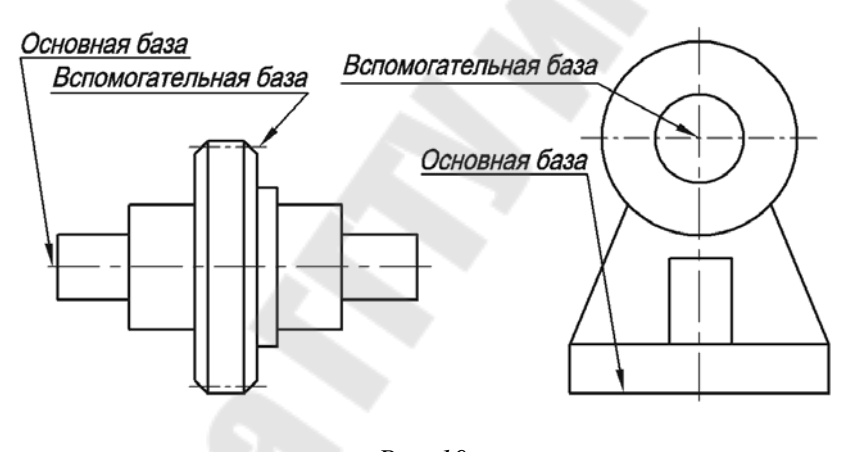

*Рис. 19* 

Основной базой называют сочетание поверхностей, линий или точек, которыми деталь присоединяется к другой детали.

Вспомогательной базой называют сочетание поверхностей, линий или точек, на которые устанавливается другая присоединяемая деталь.

Конструкторские базы можно определить у данной детали, если задан механизм или сборочная единица, частью которого является эта деталь. В этом случае можно установить все функции детали и все ее связи с другими деталями. Если же деталь взята отдельно от механизма, то только предположительно можно установить ее служебные функции и конструкторские базы.

Базами могут служить как материальные, так и геометрические элементы деталей. К базам относят: ось одной из рабочих поверхностей, участвующих в образовании кинематической пары (как правило, ось поверхности вращения), одну из рабочих поверхностей, участвующих в образовании кинематической пары (как правило, плоскость), оси валов, плоскости симметрии стоек, опорные поверхности, ось кулачка и т. п.

Система координат, связанная с конструкторской базой, служит внутренней системой координат детали.

Размеры, устанавливающие положение вспомогательных баз относительно основной базы, относят к характерным размерам звена (детали), например длина рычага, диаметр зубчатого колеса.

При нанесении размеров на чертежи деталей, входящих в сборочную единицу, должны быть согласованы:

– характерные размеры звеньев, влияющие на передачу усилий и движения вдоль кинематической цепи;

– конструкторские основные и вспомогательные базы у соприкасающихся деталей, влияющие на нанесение размеров, определяющих взаимное расположение баз одной детали, и размеров, определяющих положение сопрягаемых, прилегающих и свободных поверхностей детали;

– сопряженные размеры, определяющие форму сопрягаемых и прилегающих поверхностей, обеспечивающих возможность относительного движения в кинематических парах и правильное относительное положение деталей в неподвижных соединениях.

# **2.8. Тема № 5. Задание № 2. Выполнение чертежа общего вида**

Целесообразно придерживаться следующей последовательности выполнения чертежа общего вида:

1. Проверить правильность выполнения изображений, нанесения размеров, условных обозначений и т. п. на эскизах.

2. Выбрать необходимое и достаточное число изображений с тем, чтобы на чертеже общего вида была полностью раскрыта внешняя и внутренняя форма изделия.

3. В зависимости от сложности изделия и его габаритных размеров установить масштаб чертежа и выбрать формат бумаги в соответствии с ГОСТ 2.301–68. Нанести рамку чертежа и выделить место для основной надписи.

4. Наметить габаритные прямоугольники для размещения изображений и провести оси симметрии.

5. Нанести контур основной детали изделия. Наметить необходимые разрезы, сечения, дополнительные изображения. Вычерчивание рекомендуется вести одновременно на всех принятых основных изображениях изделия.

6. Вычертить остальные детали, причем в той последовательности, в которой собирают изделие. Выполнить на чертеже общего вида разрезы, сечения, выносные элементы и т. п.

7. Проверить выполненный чертеж, обвести линии видимого и невидимого контуров, заштриховать разрезы и сечения.

8. Провести размерные и выносные линии и проставить размерные числа.

9. Заполнить основную надпись, указать технические требования или техническую характеристику изделия.

10. На листе отдельного формата выполнить спецификацию сборочной единицы.

11. Нанести нумерацию позиций деталей изделия.

#### *2.8.1. Выбор количества изображений на чертеже общего вида*

Количество изображений (видов, разрезов, сечений) зависит от сложности конструкции; оно должно быть минимальным, но достаточным для полного представления об устройстве изделия. Учебные чертежи чаще всего выполняют в двух или трех основных изображениях, применяя простые и сложные, полные и местные разрезы.

Если деталь или изделие проецируется в форме симметричной фигуры, рекомендуется в одном изображении соединять половину вида с половиной соответствующего разреза. На чертежах общего вида широко используется правило о том, что винты, болты, шпильки, штифты, шпонки, шатуны, гайки и т. п. детали в продольном разрезе показывают нерассеченными. Такие элементы, как спицы маховиков, шкивов, зубчатых колес, тонкие стенки типа ребер жесткости и т. п., рассекают, но показывают незаштрихованными, если секущая плоскость направлена вдоль оси или длинной стороны такого элемента (ГОСТ 2.305–68).

Штриховку одной и той же детали в разрезах на разных изображениях выполняют в одну и ту же сторону, выдерживая одинаковое расстояние между линиями штриховки. Штриховку смежных деталей из одного материала разнообразят изменением направления, сдвигом штрихов или изменением расстояния между штрихами*.* 

#### *2.8.2. Некоторые особенности выполнения чертежей общего вида*

1. Перемещающиеся части изделия на чертежах общего вида допускается изображать тонкой штрих-пунктирной линией в крайнем или промежуточном положении с соответствующими размерами, характеризующими эти положения. На рис. 20 в крайнем положении изображена планка кинематического механизма.

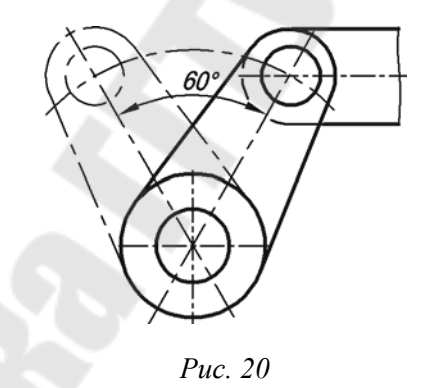

2. На чертеже общего вида изделия допускается помещать изображение пограничных (соседних) изделий, «обстановку», и указывать размеры, определяющие их взаимное расположение. Составные части изделия, расположенные за обстановкой, изображаются как видимые. Предметы «обстановки» выполняют упрощенно тонкой сплошной линией и приводят необходимые данные, определяющие место установки, крепления и т. п. Если необходимо, на полке линии-выноски указывают наименования предметов, составляющих «обстановку», например: «Автомат давления АТ 18–000»; «Патрубок маслоохладителя (обозначение)» и т. п. На рис. 21 показан контур детали, закрепленной в приспособлении.

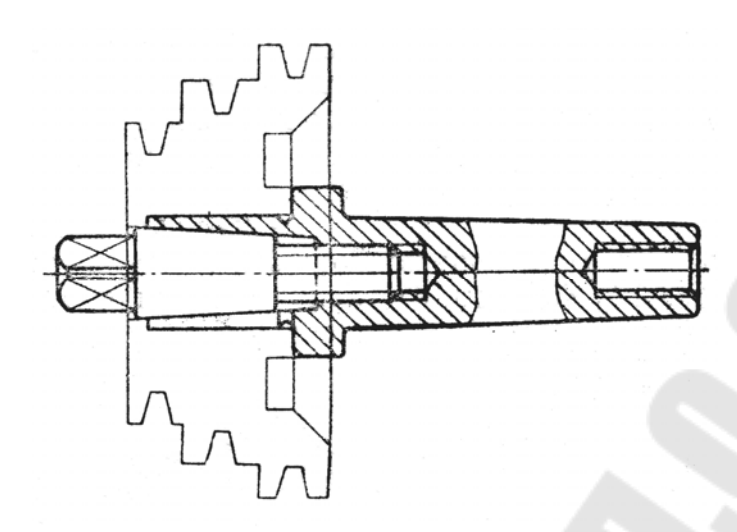

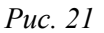

3. В современной промышленности многие изделия изготовляют наплавкой на деталь металла или сплава, заливкой поверхности или элементов детали металлом, сплавом, пластмассой, резиной и т. д. (рис. 22). На чертежах этих сборочных единиц указывают размеры поверхностей или элементов, идущих под наплавку или заливку, размеры готового изделия, данные о материале и др. В спецификации к чертежу металл, сплав, пластмассу, резину записывают как материал с указанием в графе «Кол.» их массы.

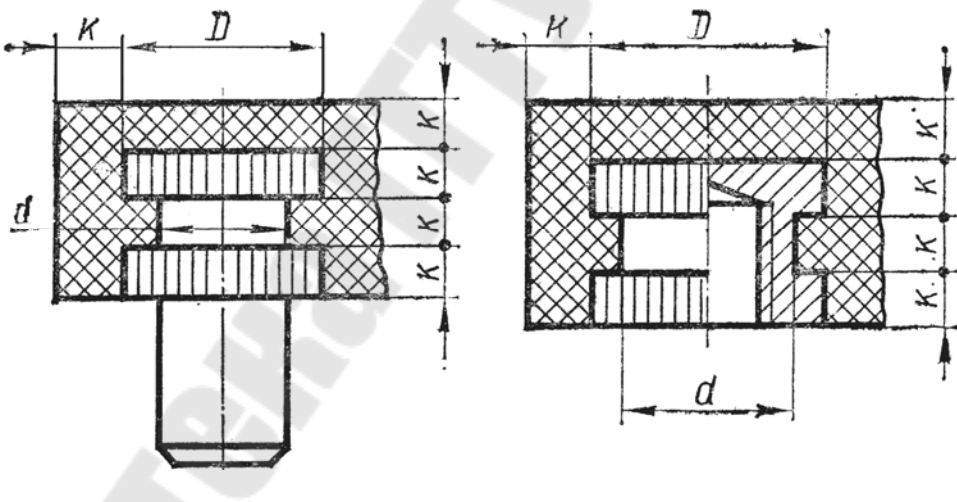

*Рис. 22* 

4. На чертежах общего вида индивидуального производства можно показывать данные о подготовке кромок под сварку, пайку либо на самом изображении, либо в виде выносного элемента.

5. В процессе сборки выполняют некоторые технологические, т. н. пригоночные, операции. Их выполняют совместной обработкой соединяемых деталей или подгонкой одной детали к другой по месту ее установки. В этих случаях на чертежах в технических требованиях делают текстовые надписи, подобные изображенным на рис. 23.

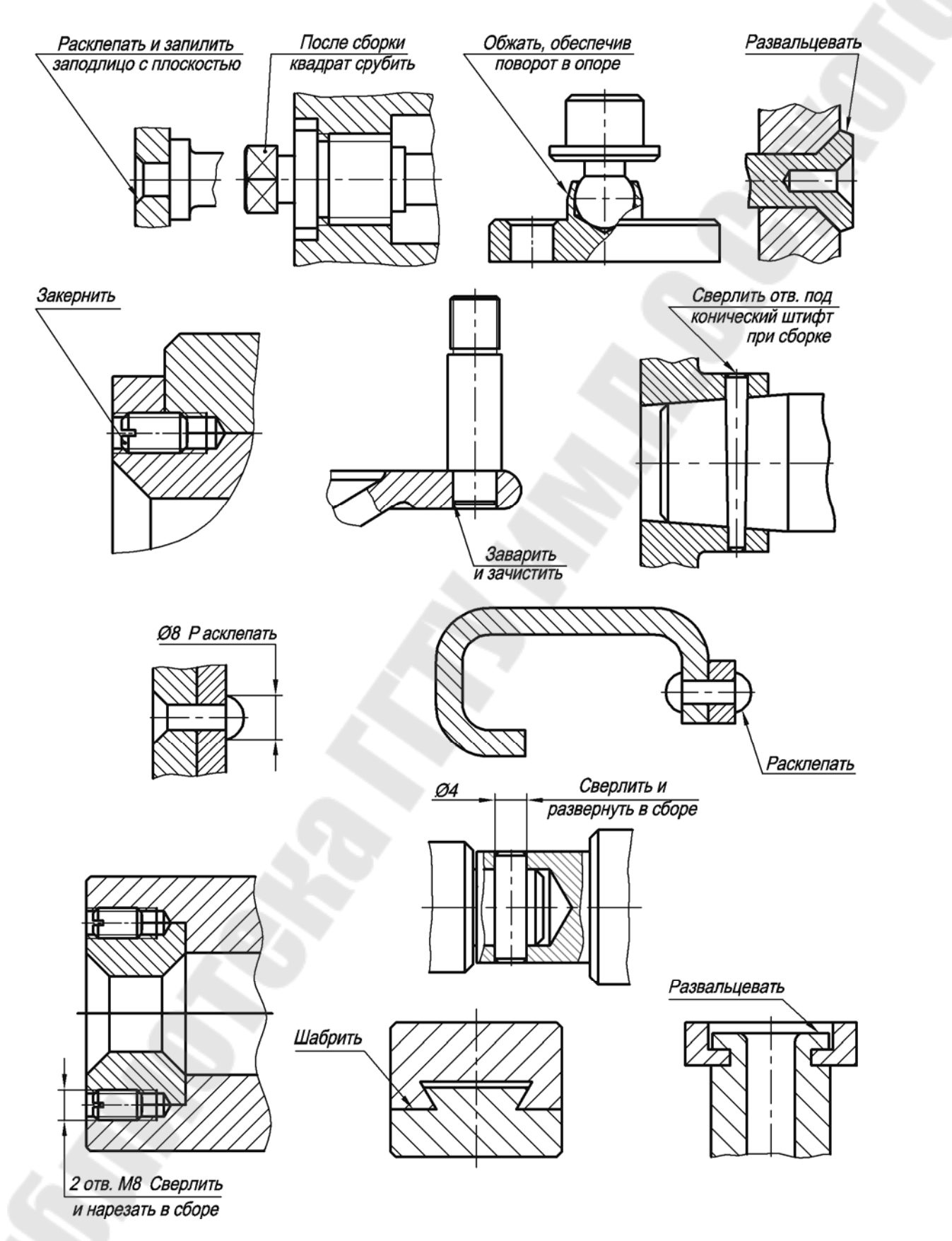

*Рис. 23* 

6. На рис. 24 даны примеры правильного и неправильного выполнения некоторых конструктивных элементов, встречающихся на сборочных чертежах.

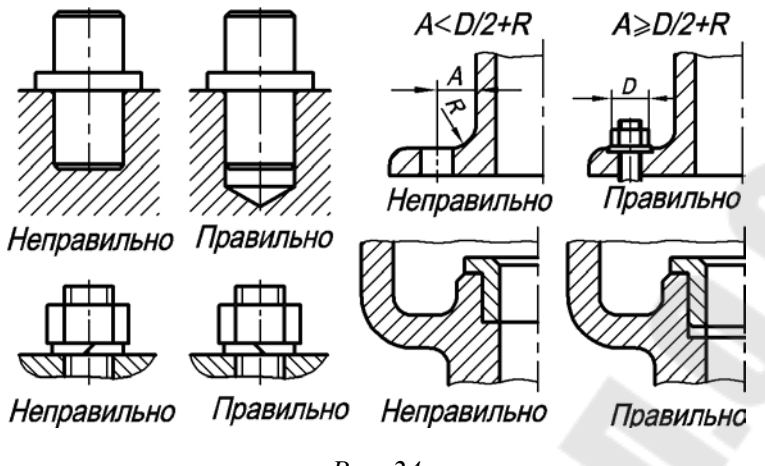

*Рис. 24* 

#### *2.8.3. Размеры на чертежах общего вида*

На чертеже общего вида изделия проставляют следующие виды размеров:

1) *габаритные размеры*, характеризующие высоту, длину и ширину изделия или его наибольший диаметр. Если один из этих размеров переменный вследствие перемещения частей механизма, то на чертеже указывают размеры при крайних положениях подвижных деталей;

2) *монтажные размеры*, указывающие на взаимосвязь деталей и их взаимное расположение в сборочной единице, например: расстояние между осями валов, расстояние от оси изделия до привалочной плоскости, монтажные зазоры и т. п.;

3) *установочные размеры*, определяющие величину элементов, по которым изделие устанавливается на месте монтажа или присоединяется к другому изделию, например: размеры центровых окружностей и диаметры отверстий под болты, расстояния между отверстиями для крепления, между осями фундаментных болтов и т. п.;

4) *эксплуатационные размеры*, указывающие на расчетную и конструктивную характеристику изделия, например: диаметры проходных отверстий, размеры резьбы на присоединительных штуцерах, размеры «под ключ», число зубьев, модули и т. п.

В случае необходимости конструктор проставляет на чертеже изделия некоторые характерные конструктивные или расчетные размеры, чтобы сверить их с размерами, проставляемыми на чертежах деталей. Размеры отдельных деталей или их элементов на сборочном чертеже, как правило, не проставляют, т. к. на сборку идут готовые детали.

Размеры габаритные, установочные, присоединительные, характерные и размеры, характеризующие положения движущихся частей изделия, относятся к справочным и проставляются со звездочкой <\*>.

#### *2.8.4. Нанесение номеров позиций деталей*

Правила нанесения на чертеж общего вида номеров позиций деталей сформулированы в ГОСТ 2.109–73. Все составные части изделия на чертеже общего вида нумеруют в соответствии с номерами позиций, указанными в спецификации сборочной единицы, т. е. вначале заполняют спецификацию, а потом номера позиций переносят на сборочный чертеж изделия. Номера позиций показывают на тех изображениях, где данная составная часть изделия проецируется как видимая, отдавая при этом предпочтение основным видам или размещенным на их месте разрезам.

Указывают номера позиций на полках линий-выносок, которые заходят на изображение детали и заканчиваются утолщением в форме точки. Располагают номера позиций параллельно основной надписи чертежа вне контура изображения и группируют их в строчку или в колонку по возможности на одной линии. Расстояние между контуром изображений и полками должно быть одинаковым и не менее 30 мм.

Номера позиций проставляют на чертеже, как правило, лишь один раз. Допускается повторно указывать номера позиций одинаковых частей изделия. Размер шрифта, которым выполняют номера позиций, должен быть на один-два номера больше размера шрифта, принятого на чертеже для размерных чисел. Линии-выноски не должны пересекаться между собою и по возможности не должны быть параллельными линиям штриховки разрезов, сечений и размерным линиям. Выносные линии должны пересекать как можно меньше изображений деталей.

Допускается проводить общую линию-выноску с вертикальным расположением номеров позиций для группы крепежных деталей (болт, гайка, шайба), относящихся к одному и тому же месту крепления (рис. 25), и для группы деталей с отчетливо выраженной взаимосвязью, если линию-выноску от каждой составной части провести невозможно. В этих случаях линию-выноску отводят от закрепляемой составной части (рис. 26).

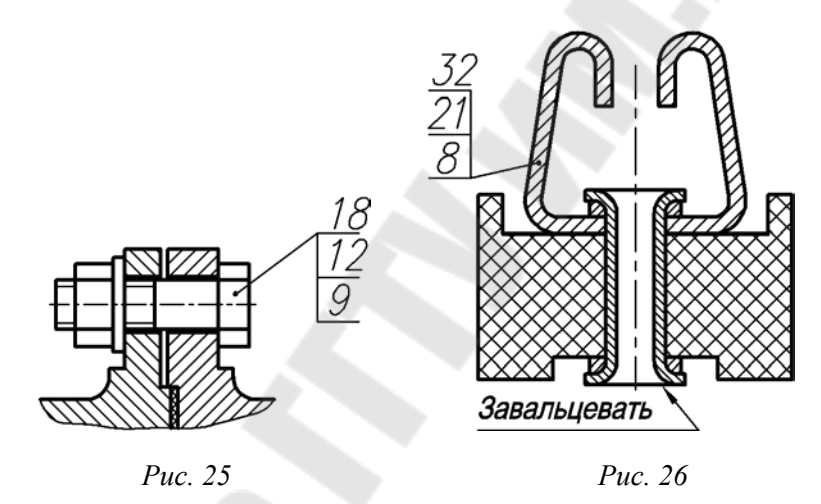

*2.8.5. Условности и упрощения на сборочных чертежах* **(***ГОСТ 2.109–73***)**

1. Допускается не показывать на чертежах общего вида:

а) фаски, скругления, проточки, выступы, углубления, накатки, уклоны и другие мелкие элементы;

б) зазоры между резьбовым стержнем и отверстием;

в) крышки, перегородки, щитки и т. п., если нужно показать закрытые ими части изделия. В этом случае над изображением помещают надпись типа «Крышка поз. 5 не показана»;

г) видимые части изделия, расположенные за сетками или частично закрытые впереди расположенными деталями;

д) надписи на табличках, фирменных планках, шкалах, изображая только контур планки, таблички и т. п.

Изделия из прозрачных материалов на чертежах общего вида изображают как непрозрачные. Допускается показывать как видимые элементы, расположенные за прозрачными предметами, например: стрелки приборов, шкалы, внутреннее устройство ламп и др.

Части изделия, лежащие за винтовой пружиной, изображают лишь до зоны, ограниченной осевыми линиями сечений витков (рис. 27, *а*)*.* На чертеже сборочной единицы допускается изображать пружину лишь сечениями ее витков (рис. 27, *б*). Если диаметр проволоки пружины 2 мм и менее, пружину допускается изображать одной линией толщиной 0,6–1,5 мм (рис. 27, *в*)*.* 

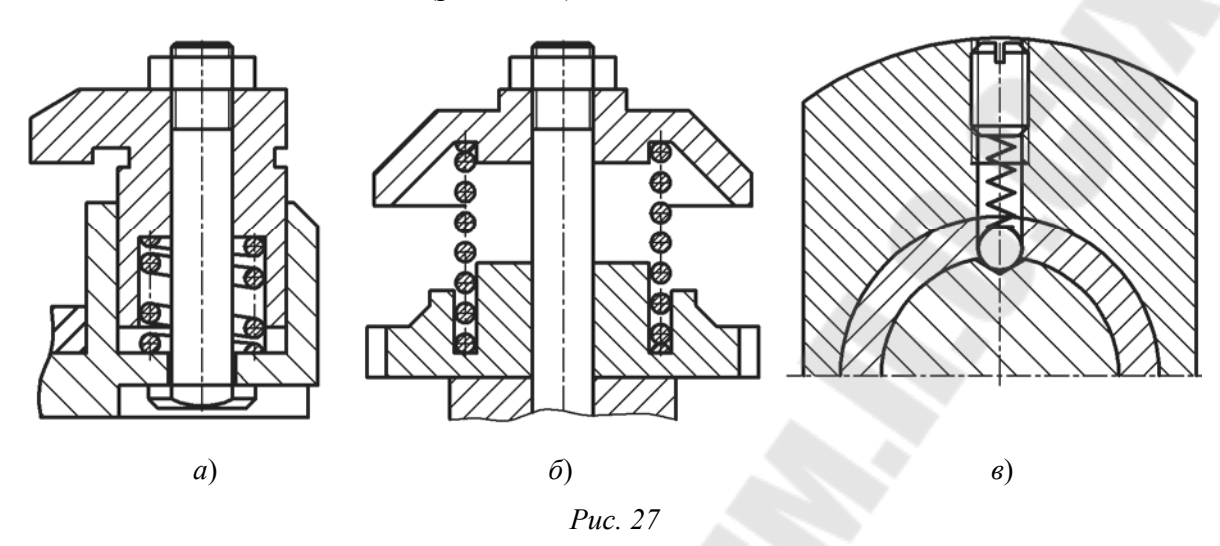

2. Составные части изделия, на которые оформлены самостоятельные сборочные чертежи, на сборочном чертеже допускается изображать без разреза.

3. Если изделие включает несколько одинаковых составных частей, например колес, катков и т. п., допускается выполнять полное изображение лишь одной части, а остальные изображать упрощенно в виде внешних очертаний.

4. Сварные, паяные, клееные изделия в сборе с другими изделиями в разрезах и сечениях заштриховывают как одно монолитное тело (рис. 28)*.* 

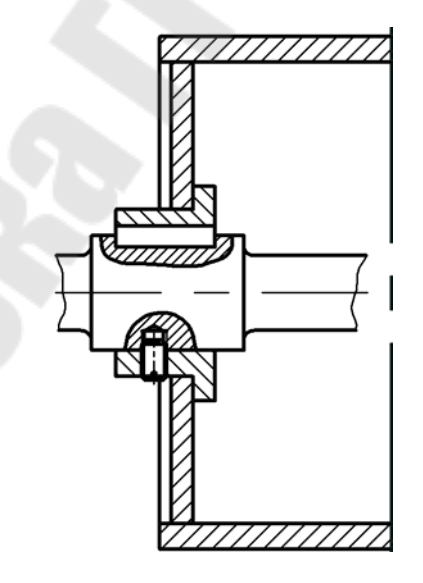

*Рис. 28* 

5. С целью сокращения графической работы допускается полное изображение заменять изображением, передающим основные формы детали (изделия), или вычерчивать только контур детали (изделия), например электродвигателя, частей электроаппаратуры и т. д.

6. Такие детали, как винты, заклепки, шпонки, непустотелые валы, шатуны и рукоятки при продольном разрезе показывают нерассеченными. Шарики всегда изображают нерассеченными. Гайки и шайбы, как правило, показывают нерассеченными.

7. На поле сборочного чертежа допускается помещать отдельные изображения нескольких деталей, на которые допускается не выпускать рабочие чертежи, со всеми необходимыми для их изготовления данными.

# **2.9. Тема № 5. Задание № 3. Спецификация на сборочную единицу**

Спецификация – это документ, определяющий состав сборочной единицы, комплекса или комплекта и необходимый для комплектования и изготовления конструкторских документов для запуска изделия в производство.

Составляют спецификацию на каждую сборочную единицу на отдельных листах по формам *1* (рис. 29) и *1а* (рис. 30). Для чертежей единичного и ремонтного назначения допускается совмещать спецификацию с чертежом.

В общем случае спецификация состоит из следующих разделов: 1) документация; 2) комплексы; 3) сборочные единицы; 4) детали; 5) стандартные изделия; 6) прочие изделия; 7) материалы; 8) комплекты. Наименование каждого раздела указывают в виде заголовка в графе «Наименование» и подчеркивают.

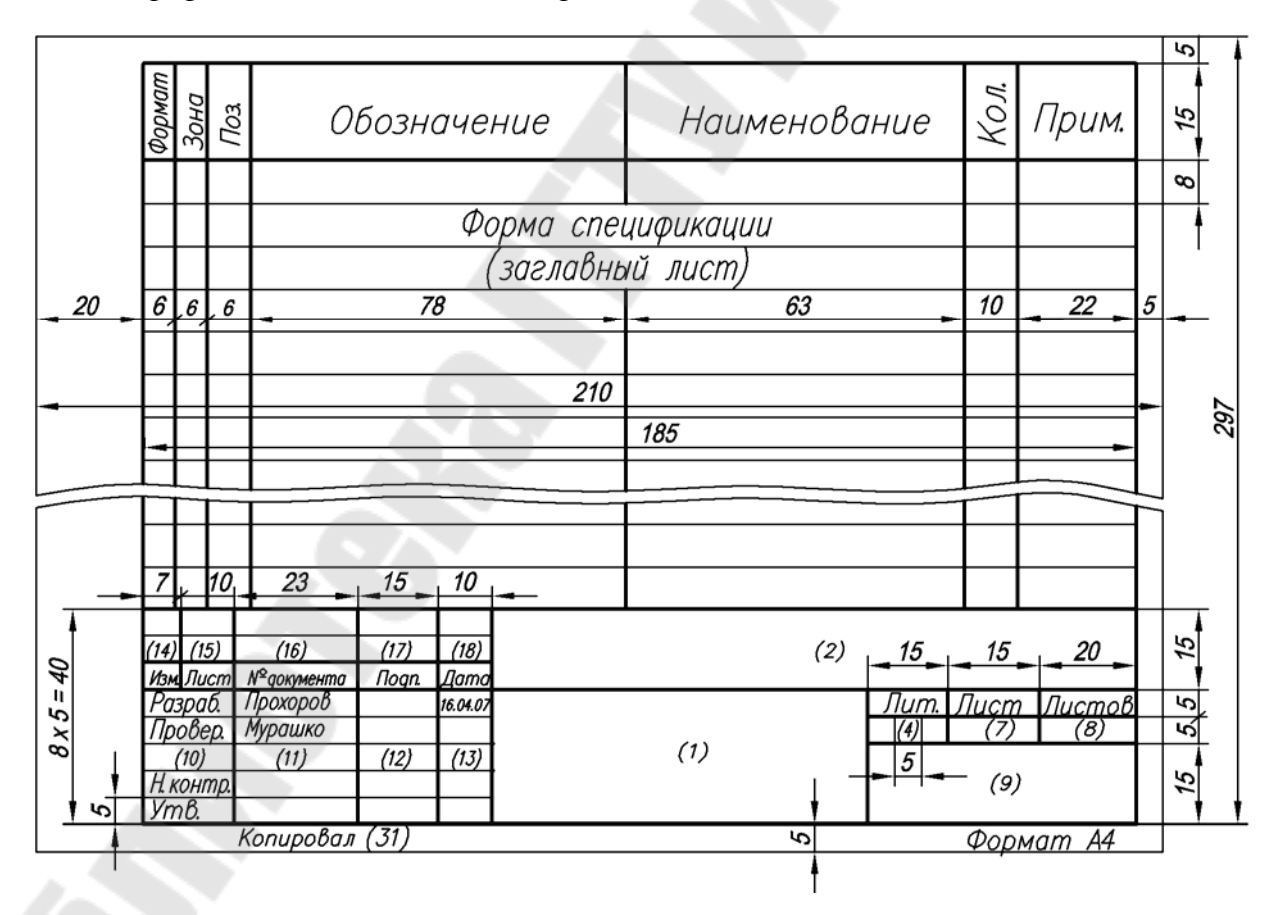

*Рис. 29* 

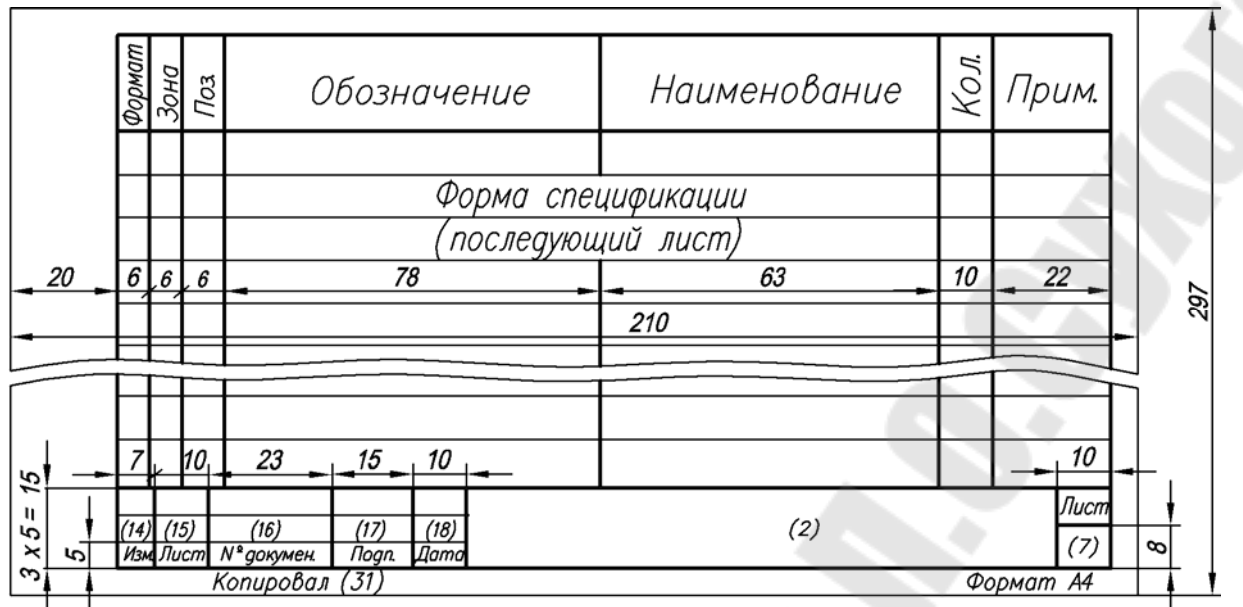

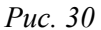

В раздел «Документация» вносят документы, составляющие основной комплект конструкторских документов на специфицируемое изделие, кроме его спецификации. Документы записывают в последовательности, указанной в ГОСТ 2.108–68, например: сборочный чертеж, чертеж общего вида, монтажный чертеж, схема, пояснительная записка и т. д.

В раздел «Сборочные единицы» вносят сборочные единицы, непосредственно входящие в специфицируемое изделие. На них составляют самостоятельные сборочные чертежи со своей спецификацией.

В раздел «Детали» записывают нестандартные детали, непосредственно входящие в изделие.

В разделе «Стандартные изделия» записывают изделия, примененные по государственным стандартам (ГОСТам), отраслевым стандартам и стандартам предприятий. В пределах каждой категории стандартов запись производят по группам изделий, объединенных по их функциональному назначению (например, подшипники, крепежные изделия, электротехнические изделия и т. п.). В пределах каждой группы – в алфавитном порядке наименований изделий, в пределах каждого наименования – в порядке возрастания обозначений стандартов, а в пределах каждого обозначения стандарта – в порядке возрастания основных параметров или размеров изделий.

Например, группу крепежных изделий записывают в спецификацию в такой последовательности: 1) болты; 2) винты; 3) гайки; 4) шайбы; 5) шпильки и т. д. В пределах наименования болты, например, записывают в порядке возрастания номеров их стандартов, а в пределах одного и того же номера стандарта – в порядке возрастания значений диаметров и длин болтов.

В раздел «Материалы» вносят все материалы, непосредственно входящие в специфицируемое изделие. Записывают их в такой последовательности: 1) черные металлы; 2) цветные металлы; 3) пластмассы; 4) бумажные и текстильные материалы; 5) резиновые и кожевенные материалы; 6) лаки и краски и т. д. В спецификацию не записывают такие материалы, как, например, лаки, краски, клей, смазки, припой, электроды и др., количество которых определяется не конструктором, а технологом. Указание о применении таких материалов дают в технических требованиях чертежа. Рассмотрим, как заполняют графы спецификации (рис. 29).

В графе «Формат» указывают размер формата, на котором выполнен чертеж детали или иной конструкторский документ. Графу не заполняют для разделов «Стандартные изделия», «Прочие изделия» и «Материалы». Для деталей, на которые не выпущены чертежи, в графе указывают: «БЧ».

В графе «Зона» указывают обозначение зоны, в которой находится номер позиции записываемой составной части изделия. Графу заполняют в том случае, если чертеж разделен на зоны.

В графе «Поз.» указывают порядковые номера составных частей изделия в последовательности записи их в спецификации. Для разделов «Документация» и «Комплекты» графу не заполняют.

В графе «Обозначение» указывают обозначение конструкторского документа по ГОСТ 2.208–68. Не заполняют эту графу для разделов «Стандартные изделия», «Прочие изделия» и «Материалы».

В графе «Наименование» указывают:

а) для документов, входящих в основной комплект документов специфицируемого изделия, – только их наименование, например: «Сборочный чертеж», «Схема», «Технические условия» и т. п.;

б) для сборочных единиц и деталей – их наименование в соответствии с основной надписью на чертежах этих изделий. Для деталей, на которые не выпущены чертежи, указывают их наименование, материал, а также размеры, необходимые для их изготовления;

в) для стандартных изделий и материалов – их наименования и условные обозначения в соответствии со стандартами или техническими условиями.

В графе «Кол.» указывают количество составных частей, входящих в одно изделие, а для материалов – количество материала на одно изделие с указанием единицы измерения.

В графе «Примечание» указывают дополнительные сведения, относящиеся к изделиям, документам, материалам, внесенным в спецификацию.

После каждого раздела спецификации оставляют несколько свободных строк для дополнительных записей. Допускается резервировать номера позиций, проставляемые при заполнении резервных строк.

На рис. 31 и 32 дан пример развернутой спецификации изделия.

| Формат           | <u>Зона</u><br>703 | Обозначение                           | Наименование                        | Кол.              | Прим.                  |
|------------------|--------------------|---------------------------------------|-------------------------------------|-------------------|------------------------|
|                  |                    |                                       |                                     |                   |                        |
|                  |                    |                                       | <u> Документация</u>                |                   |                        |
| A3               |                    | TTTY 05.02.00.00 CB                   | Сборочный чертеж                    |                   |                        |
|                  |                    |                                       | Схема электрическая                 |                   |                        |
|                  |                    |                                       |                                     |                   |                        |
|                  |                    |                                       | Сборочные единицы                   |                   |                        |
|                  |                    |                                       |                                     |                   |                        |
| Б4               | 1                  | ГГТУ 05.02.01.00 СБ                   | Катушка                             | 1                 |                        |
| Б4               | $\overline{2}$     | TTTY 05.02.02.00 CB                   | Ключ монтажный                      | 1                 |                        |
|                  |                    |                                       |                                     |                   |                        |
|                  |                    |                                       |                                     |                   |                        |
|                  |                    |                                       | <u>Іетали</u>                       |                   |                        |
|                  |                    |                                       |                                     |                   |                        |
| А3               | 3                  | TTTY 05.02.00.01                      | Kopnyc                              | 1                 |                        |
| A4               | 4                  | <i>05.02.00.02</i><br>TY              | Седло                               | 1                 |                        |
| 44               | 5                  | 05.02.00.03<br>T TV                   | Клапан                              | 1                 |                        |
| A4               | $\delta$           | TY 05.02.00.04                        | Центратор                           | 1                 |                        |
| Б4               | 7                  | TV 05.02.00.05                        | Втулка                              | 1                 |                        |
| 44               | 8                  | TY 05.02.00.06                        | Оправка                             | 1                 |                        |
| Б4               | 9                  | TTTY 05.02.00.07                      | Магнит постоянный                   | 1                 |                        |
| БЧ               | 10                 | <b>FFTY 05.02.00.08</b>               | Гайка                               | $\mathcal{Z}$     |                        |
| <b>54</b>        |                    | TTTY 05.02.00.09                      | Втулка распорная                    |                   |                        |
| БЧ               | 12                 | 05.02.00.10<br>ГГТУ                   | Kopnyc                              | $\mathcal I$<br>1 |                        |
| Б4               | 13                 | FFTY 05.02.00.11                      | Пружина                             | 1                 |                        |
| Б4               | 14                 | <b>FFTY 05.02.00.12</b>               | Оправка                             |                   |                        |
|                  |                    |                                       |                                     |                   |                        |
|                  |                    |                                       |                                     |                   |                        |
|                  |                    | Дата<br>Изм Лист № документа<br>Подп. | FFTY 05.02.00.00                    |                   |                        |
|                  |                    | Разраб. Прохоров<br>16.04.07          |                                     |                   | Лит.   Лист   Листов   |
|                  |                    | Провер. Мурашко                       | $\overline{V}$<br>Клапан сигнальный |                   | ГГТУ им. П. О. Сухого, |
| Уm <sub>B.</sub> | Н. контр.          |                                       |                                     | $ep.$             |                        |
|                  |                    |                                       |                                     |                   | Формат А4              |
|                  |                    | Puc. 31                               |                                     |                   |                        |
|                  |                    |                                       |                                     |                   |                        |
|                  |                    |                                       |                                     |                   |                        |
|                  |                    |                                       |                                     |                   |                        |
|                  |                    | 50                                    |                                     |                   |                        |

*Рис. 31* 

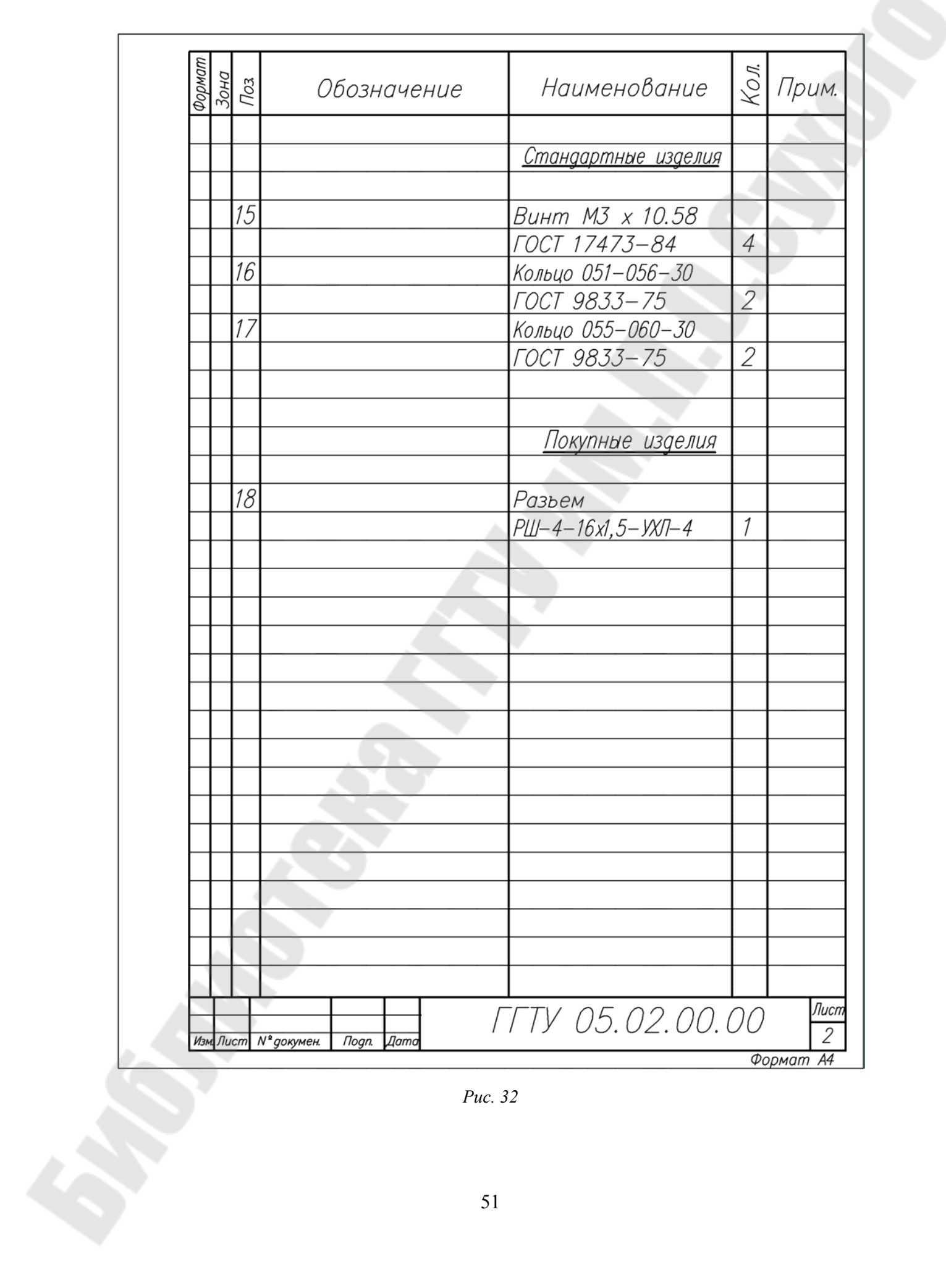

*Рис. 32* 

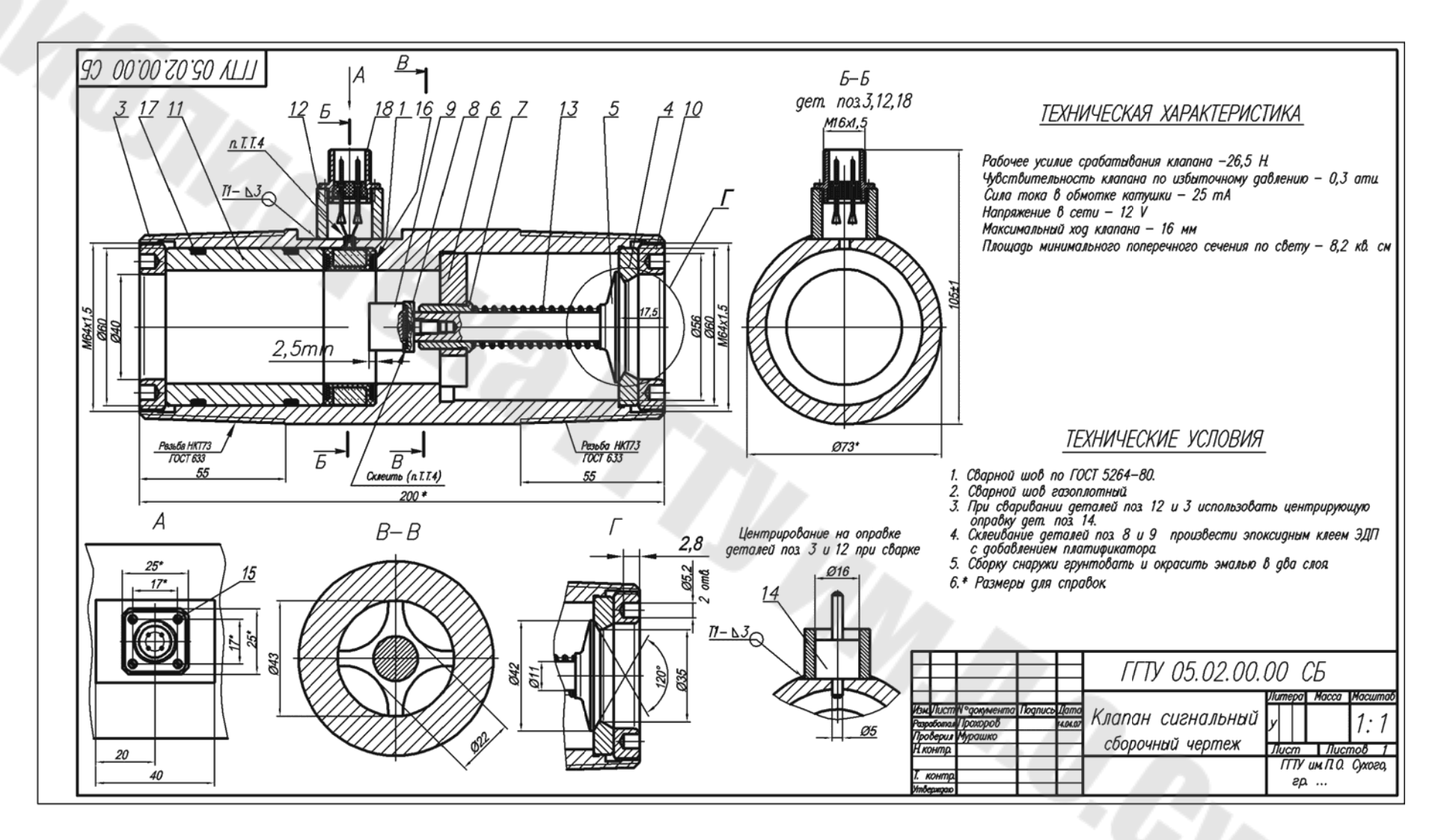

52

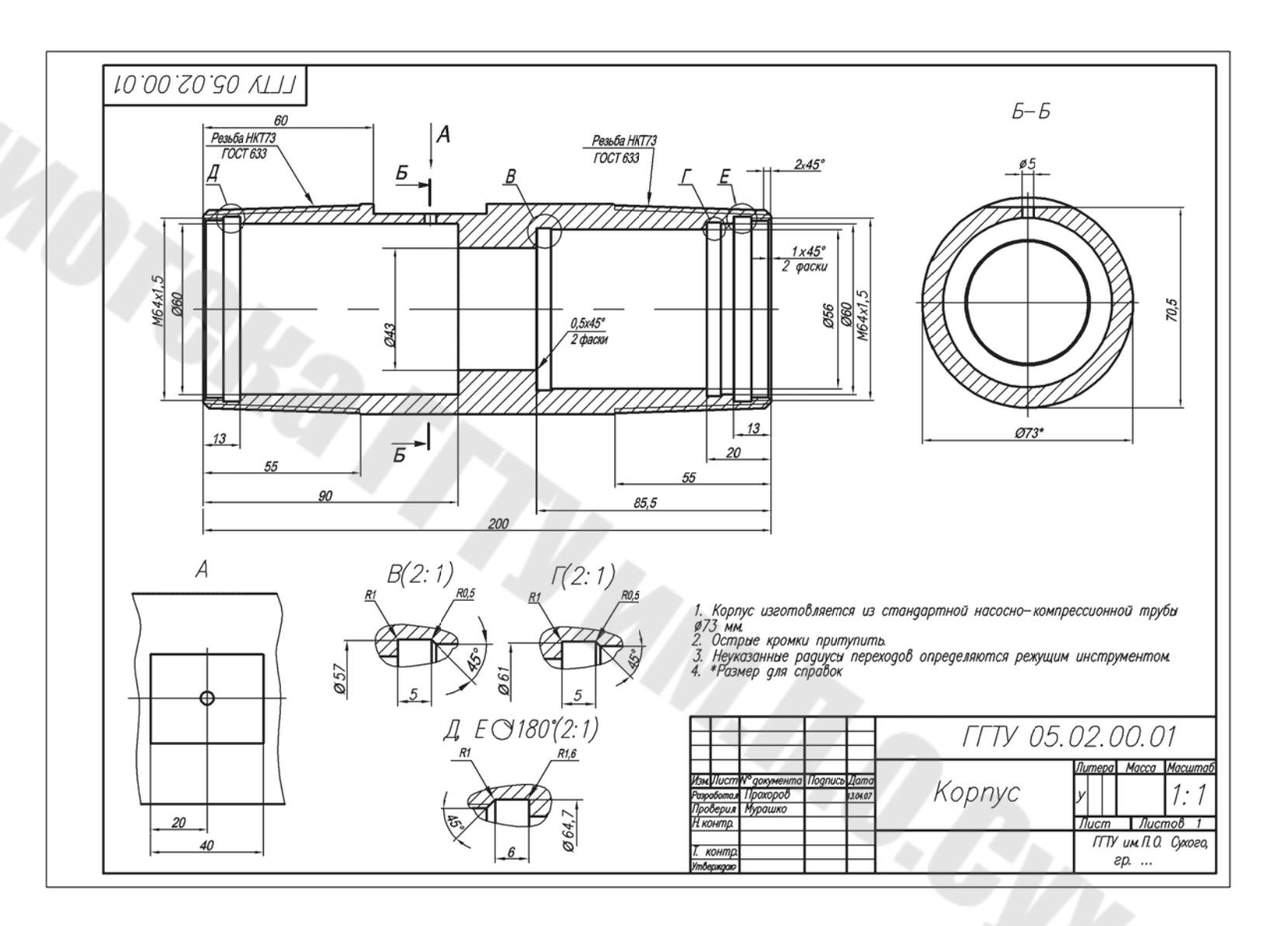

*Рис. 34* 

 $\mathcal T$ 

53

**SERRY** 

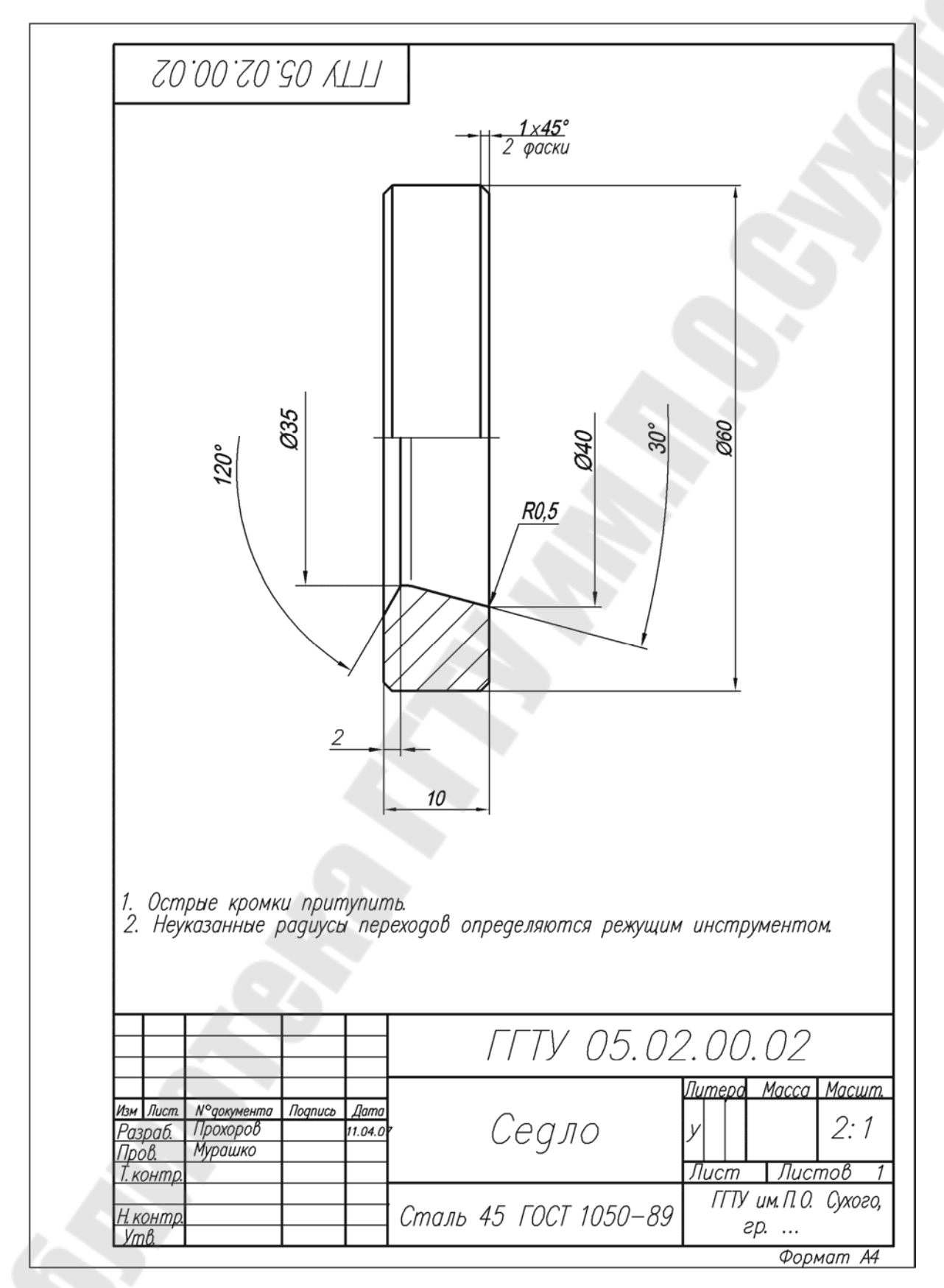

*Рис. 35* 

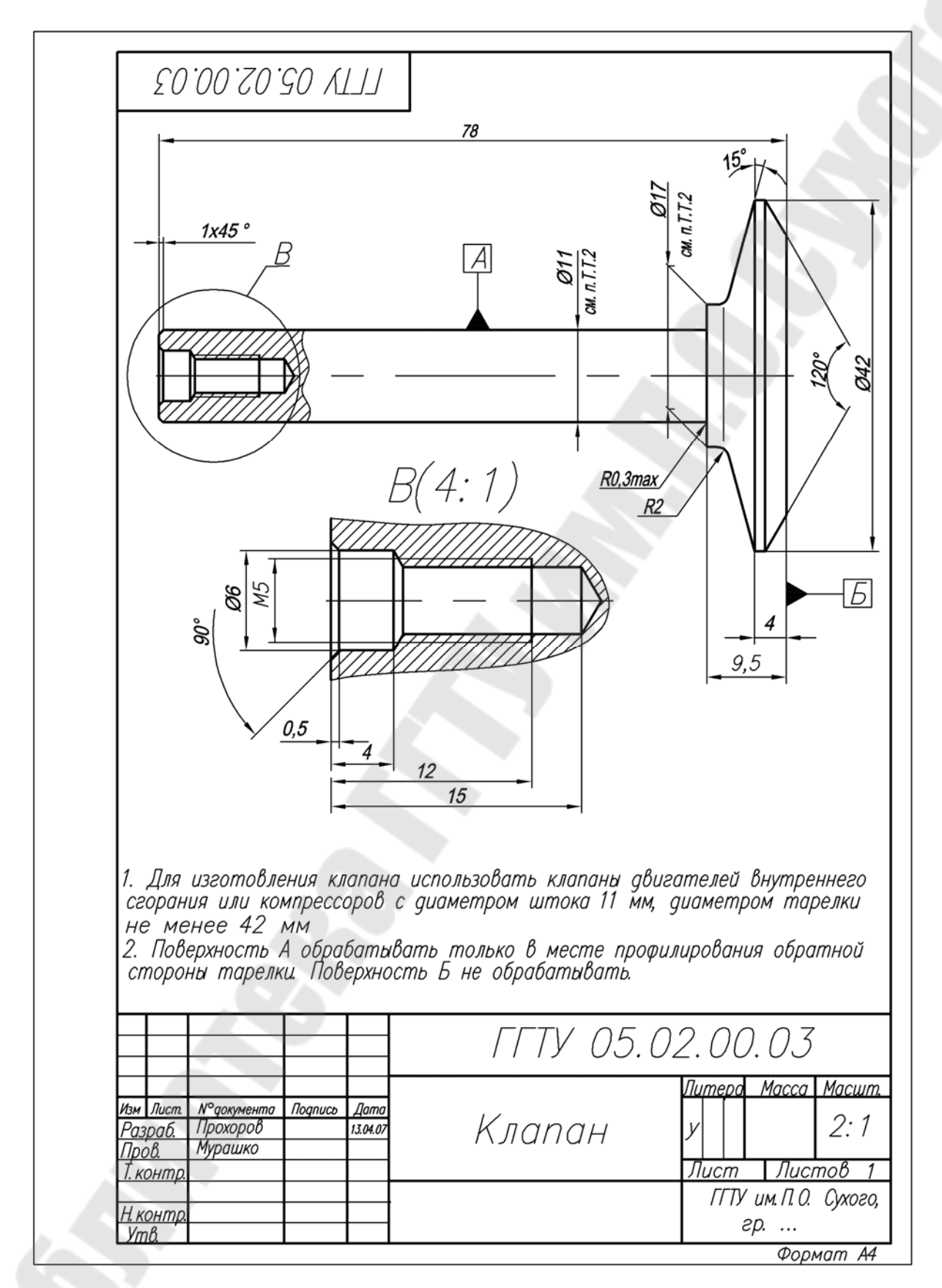

*Рис. 36* 

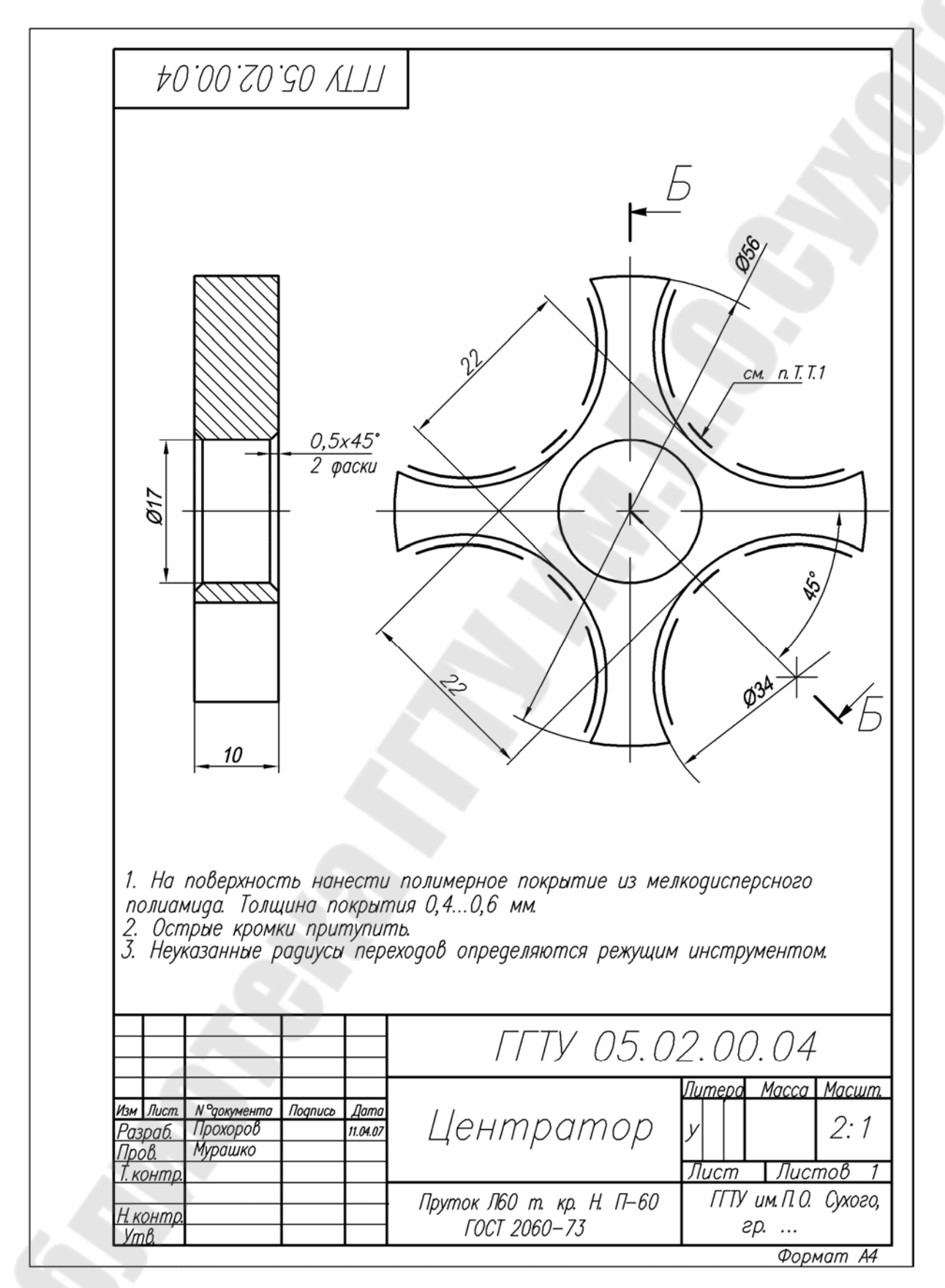

*Рис. 37* 

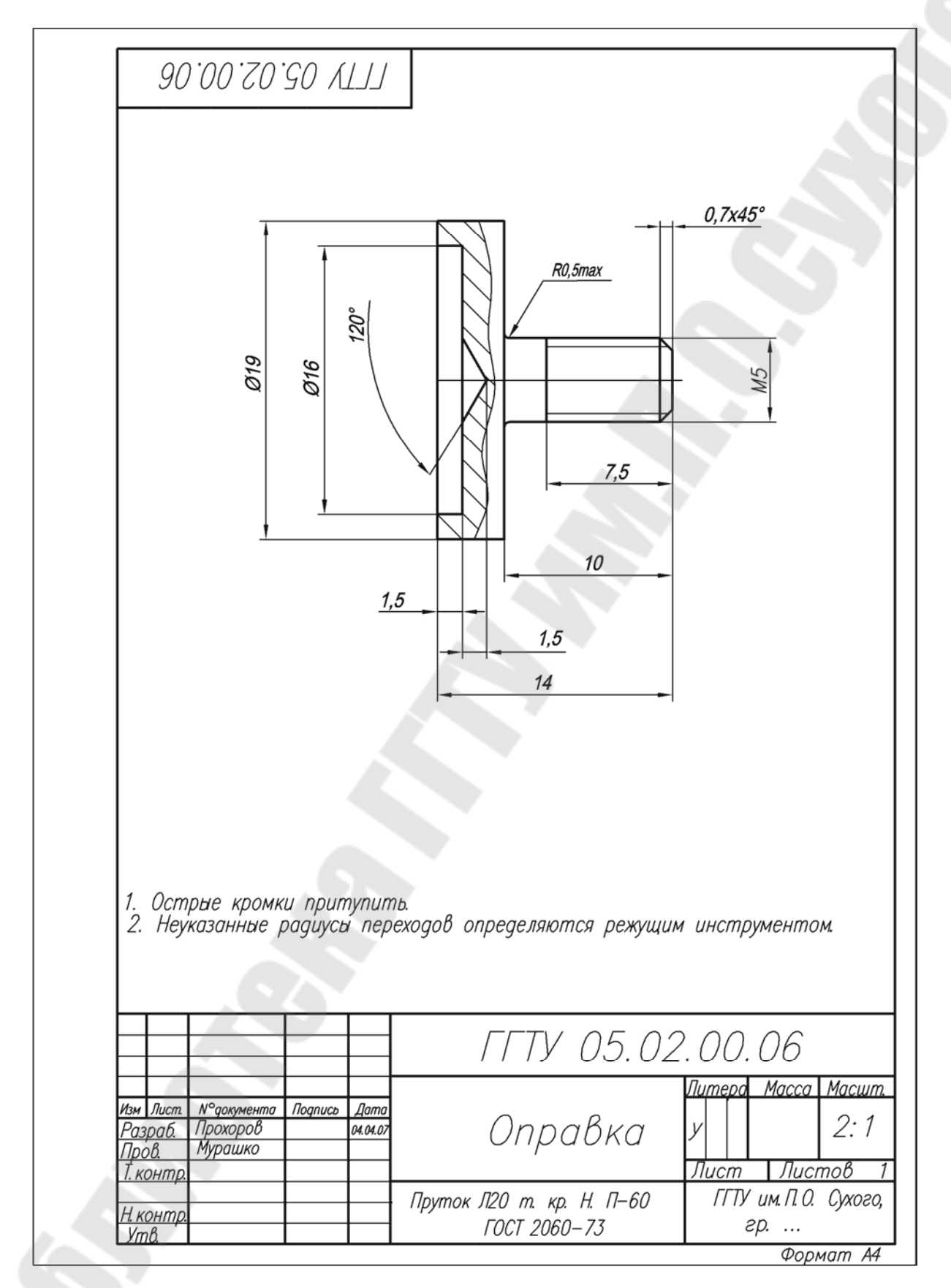

*Рис. 38* 

## **2.10. Тема № 6. Задание № 1. Чтение и деталирование чертежа общего вида**

*Деталированием* называют процесс выполнения рабочих чертежей деталей по чертежу общего вида.

Задание включает в себя выполнение чертежей четырех-пяти деталей по чертежу общего вида сборочной единицы. Количество выполняемых чертежей зависит от их сложности и устанавливается кафедрой в индивидуальном задании. Задание на деталирование выдает кафедра «Инженерная графика». Полученное студентом задание должно быть приложено к выполненной и представляемой на рецензирование контрольной работе. Образцом служит рис. 41. Необходимо ознакомиться с изображением своего сборочного чертежа. Пример выполнения задания дан на рис. 42–44.

#### *2.10.1. Последовательность чтения чертежа общего вида*

Можно наметить такую последовательность чтения чертежей общего вида:

1. Знакомятся с основной надписью и по ней определяют наименование и примерное назначение изделия, масштаб изображения, общую массу изделия. По конструкторским документам, прилагаемым к сборочному чертежу, изучают принцип работы изделия, его техническую характеристику, требования к его изготовлению и пр.

2. Изучают спецификацию и по ней определяют количество и наименование оригинальных, стандартизованных и покупных деталей, входящий в изделие.

3. Знакомятся с изображением изделия в целом, т. е. выясняют, какие виды, разрезы, сечения и выносные элементы даны на чертеже и назначение каждого из них*.*  Определяют положения секущих плоскостей, при помощи которых выполнены разрезы и сечения, и направления, по которым даны местные и дополнительные виды.

4. Изучают нанесенные на чертеже размеры (габаритные, монтажные, установочные, характерные и др.).

5. Устанавливают характер взаимодействия составных частей изделия в процессе работы и внешнюю взаимосвязь его с другими изделиями или рабочим органом (двигателем, приводом). В первую очередь обращают внимание на подвижные части изделия и посадки их сопряженных поверхностей.

6. Последовательно выделяют и изучают каждую деталь в отдельности. Вначале рекомендуется найти деталь на том изображении, на котором нанесен номер ее позиции, а затем определить ее на остальных изображениях. Одновременно рассматривая деталь на различных изображениях, представляют себе ее форму и внутреннее устройство, т. к. на сборочном чертеже, как правило, одна деталь перекрывает другую. При изучении детали обращают внимание на направление и густоту штриховки, которые должны быть одинаковыми на всех изображениях.

7. Намечают и фиксируют на бумаге в виде схемы или в форме записи последовательность разборки и сборки изделия, т. е. порядок отделения одной детали от другой, как это выполняют при демонтажных работах.

#### *2.10.2. Последовательность деталирования чертежа общего вида*

Деталирование – это не простое копирование изображения детали из сборочного чертежа, а определенная творческая работа. На рабочем чертеже нужно иметь не только изображение детали, но и все данные для ее изготовления и контроля.

Процесс деталирования состоит из подготовительной стадии и стадии непосредственного выполнения рабочего чертежа:

– по спецификации изучают и отмечают все оригинальные детали, подлежащие исполнению в виде рабочих чертежей. Стандартизованные и покупные детали из деталирования исключают;

– намеченную деталь находят на всех изображениях сборочного чертежа, изучают ее внешнюю и внутреннюю форму и определяют габаритные размеры;

– в соответствии с ГОСТ 2.305–68 выбирают главное изображение детали. Главным изображением может быть вид, разрез или сочетание вида с разрезом для симметричных деталей. Положение главного изображения детали на рабочем чертеже может и не соответствовать ее расположению на главном изображении сборочного чертежа;

– намечают необходимое количество изображений детали (видов, разрезов, сечений, выносных элементов), исходя из того, что оно должно быть минимальным, но достаточным для полного представления о форме и размерах детали. Количество и характер изображений детали на рабочем чертеже может соответствовать или не соответствовать количеству изображений на чертеже общего вида;

– выбирают масштаб изображения в соответствии с ГОСТ 2.302–68. Не обязательно придерживаться одного и того же масштаба для всех рабочих чертежей деталей данного изделия. Детали малого размера или сложной формы рекомендуется вычерчивать в увеличенном масштабе;

– в соответствии с ГОСТ 2.301–68 выбирают формат, нужный для выполнения рабочего чертежа. В случае необходимости используют не только основные, но и дополнительные форматы;

– производят компоновку чертежа, т. е. намечают размещение всех изображений детали на принятом формате;

– в тонких линиях вычерчивают виды, разрезы, сечения и выносные элементы, придерживаясь требований ГОСТ 2.305–68;

– проводят выносные и размерные линии;

– используя специально построенный график масштабов (рис. 39), определяют истинные размеры элементов детали и проставляют их на рабочем чертеже. Особое внимание обращают на то, чтобы номинальные размеры сопряженных деталей не имели расхождений. Размеры конструктивных элементов (фасок, центровых отверстий, проточек, уклонов и пр.) определяют не по сборочному чертежу, а по соответствующим стандартам на эти элементы;

– обводят чертеж и выполняют штриховку разрезов и сечений;

– проверяют чертеж, если необходимо – вносят исправления, вычерчивают рамку, заполняют основную надпись, записывают технические требования и пр.

## *2.10.3. Некоторые требования к деталированию чертежей общего вида*

1. При типографском способе изготовления сборочных чертежей для учебников и учебных пособий чертежи уменьшают, не придерживаясь стандартных масштабов. Поэтому, чтобы снять размеры детали со сборочного чертежа и перенести их на рабочий, пользуются специальным графиком пропорционального масштаба. Рассмотрим построение такого графика на примере ступенчатого вала (рис. 39).

На миллиметровой бумаге от точки *А* по горизонтали откладывают истинную длину валика, т. е. 120 мм, и из полученной точки *В* по вертикали откладывают измеренную циркулем длину валика на чертеже. Соединяя точки *А* и *С*, получают график углового пропорционального масштаба для данного чертежа.

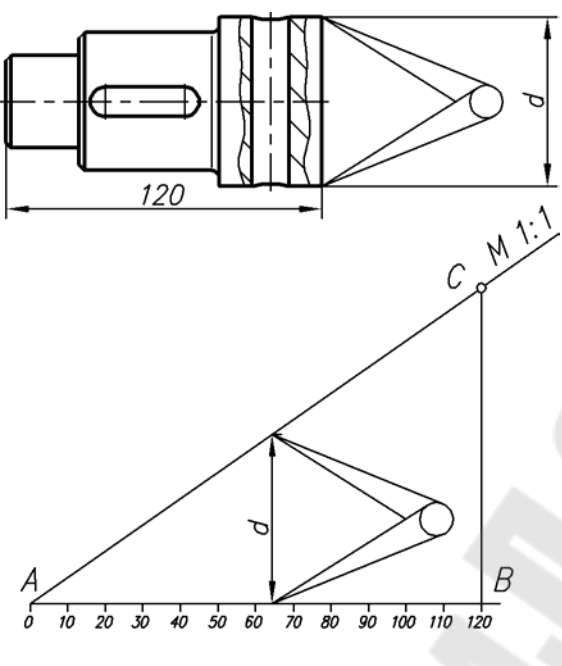

*Рис. 39* 

Теперь, чтобы измерить по графику, например, диаметр валика, между линиями *АВ* и *АС* размещают вертикальный отрезок, равный значению *п.* Отвечающий ему на горизонтальной шкале размер 65 мм и является истинным значением диаметра *d* в масштабе 1:1. Этим же графиком пользуются для определения размеров всех деталей данной сборочной единицы.

2. Некоторые технологические операции, такие как, например, расклепывание, развальцовывание, обжатие выполняют во время сборки изделия. При выполнении рабочих чертежей по сборочному детали следует показывать в том виде, в каком они поступают на сборку, т. е. до выполнения указанных технологических операций (рис. 40).

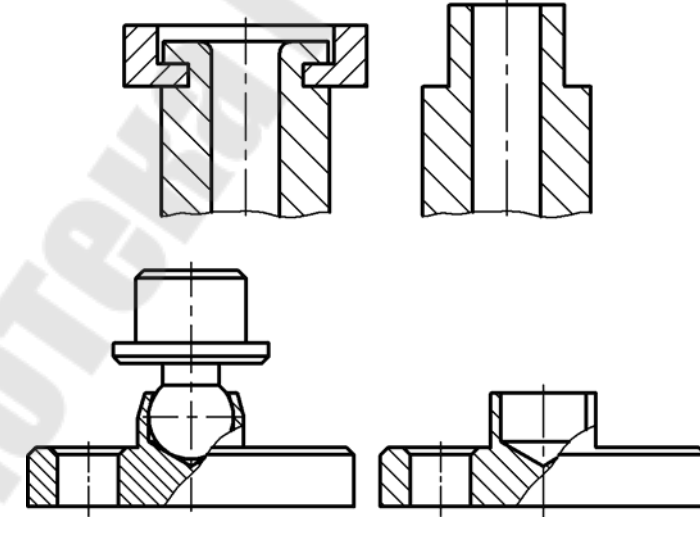

*Рис. 40* 

3. На рабочем чертеже детали должны быть показаны те элементы, которые либо не изображены на сборочном чертеже изделия, либо изображены упрощенно, условно или схематично. Объясняется это тем, что ГОСТ 2.305–68 рекомендует не изображать на сборочном чертеже некоторые мелкие конструктивные элементы, если это не влияет на чтение чертежа и проведение сборочных операций. К таким элементам относят:

а) литейные и штамповочные скругления, уклоны и конусности;

б) проточки и канавки для выхода резьбонарезающего и шлифовального инструмента;

в) внешние и внутренние фаски, облегчающие процесс сборки изделия, и т. п.

Пружины и некоторые другие детали на сборочных чертежах изображают условно или схематично (рис. 27 и 41).

4. Размеры шпоночных пазов, шлицев, гнезд под установочные и крепежные винты и шпильки, центровых отверстий и др. должны быть также взяты из соответствующих стандартов на эти элементы.

Все линейные размеры, проставляемые на рабочем чертеже, должны быть согласованы с ГОСТ 6636–69 «Нормальные линейные размеры», а угловые – с ГОСТ 8908–81 «Нормальные углы».

5. Некоторые элементы деталей на рабочем чертеже изображают несколько иначе, чем на чертеже общего вида. Например, гнезда для шпилек и винтов на сборочных чертежах изображают упрощенно, без указания недореза и запаса сверления. На рабочем чертеже гнездо должно соответствовать требованиям ГОСТ 10549–80. На сборочном чертеже принято не указывать зазор между резьбовым отверстием и стержнем крепежной детали (болтом, винтом, шпилькой), а на рабочем чертеже величина диаметра этого отверстия дается с учетом характера сборки (грубая или точная).

#### *2.10.4. Указания по выполнению задания*

Рабочий чертеж выполняется на чертежной бумаге стандартного формата. При выполнении рабочего чертежа детали следует помнить, что главное изображение отдельной детали может и не совпадать с расположением этой детали на главном изображении сборочного чертежа. Число изображений на чертеже каждой детали должно быть минимальным, но достаточным для выявления формы (конструкции) и простановки необходимых размеров всех элементов деталей. Детали, представляющие собой тела вращения, следует изображать на рабочем чертеже с осью, расположенной параллельно основной надписи, независимо от того, как они расположены на сборочном чертеже.

Размеры деталей следует измерять по чертежу и округлять до ближайшей соответствующей величины: нормального ряда линейных размеров, диаметров, радиусов скруглений, фасок, конусности, уклонов, шпоночных и шлицевых пазов, мест «под ключ», гнезд под головки винтов и заклепок, глубину сверления и длину нарезной части глухих отверстий под шпильку и винт, рифлений. Масштаб для вычерчивания изображаемой детали выбирается в зависимости от сложности ее формы и размеров.

Следует помнить, что сборочные чертежи вычерчивают, упрощая многие элементы деталей. В таблицах приложения приведены чертежи некоторых конструктивных элементов деталей машин и их стандартные размеры.

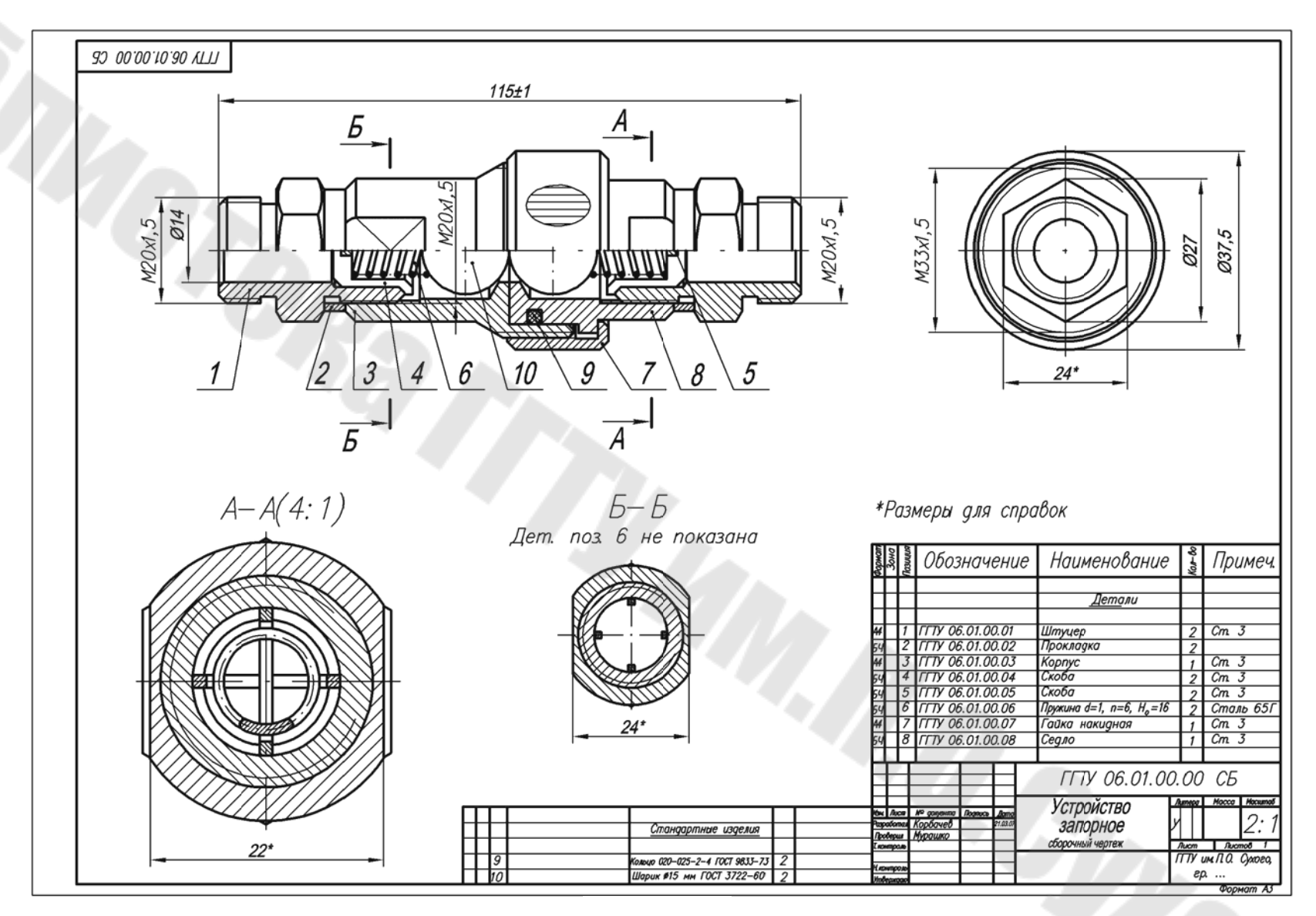

62

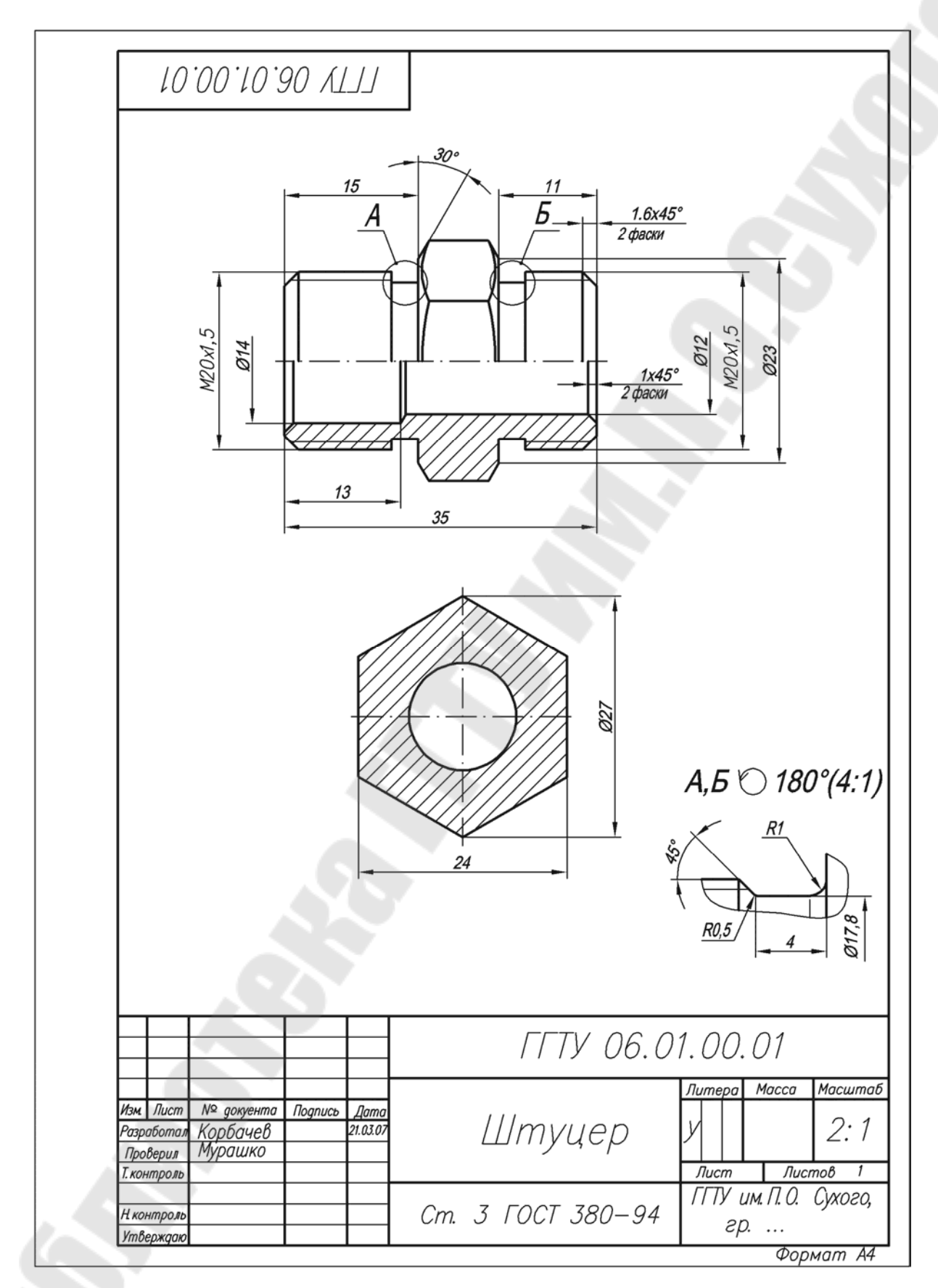

*Рис. 42* 

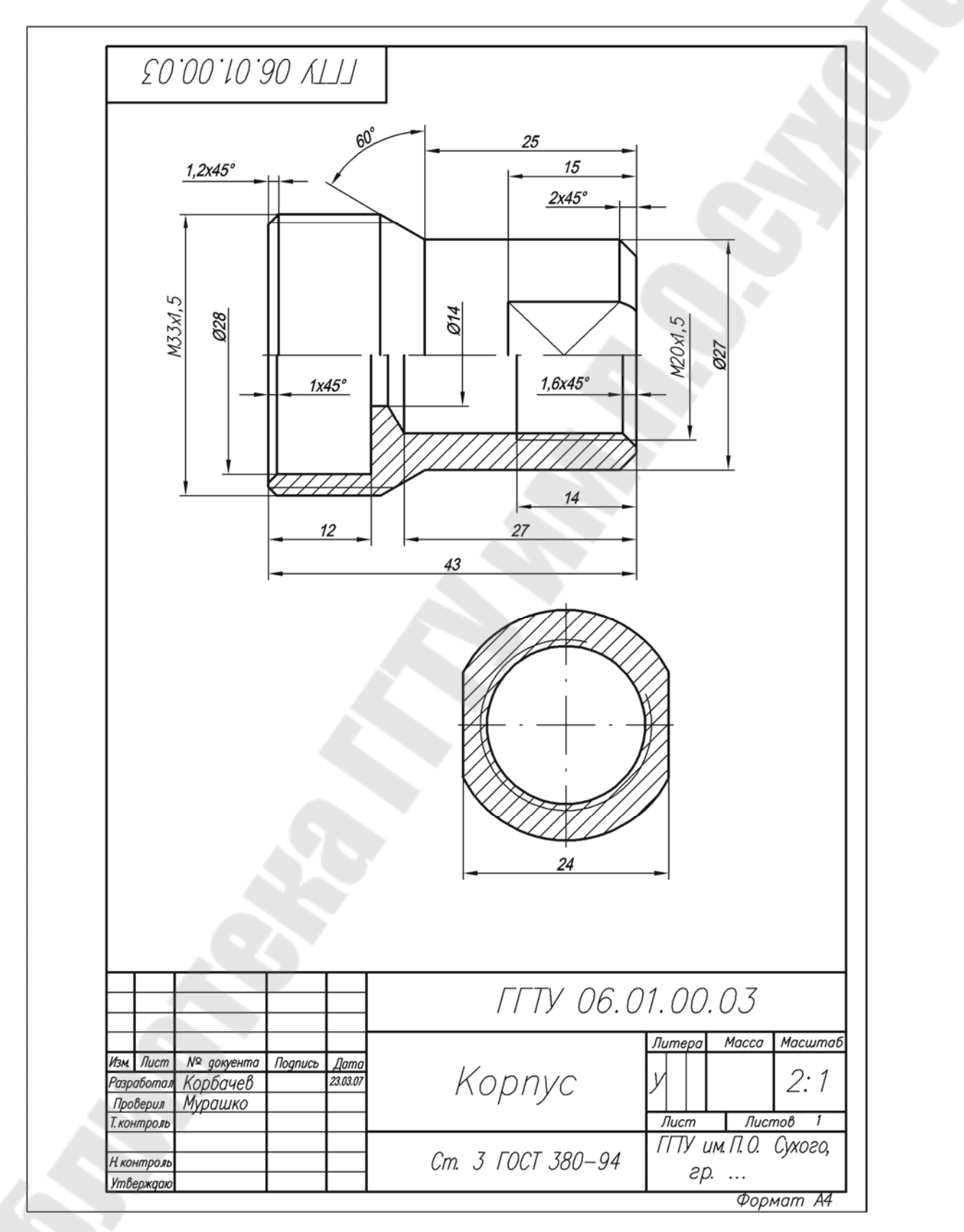

*Рис. 43* 

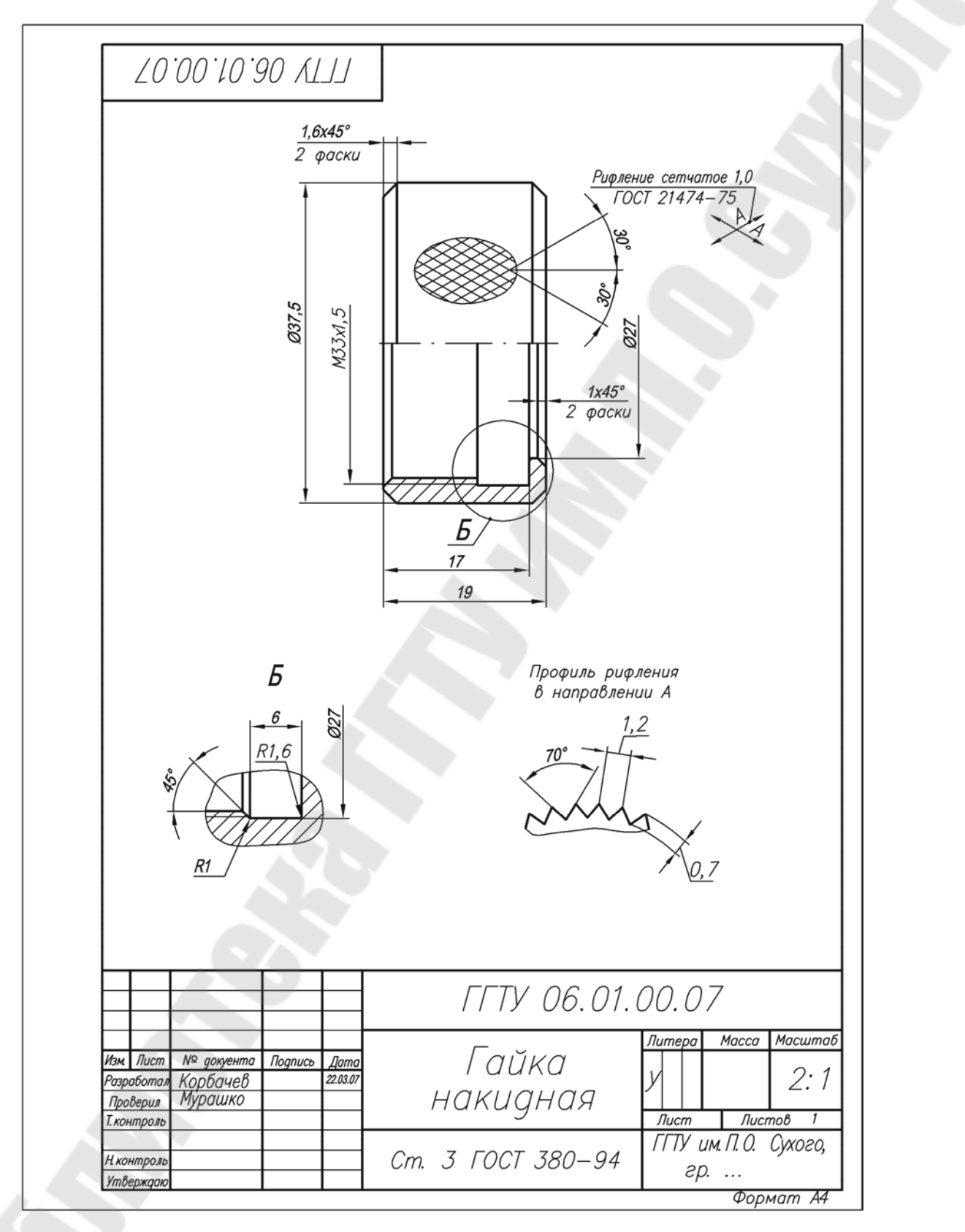

*Рис. 44* 

## **ЛИТЕРАТУРА**

1. Анурьев, В. И. Справочник конструктора-машиностроителя : в 3 т. / В. И. Анурьев. – 6-е изд., перераб. и доп. – Москва : Машиностроение, 1982.

2. Бабулин, Н. А. Построение и чтение машиностроительных чертежей / Н. А. Бабулин. – 8-е изд. – Москва : Высш. шк., 1987.

3. Боголюбов, С. К. Черчение : учеб. для машиностр. специальностей сред. спец. учеб. заведений / С. К. Боголюбов. – Москва : Машиностроение, 1985. – 336 с.

4. Машиностроительное черчение : учеб. пособие для вузов / Г. П. Вяткин [и др.]. – Москва : Машиностроение, 1977.

5. Новичихина, Л. И. Справочник по техническому черчению / Л. И. Новичихина. – Минск : Книж. дом, 2004.

6. Новичихина, Л. И. Техническое черчение : cправ. пособие / Л. И. Новичихина. – Минск : Высш. шк., 2004. – 222 с.

7. Общие правила выполнения чертежей. Сборник стандартов ЕСКД / изд. офиц. – Москва : Изд-во стандартов, 1984.

8. Справочное руководство по черчению / В. Н. Богданов [и др.]. – Москва : Машиностроение, 1989. – 864 с.

9. Федоренко, В. А. Справочник по машиностроительному черчению / В. А. Федоренко, А. И. Шошин. – Москва : Машиностроение, 1983.

10. Методические указания по составлению эскизов / Л. С. Шебеко [и др.]. – Минск : БПИ, 1980.

11. Янковский, Н. А. Техническое черчение / Н. А. Янковский, И. С. Вышнепольский. – Москва : Высш. шк., 1976.

# **ПРИЛОЖЕНИЕ**

### *Таблица П.1.1*

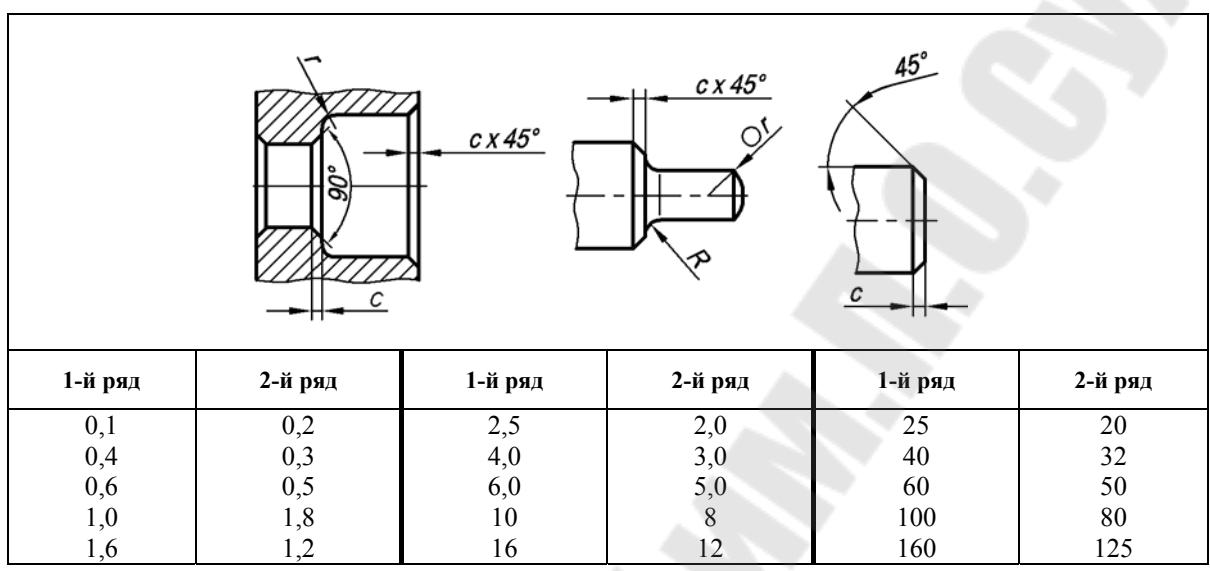

## **Фаски, галтели и радиусы закруглений. Размеры, мм**

Размеры радиусов и фасок распространяются на детали, изготовляемые из металла и пластмасс, но не распространяются на размеры радиусов, закруглений (сгиба) гнутых деталей, фасок на резьбах, радиусов проточек для выхода резьбонарезающего инструмента, фасок и радиусов закруглений шарико- и роликоподшипников и на их сопряжения с валами и корпусами.

При выборе размеров радиусов и фасок 1-й ряд следует предпочитать 2-му.

*Таблица П.1.2* 

**Радиусы закруглений сопряженных валов и втулок. Размеры, мм**

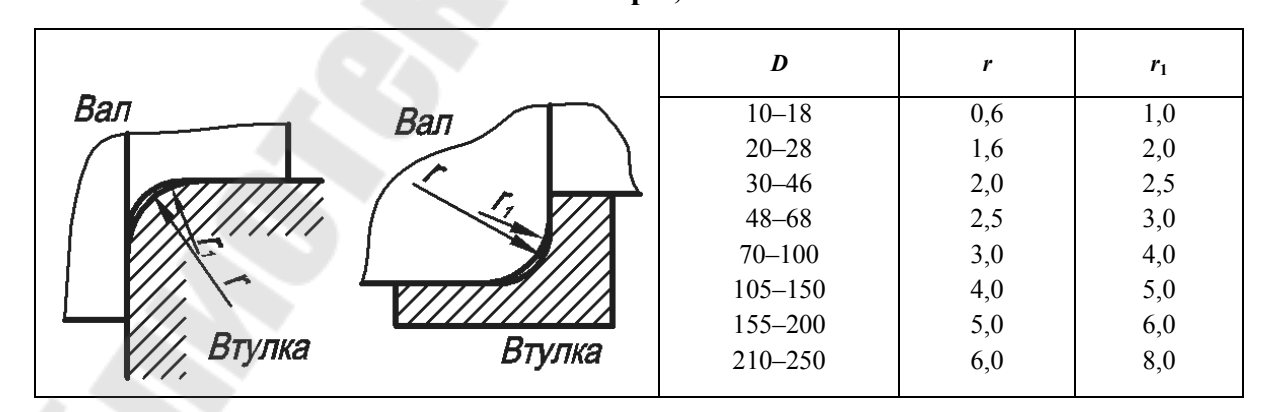

#### **Галтели вала и корпуса под шарико- и роликоподшипники. Размеры, мм**

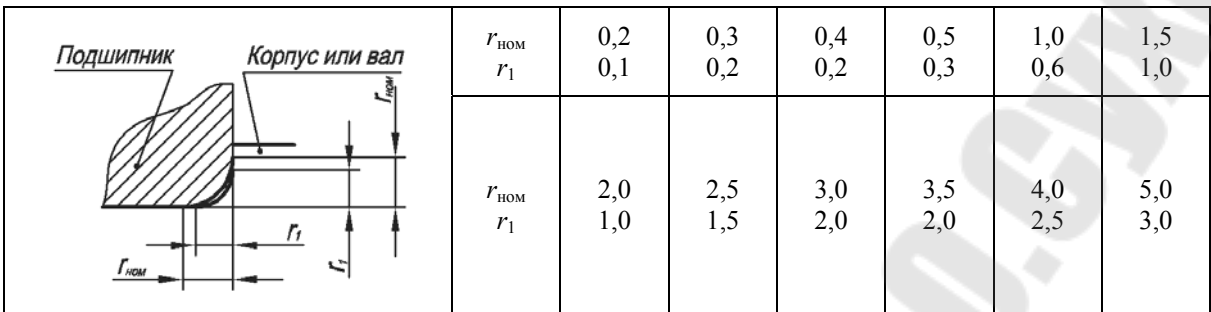

*Примечание*. В таблице приведен наибольший размер галтели.

*Таблица П.1.4* 

## **Канавки для посадки подшипников качения. Размеры, мм**

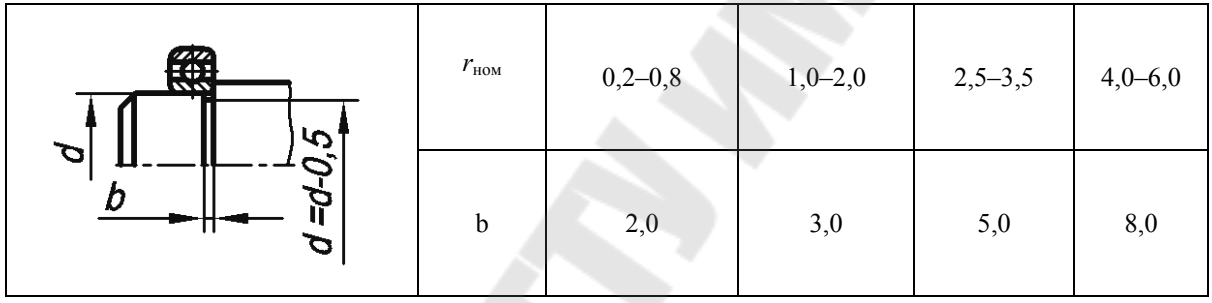

#### *Таблица П.1.5*

## **Канавки для выхода шлифовального круга (ГОСТ 8820–69)**

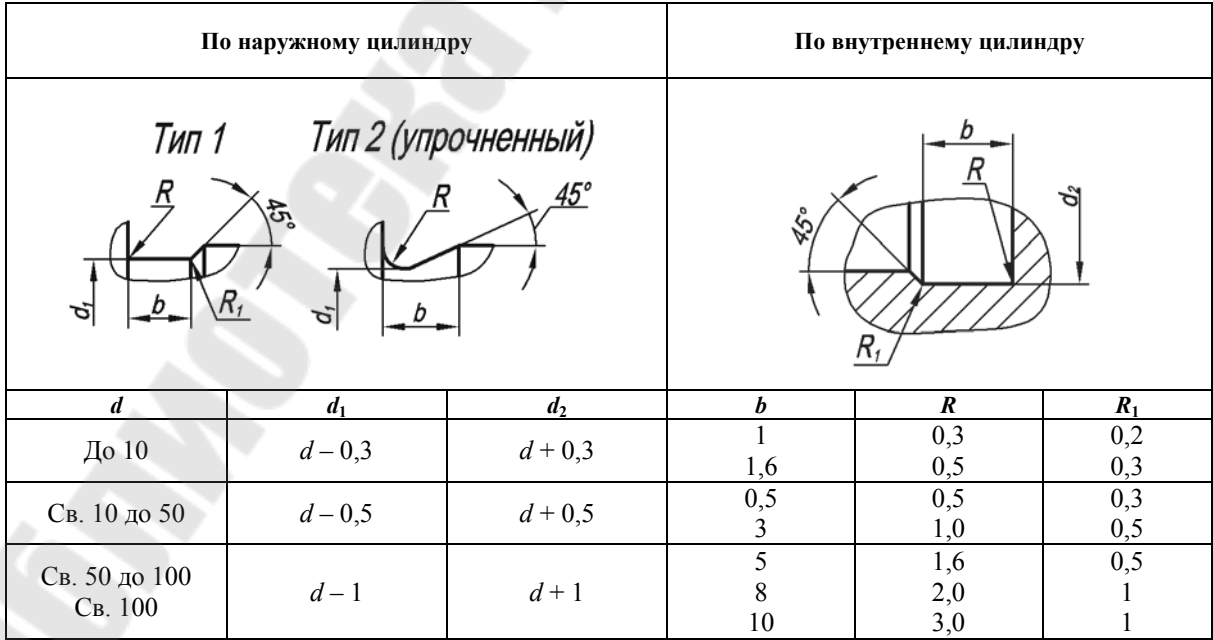

*Таблица П.1.6* 

| Тип II<br>Тип I<br>(упрочненный)<br>$c \times 45^\circ$<br>b<br>l2<br>$\mathcal{G}^{\mathcal{G}}$<br>ರೆ<br>ত<br>ళ్లు<br>$\frac{1}{2}$ |                                                                  |                |            |                              |     |                |                  |     |       |                          |     |           |         |
|----------------------------------------------------------------------------------------------------|------------------------------------------------------------------|----------------|------------|------------------------------|-----|----------------|------------------|-----|-------|--------------------------|-----|-----------|---------|
|                                                                                                    | Сбе                                                              | <b>Недорез</b> |            |                              |     |                | Проточка         |     |       |                          |     |           |         |
|                                                                                                    | резьбы<br>Шаг<br>нормаль-<br>умень-<br>$\Gamma$<br>ный<br>шенный |                |            | Тип I<br>Узкая<br>Нормальная |     |                |                  |     |       | Тип II                   |     | $d_3$     | Фаска с |
|                                                                                                    | $l_{\text{1max}}$                                                |                | $l_{2max}$ |                              | r   | r <sub>1</sub> | $\boldsymbol{b}$ | r   | $r_1$ | b                        | r   |           |         |
| 0,6                                                                                                    | 1,2                                                              | 1,6            | 1,0        | 1,6                          | 0,5 | 0,3            | 1,0              | 0,3 | 0,2   |                          |     | $d - 0.9$ | 0, 5    |
| 0,7                                                                                                    | 1,3                                                              | 2,0            | 1,6        | 2,0                          | 0,5 | 0,3            | 1,0              | 0,3 | 0,2   | $\overline{\phantom{0}}$ |     | $d - 1,0$ | 0, 5    |
| 0,8                                                                                                    | 1,5                                                              | 3,0            | 1,6        | 3,0                          | 1,0 | 0,5            | 1,6              | 0,5 | 0,3   |                          |     | $d - 1,2$ | 1,0     |
| 1,0                                                                                                    | 1,8                                                              | 3,0            | 2,0        | 3,0                          | 1,0 | 0,5            | 2,0              | 0,5 | 0,3   | 3,6                      | 2,0 | $d - 1,5$ | 1,0     |
| 1,25                                                                                                    | 2,2                                                              | 4,0            | 2,5        | 4,0                          | 1,0 | 0,5            | 2,5              | 1,0 | 0,5   | 4,4                      | 2,5 | $d - 1,8$ | 1,6     |
| 1,5                                                                                                    | 2,8                                                              | 4,0            | 2,5        | 4,0                          | 1,0 | 0,5            | 2,5              | 1,0 | 0,5   | 4,6                      | 2,5 | $d - 2,2$ | 1,6     |
| 1,75                                                                                                    | 3,2                                                              | 4,0            | 2,5        | 4,0                          | 1,0 | 0,5            | 2,5              | 1,0 | 0,5   | 5,4                      | 3,0 | $d - 2,5$ | 1,6     |
| 2,0                                                                                                    | 3,5                                                              | 5,0            | 3,0        | 5,0                          | 1,6 | 0,5            | 3,0              | 1,0 | 0,5   | 5,6                      | 3,0 | $d - 3,0$ | 2,0     |
| 2,5                                                                                                    | 4,5                                                              | 6,0            | 4,0        | 6,0                          | 1,6 | 1,0            | 4,0              | 1,0 | 0,5   | 7,3                      | 4,0 | $d - 3,5$ | 2,5     |
| 3,0                                                                                                    | 5,2                                                              | 6,0            | 4,0        | 6,0                          | 1,6 | 1,0            | 4,0              | 1,0 | 0,5   | 7,6                      | 4,0 | $d - 4,5$ | 2,5     |
| 3,5                                                                                                    | 6,3                                                              | 8,0            | 5,0        | 8,0                          | 2,0 | 1,0            | 5,0              | 1,5 | 0,5   | 10,2                     | 5,5 | $d-5$     | 2,5     |
| 4,0                                                                                                    | 7,1                                                              | 8,0            | 5,0        | 8,0                          | 2,0 | 1,0            | 5,0              | 1,5 | 0, 5  | 10,3                     | 5,5 | $d-6$     | 3,0     |

**Размеры сбегов, недорезов, проточек и фасок для метрических наружных резьб** (выбираются в зависимости от шага резьбы *р*, *d* – диаметр резьбы)

*Примечание.* Недорез = сбег + недовод.

#### *Таблица П.1.7*

#### **Размеры сбегов, недорезов, проточек и фасок для метрических внутренних резьб** (выбираются в зависимости от шага резьбы *р*, *d* – диаметр резьбы)

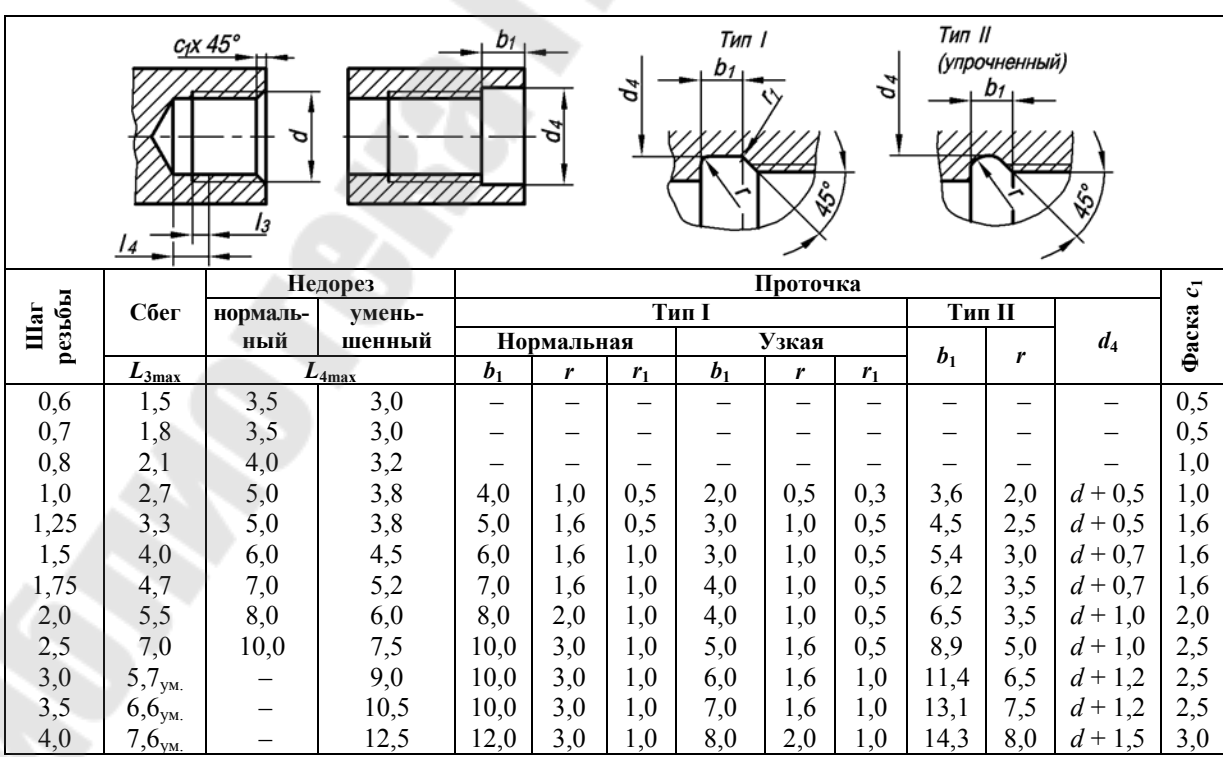

*Таблица П.1.8* 

| A<br>త్రి<br>В<br>Р<br>В |       |                  |                   |                          |                     |       |                  |                   |                          |  |  |
|--------------------------|-------|------------------|-------------------|--------------------------|---------------------|-------|------------------|-------------------|--------------------------|--|--|
| Диаметр<br>вала d        | $d_1$ | $\boldsymbol{B}$ | $r_{\text{нан}6}$ | $H_{\text{\tiny{H}AHM}}$ | Диаметр<br>вала $d$ | $d_1$ | $\boldsymbol{B}$ | $r_{\text{нан}5}$ | $H_{\text{\tiny{H}aMM}}$ |  |  |
| 12                       | 11,3  | 1,2              | 0,1               | 1,1                      | 38                  | 36    | 1,9              | 0,2               | 3,0                      |  |  |
| 15                       | 14,1  | 1,2              | 0,1               | 1,4                      | 40                  | 37,5  | 1,9              | 0,2               | 3,8                      |  |  |
| 17                       | 16,0  | 1,4              | 0,1               | 1,5                      | 42                  | 39,5  | 1,9              | 0,2               | 3,8                      |  |  |
| 18                       | 16,8  | 1,4              | 0,1               | 1,8                      | 45                  | 42,5  | 1,9              | 0,2               | 3,8                      |  |  |
| 20                       | 18,6  | 1,4              | 0,1               | 2,1                      | 48                  | 45,5  | 1,9              | 0,2               | 3,8                      |  |  |
| 22                       | 20,6  | 1,4              | 0,1               | 2,1                      | 50                  | 47,0  | 2,2              | 0,2               | 4,5                      |  |  |
| 24                       | 22,5  | 1,4              | 0,1               | 2,3                      | 52                  | 49,0  | 2,2              | 0,2               | 4,5                      |  |  |
| 25                       | 23,5  | 1,4              | 0,1               | 2,3                      | 55                  | 52,0  | 2,2              | 0,2               | 4,5                      |  |  |
| $28\,$                   | 26,5  | 1,4              | 0,1               | 2,3                      | 58                  | 55    | 2,2              | 0,2               | 4,5                      |  |  |
| 30                       | 28,5  | 1,4              | 0,1               | 2,3                      | 60                  | 57    | 2,2              | 0,2               | 4,5                      |  |  |
| 32                       | 30,2  | 1,4              | 0,1               | 2,7                      | 65                  | 62    | 2,8              | 0,3               | 4,5                      |  |  |
| 34                       | 32,2  | 1,4              | 0,1               | 2,7                      | 70                  | 67    | 2,8              | 0,3               | 4,5                      |  |  |
| 35                       | 33    | 1,9              | 0,2               | 3,0                      | 75                  | 72    | 2,8              | 0,3               | 4,5                      |  |  |
| 36                       | 34    | 1,9              | 0,2               | 3,0                      | $80\,$              | 76,5  | 2,8              | 0,3               | 5,3                      |  |  |

**Канавки под наружные концентрические кольца по ГОСТ 13940–80** 

*Таблица П.1.9* 

**Канавки под внутренние концентрические кольца по ГОСТ 13941–80** 

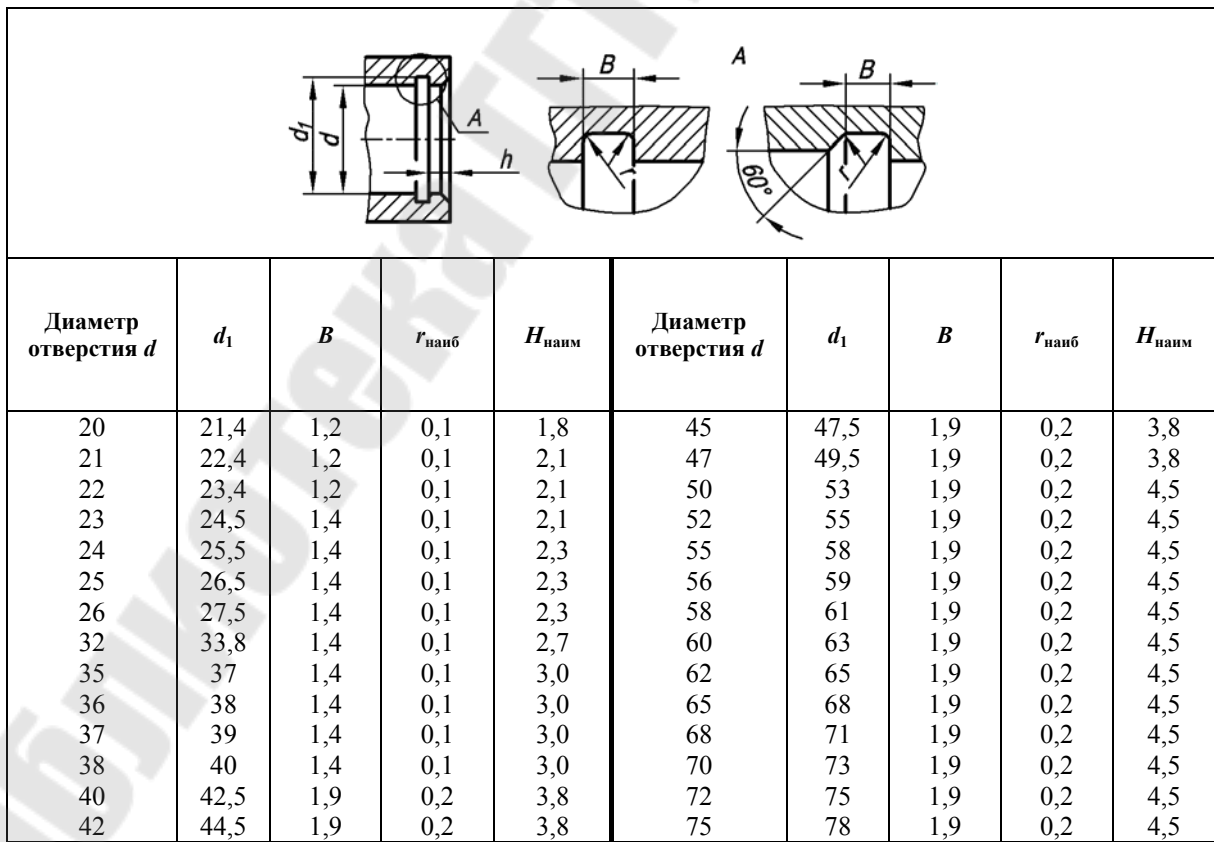

Ŕ

*Таблица П.1.10* 

**Канавки под сальниковые войлочные кольца**

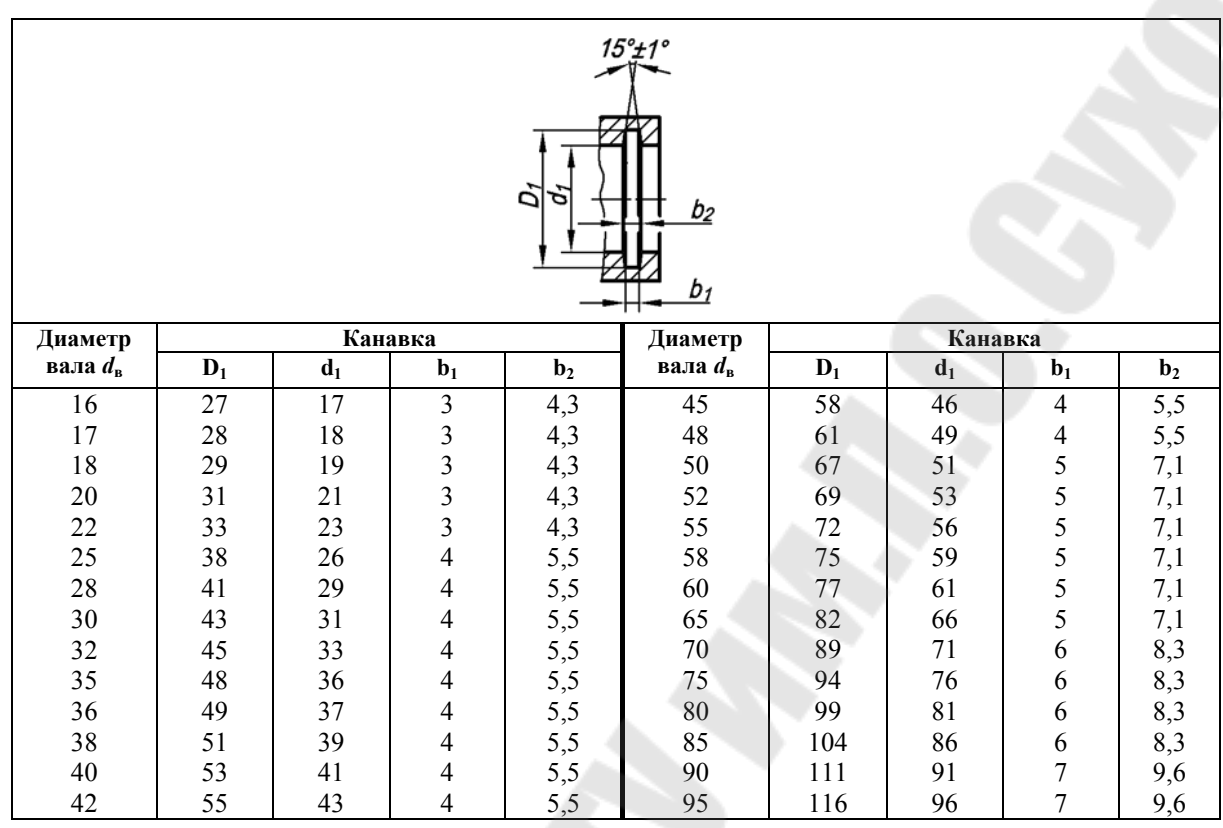

*Таблица П.1.11* 

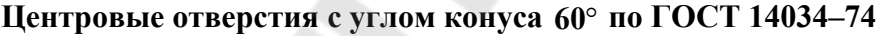

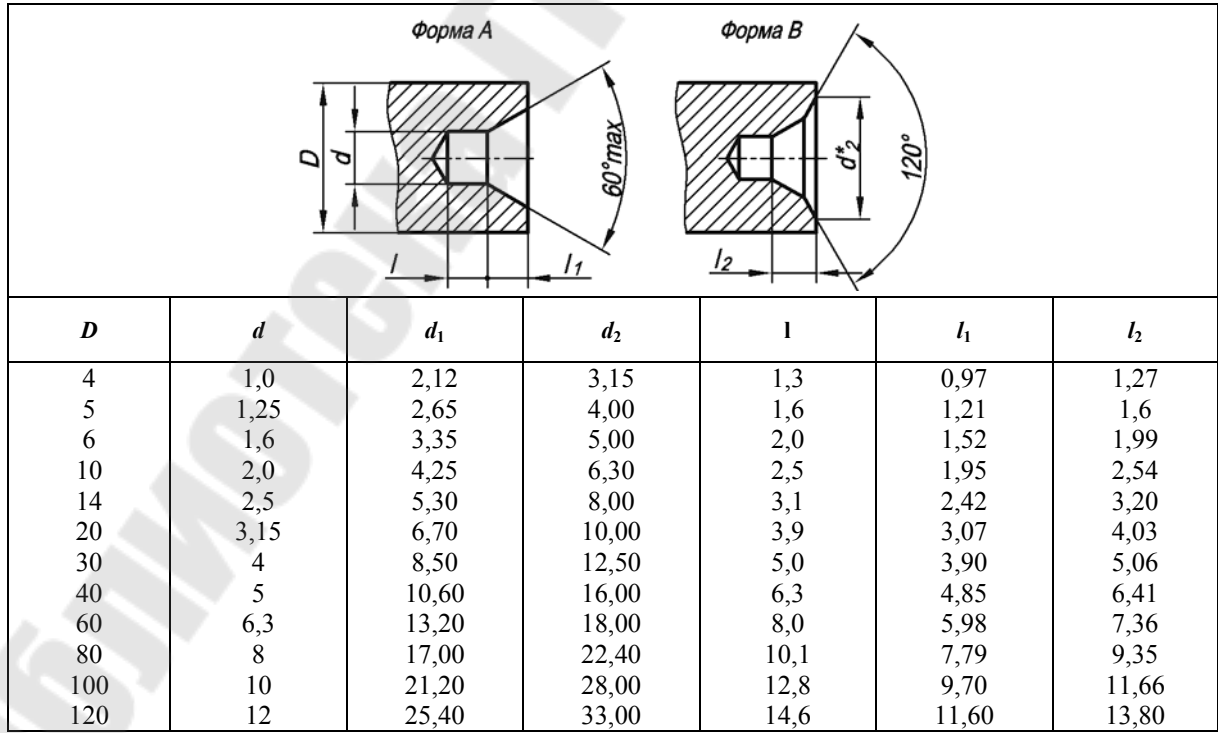

*Примечание.* Пример обозначения центрового отверстия формы *А* диаметром *d =* 1 мм: *Отв. центр. А1 ГОСТ 14034–74*.

## *Таблица П.1.12*

*Таблица П.1.13* 

**Отверстия сквозные продолговатые для болтов, винтов и шпилек**

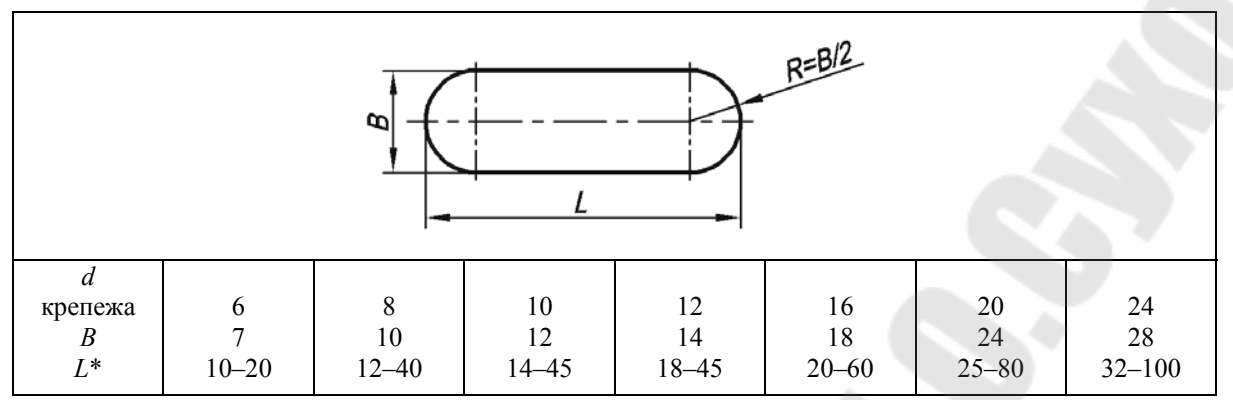

*Примечание.* Размер *L* в указанных пределах брать из ряда: 10; 12; 14; 16; 18; 20; 22; 25; 28; 32; 36; 40; 45; 50; 55; 60; 70; 80; 90; 100.

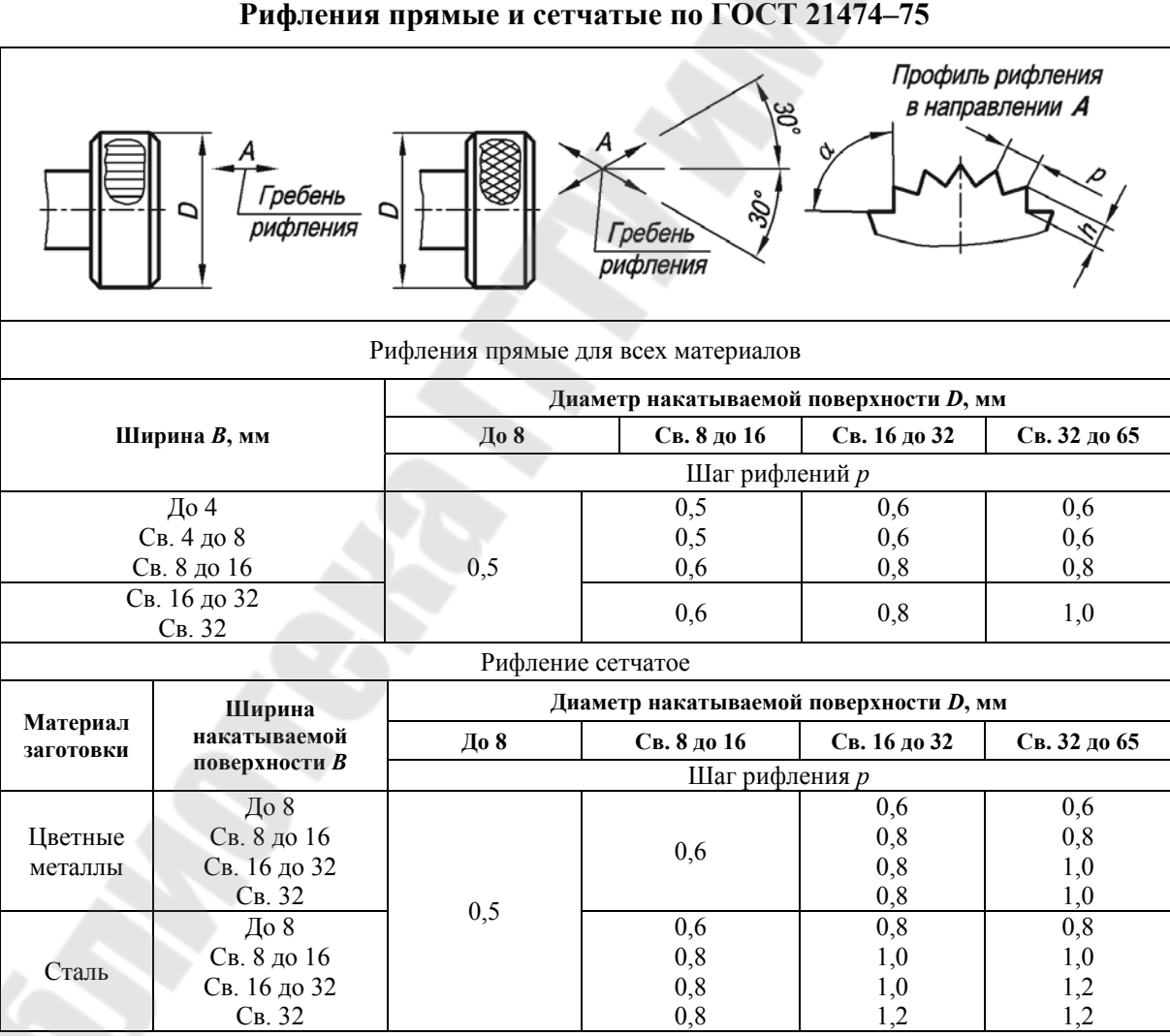

*Примечание.* Высота рифления *h*: для стали (0,25–0,7)*р*, для цветных металлов и сплавов (0,25–0,5)*р*; α = 70˚ для рифлений из стали, α = 90˚ для цветных металлов и сплавов. Пример обозначения: *Рифление прямое 1*,*0 ГОСТ 21474–75*.
*Таблица П.1.14* 

60° D 60° **Зев ключа** *S A E M D* **Зев ключа** *S A E M D*  5,5 –  $\overline{\phantom{0}}$  – 

**Места под гаечные ключи**

*Таблица П.1.15* 

**Места под шестигранные головки болтов, шестигранные гайки; под шайбы плоские и пружинные**

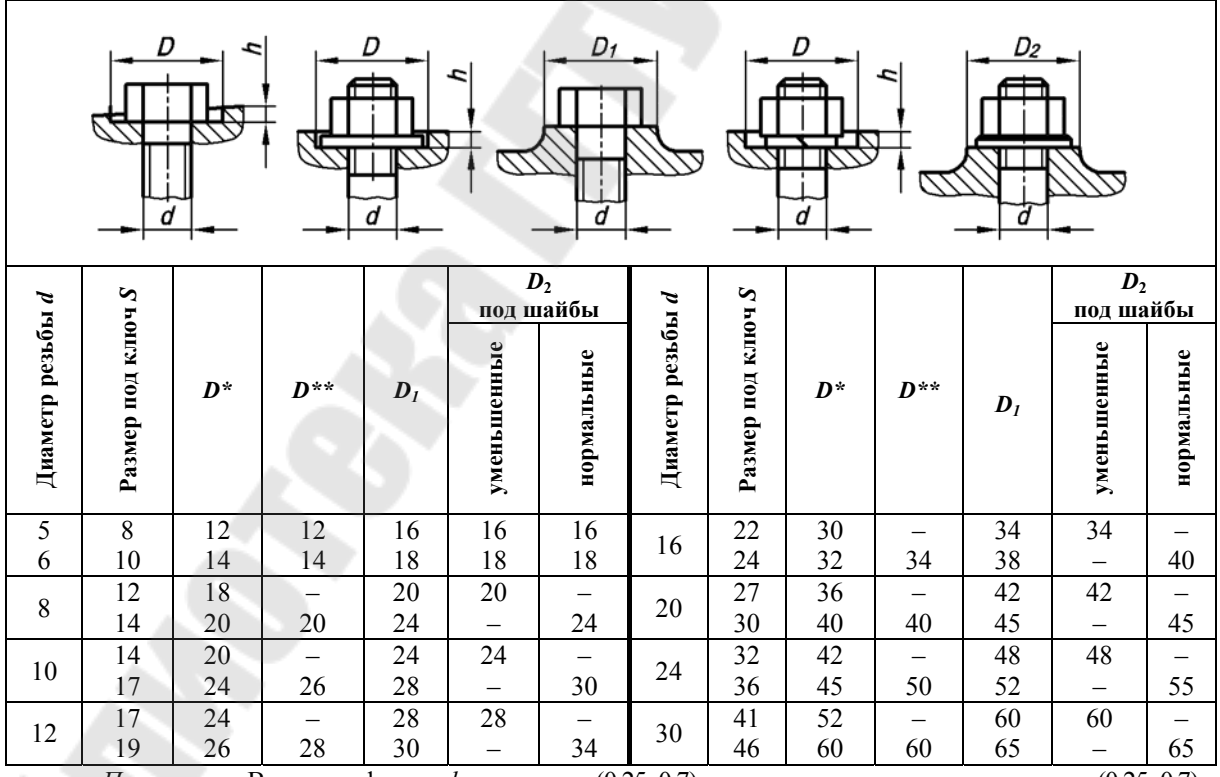

*Примечание*. Высота рифления *h*: для стали (0,25–0,7)*р*, для цветных металлов и сплавов (0,25–0,7)*р*.  $\alpha = 70^{\circ}$  для рифлений из стали,  $\alpha = 90^{\circ}$  для цветных металлов и сплавов. Пример обозначения: *Рифление прямое 1*,*0 ГОСТ 21474–75.* 

*Таблица П.1.16* 

## **Размеры прямобочных шлицевых соединений (по ГОСТ 1139–80). Размеры, мм**

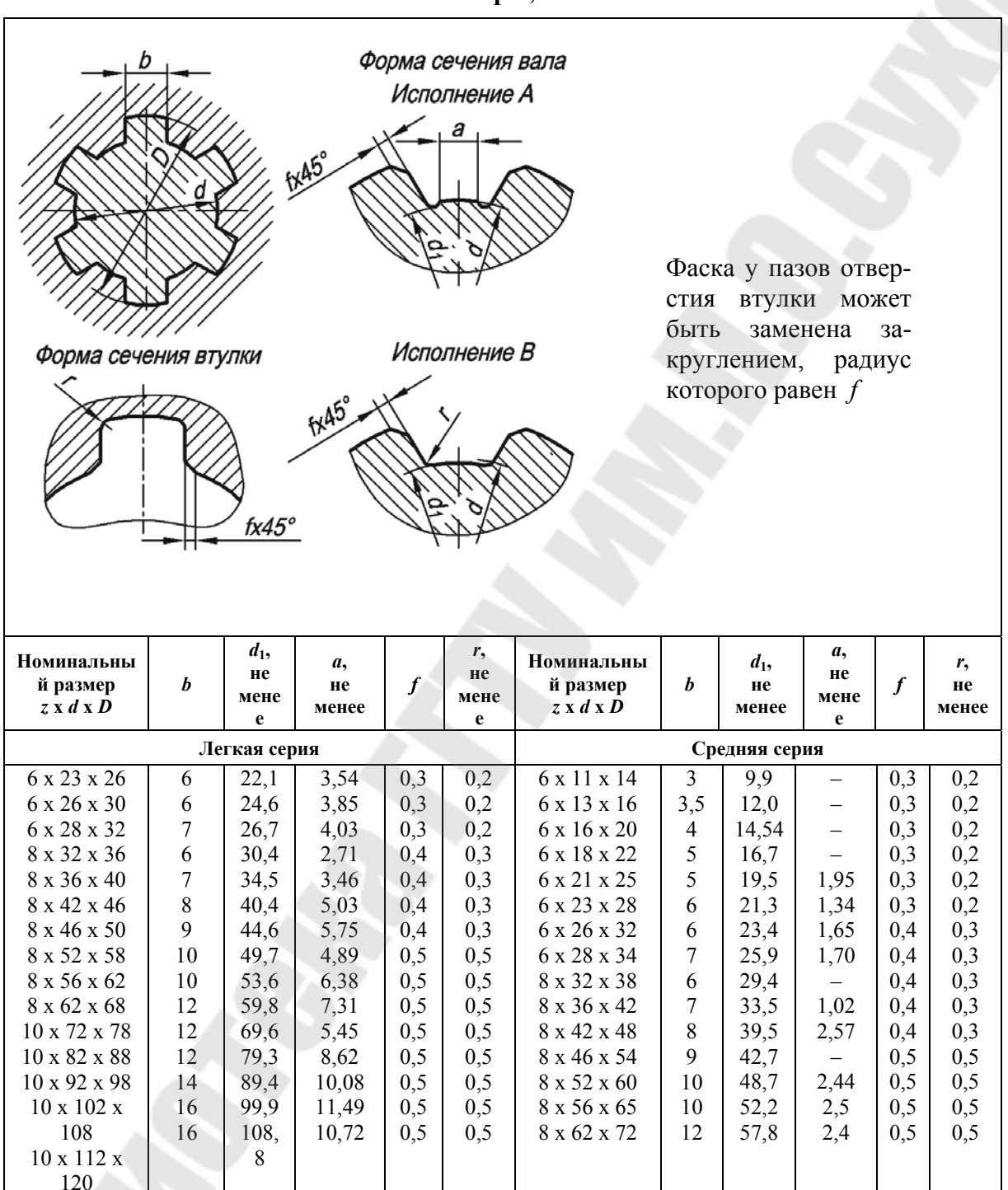

*Таблица П.1.17* 

**Шпоночные пазы под призматические шпонки (по ГОСТ 23360–95). Размеры, мм**

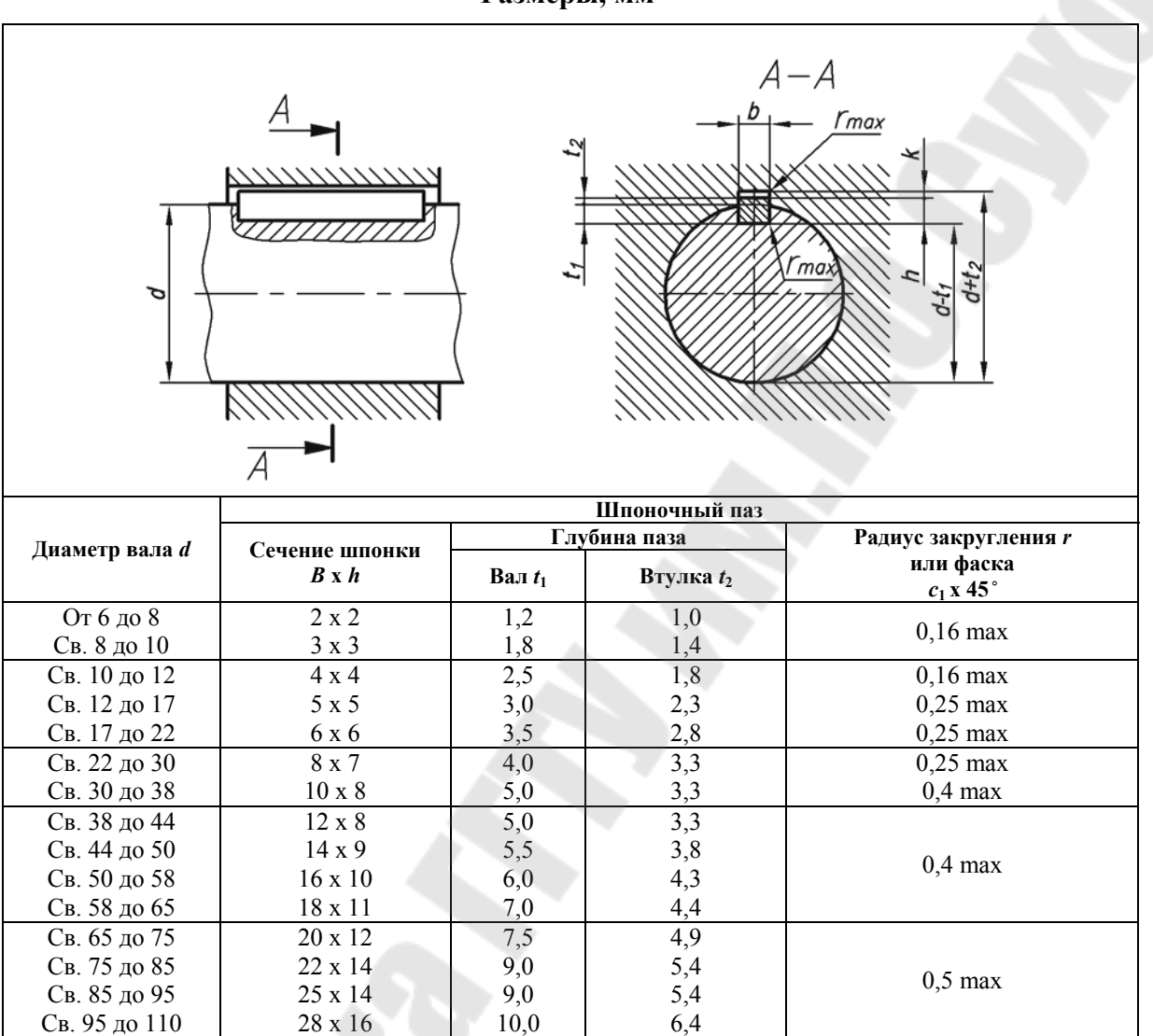

*Примечание*. В зависимости от принятой базы обработки и измерения на рабочих чертежах указывают размеры:  $d + t_1$  для втулки;  $t_1$  (предпочтительный вариант) или  $d - t_1$  для вала.

*Таблица П.1.18* 

## **Шпоночные пазы под сегментные шпонки (по ГОСТ 24071–97). Размеры, мм**

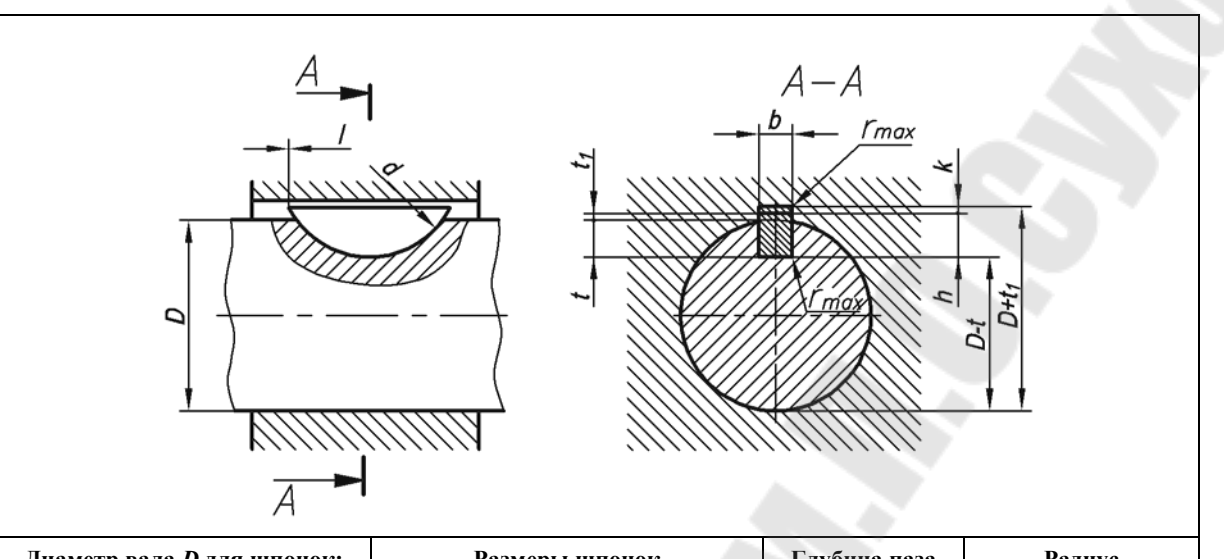

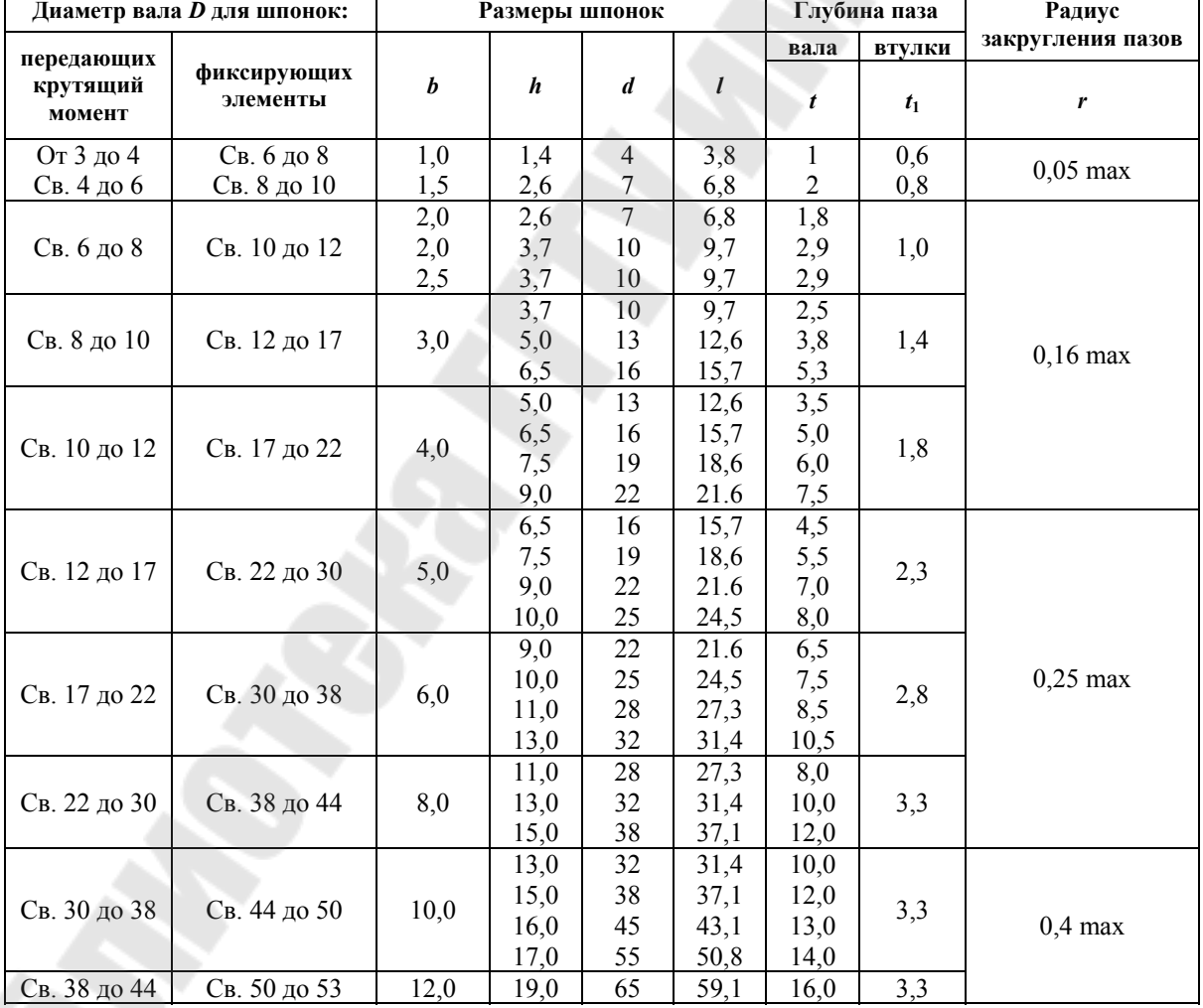

*Примечание*. В зависимости от принятой базы обработки и измерения на рабочих чертежах указывают размеры:  $d + t_1$  для втулки;  $t$  (предпочтительный вариант) или  $d - t$  для вала.

## **СОДЕРЖАНИЕ**

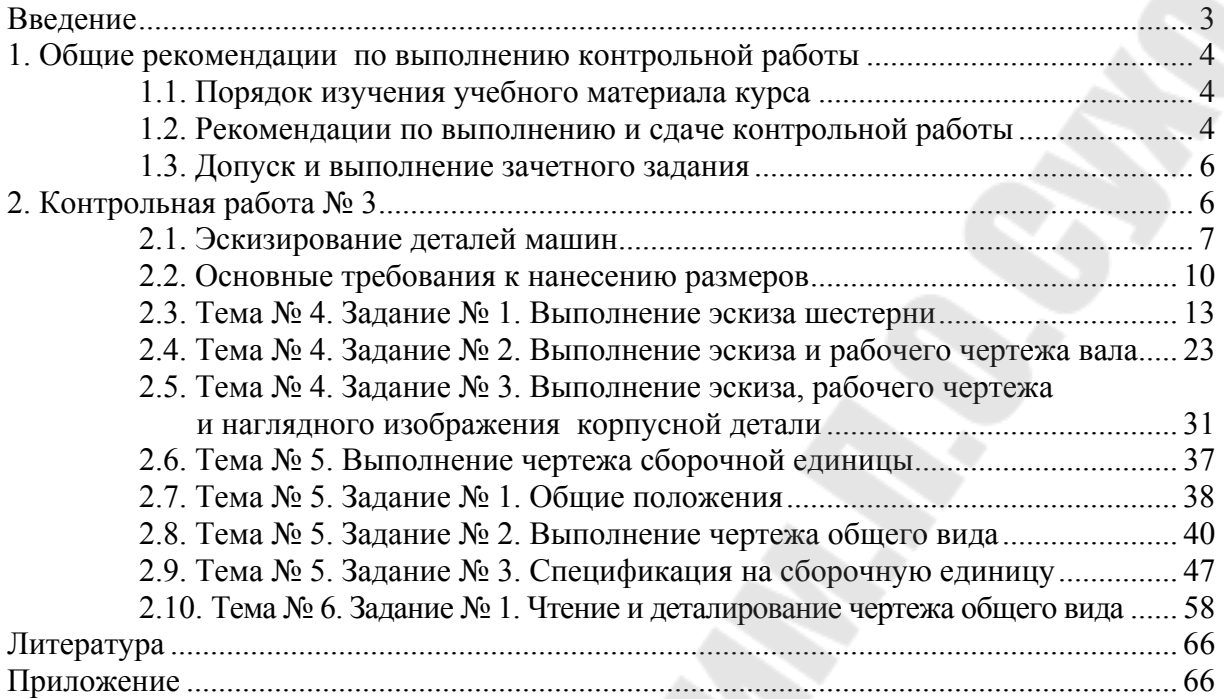

Учебное электронное издание комбинированного распространения

**Селютин** Александр Михайлович **Казаченко** Валентина Ивановна

Учебное издание

## **СБОРОЧНЫЙ ЧЕРТЕЖ. ДЕТАЛИРОВАНИЕ**

**Методические указания и контрольные задания по курсу «Инженерная графика» для студентов машиностроительных специальностей заочной формы обучения**

Редактор *Н. В. Гладкова* Компьютерная верстка *Н. В. Широглазова*

Подписано в печать 12.01.08. Формат 60х84/8. Бумага офсетная. Гарнитура Таймс. Ризография. Усл. печ. л. 9,30. Уч.-изд. л. 7,4. Изд. № 114. E-mail: iс@gstu.gomel.by http://www.gstu.gomel.by

Издатель и полиграфическое исполнение: Издательский центр учреждения образования «Гомельский государственный технический университет имени П. О. Сухого». ЛИ № 02330/0131916 от 30.04.2004 г. 246746, г. Гомель, пр. Октября, 48.

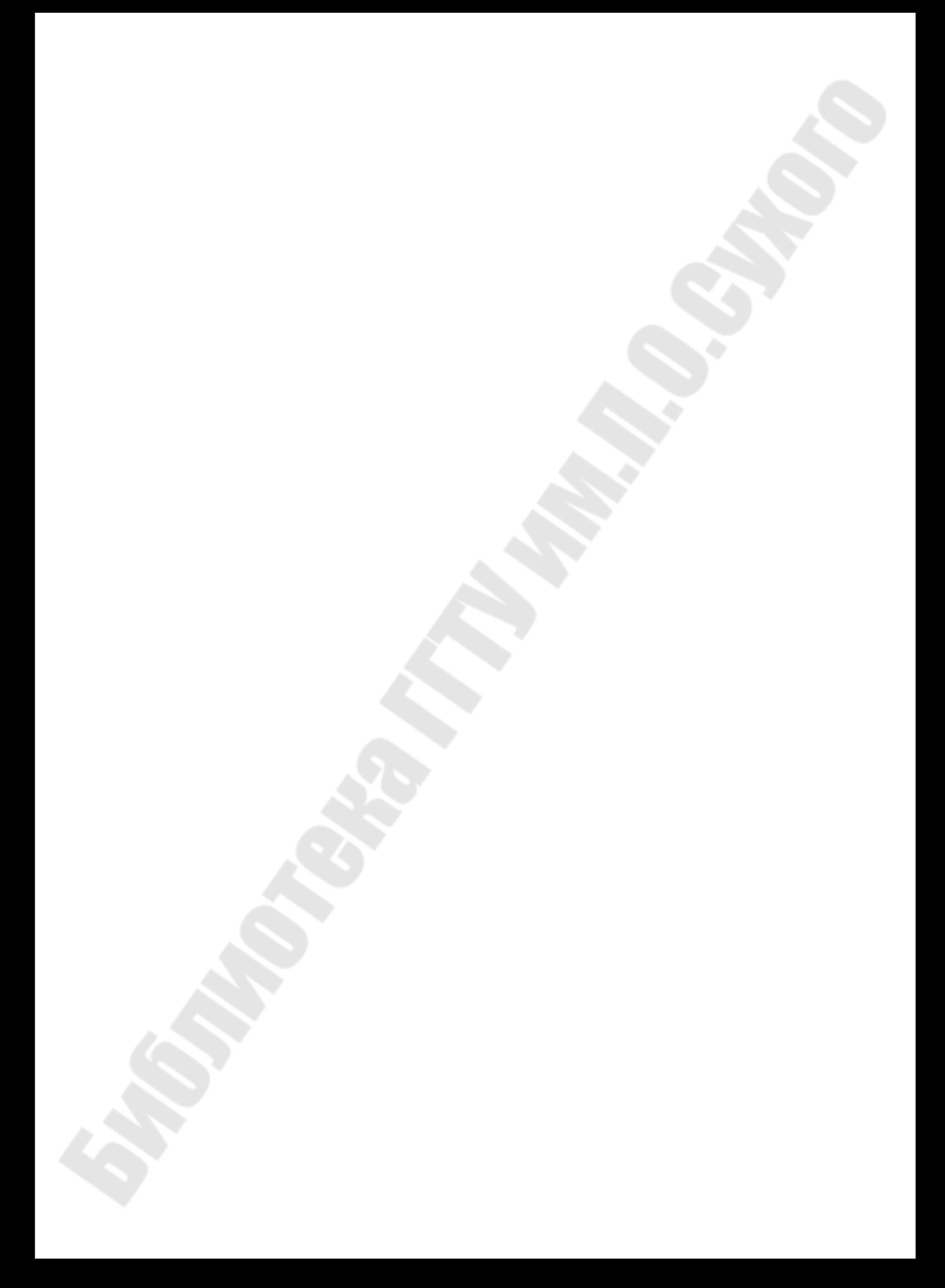